# **Python library for running IGF pipelines Documentation**

*Release 1.5*

**Avik Datta, IGF Team**

**Feb 07, 2020**

# **TABLE OF CONTENTS**

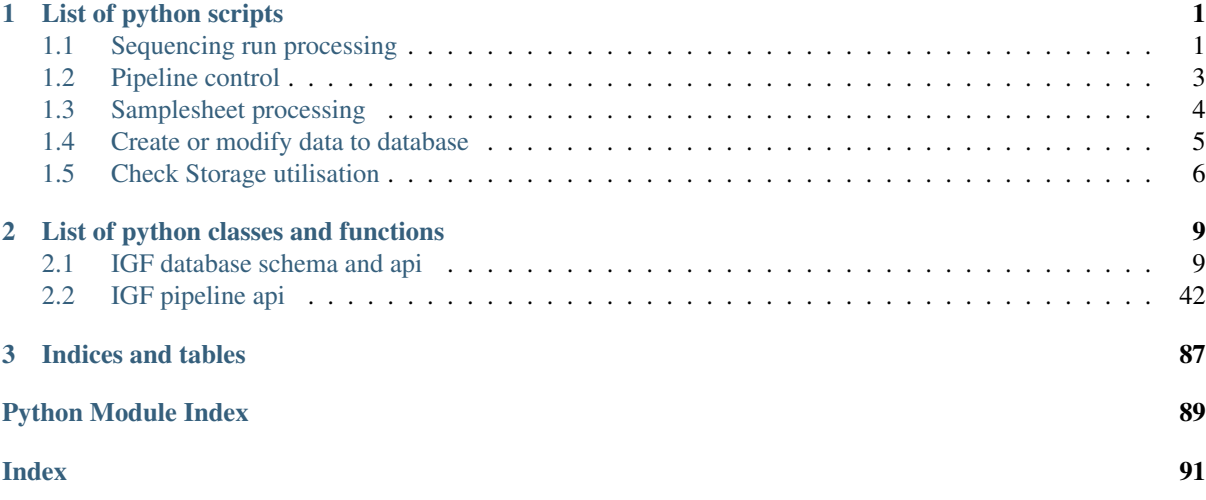

# **ONE**

# **LIST OF PYTHON SCRIPTS**

# <span id="page-4-1"></span><span id="page-4-0"></span>**1.1 Sequencing run processing**

### **1.1.1 Metadata registration**

### Usage

```
find and register project metdata.py [-h] -p PROJET_INFO_PATH -d DBCONFIG -t
 USER_ACCOUNT_TEMPLATE -n SLACK_CONFIG -u HPC_USER -a HPC_ADDRESS -l
 LDAP_SERVER [-h] [-s] [-c] [-i] [-m]
```
### Parameters

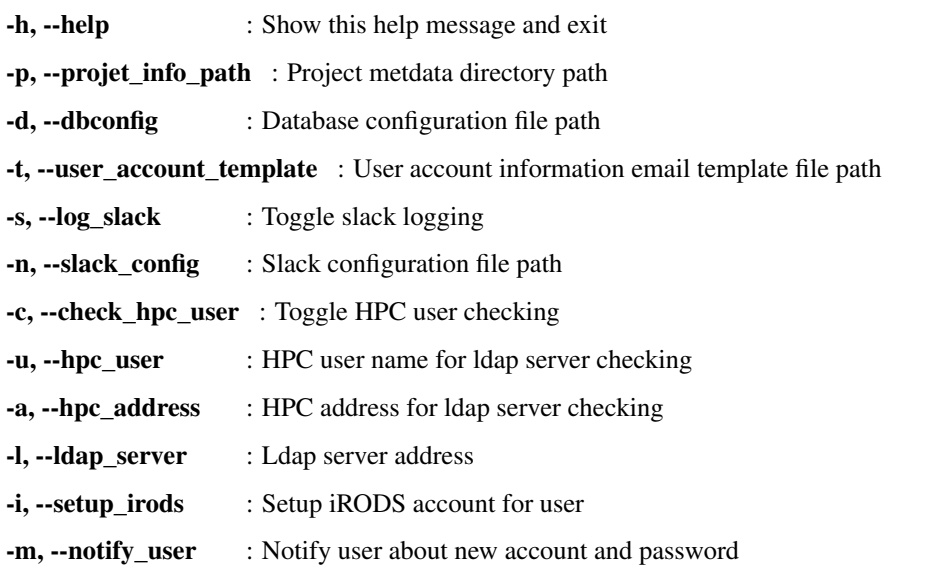

### **1.1.2 Monitor sequencing run for demultiplexing**

### Usage

```
find_new_seqrun_and_prepare_md5.py [-h] -p SEQRUN_PATH -m MD5_PATH -d DB-
 CONFIG_PATH -s SLACK_CONFIG -a ASANA_CONFIG -i ASANA_PROJECT_ID -n
 PIPELINE_NAME -j SAMPLESHEET_JSON_SCHEMA [-e EXCLUDE_PATH]
```
### Parameters

-h, --help : show this help message and exit

-p, --seqrun\_path SEQRUN\_PATH : Seqrun directory path

-m, --md5 path MD5 PATH : Seqrun md5 output dir

-d, --dbconfig\_path DBCONFIG\_PATH : Database configuration json file

-s, --slack\_config SLACK\_CONFIG : Slack configuration json file

-a, --asana\_config ASANA\_CONFIG : Asana configuration json file

-i, --asana\_project\_id ASANA\_PROJECT\_ID : Asana project id

-n, --pipeline\_name PIPELINE\_NAME : IGF pipeline name

-j, --samplesheet\_json\_schema SAMPLESHEET\_JSON\_SCHEMA : JSON schema for samplesheet validation

-e, --exclude\_path EXCLUDE\_PATH : List of sub directories excluded from the search

### **1.1.3 Switch off project barcode checking**

### Usage

mark project barcode check off.py [-h] -p PROJET ID LIST -d DBCONFIG [-s] -n SLACK\_CONFIG

### Parameters

-h, --help : show this help message and exit

-p, --projet\_id\_list PROJET\_ID\_LIST : A file path listing project\_igf\_id

-d, --dbconfig DBCONFIG : Database configuration file path

-s, --log\_slack : Toggle slack logging

-n, --slack\_config SLACK\_CONFIG : Slack configuration file path

### **1.1.4 Accept modified samplesheet for demultiplexing run**

### Usage

reset\_samplesheet\_for\_pipeline.py [-h] -p SEQRUN\_PATH -d DBCONFIG -n SLACK\_CONFIG -a ASANA\_CONFIG -i ASANA\_PROJECT\_ID -f INPUT\_LIST

### Parameters

-h, --help : show this help message and exit

-p, --seqrun\_path SEQRUN\_PATH : Sequencing run directory path

-d, --dbconfig DBCONFIG : Database configuration file path

-n, --slack\_config SLACK\_CONFIG : Slack configuration file path

-a, --asana\_config ASANA\_CONFIG : Asana configuration file path

-i, --asana\_project\_id ASANA\_PROJECT\_ID : Asana project id

-f, --input\_list INPUT\_LIST : Sequencing run id list file

### **1.1.5 Copy files to temp directory for demultiplexing run**

Usage

```
moveFilesForDemultiplexing.py [-h] -i INPUT_DIR -o OUTPUT_DIR -s SAMPLESHEET_FILE
 -r RUNINFO_FILE
```
### Parameters

- -h, --help : show this help message and exit
- -i, --input\_dir INPUT\_DIR : Input files directory
- -o, --output\_dir OUTPUT\_DIR : Output files directory
- -s, --samplesheet\_file SAMPLESHEET\_FILE : Illumina format samplesheet file
- -r, --runinfo\_file RUNINFO\_FILE : Illumina format RunInfo.xml file

### **1.1.6 Transfer metadata to experiment from sample entries**

### Usage

update\_experiment\_metadata\_from\_sample\_attribute.py [-h] -d DBCONFIG -n SLACK\_CONFIG

### Parameters

-h, --help show this help message and exit

-d, --dbconfig DBCONFIG : Database configuration file path

-n, --slack\_config SLACK\_CONFIG : Slack configuration file path

# <span id="page-6-0"></span>**1.2 Pipeline control**

### **1.2.1 Reset pipeline for data processing**

Usage

```
batch_modify_pipeline_seed.py [-h] -t TABLE_NAME -p PIPELINE_NAME -s
 SEED_STATUS -d DBCONFIG -n SLACK_CONFIG -a ASANA_CONFIG -i
 ASANA_PROJECT_ID -f INPUT_LIST
```
### Parameters

-h, --help : show this help message and exit

-t, --table\_name TABLE\_NAME : Table name for igf id lookup

-p, --pipeline\_name PIPELINE\_NAME : Pipeline name for seed modification

-s, --seed\_status SEED\_STATUS : New seed status for pipeline\_seed table

-d, --dbconfig DBCONFIG : Database configuration file path

-n, --slack\_config SLACK\_CONFIG : Slack configuration file path

-a, --asana\_config ASANA\_CONFIG : Asana configuration file path

-i, --asana\_project\_id ASANA\_PROJECT\_ID : Asana project id

-f, --input\_list INPUT\_LIST : IGF id list file

## <span id="page-7-0"></span>**1.3 Samplesheet processing**

### **1.3.1 Divide samplesheet data**

### Usage

divide\_samplesheet.py [-h] -i SAMPLESHEET\_FILE -d OUTPUT\_DIR [-p]

### Parameters

-h, --help : show this help message and exit

-i, -samplesheet\_file SAMPLESHEET\_FILE : Illumina format samplesheet file -d, –output\_dir OUT-PUT\_DIR : Output directory for writing samplesheet file -p, –print\_stats : Print available stats for the samplesheet and exit

### **1.3.2 Reformat samplesheet for demultiplexing**

### Usage

```
reformatSampleSheet.py [-h] -i SAMPLESHEET_FILE -f RUNINFOXML_FILE [-r] -o OUT-
 PUT_FILE
```
### Parameters

-h, --help : show this help message and exit

-i, --samplesheet\_file SAMPLESHEET\_FILE : Illumina format samplesheet file

-f, --runinfoxml\_file RUNINFOXML\_FILE : Illumina RunInfo.xml file

-r, --revcomp\_index : Reverse complement HiSeq and NextSeq index2 column, default: True

-o, --output\_file OUTPUT\_FILE : Reformatted samplesheet file

### **1.3.3 Calculate basesmask for demultiplexing**

### Usage

```
makeBasesMask.py [-h] -s SAMPLESHEET_FILE -r RUNINFO_FILE [-a READ_OFFSET] [-b
 INDEX_OFFSET]
```
### Parameters

-h, --help : show this help message and exit

-s, --samplesheet\_file SAMPLESHEET\_FILE : Illumina format samplesheet file

-r, --runinfo\_file RUNINFO\_FILE : Illumina format RunInfo.xml file

-a, --read\_offset READ\_OFFSET : Extra sequencing cycle for reads, default: 1

-b, --index\_offset INDEX\_OFFSET : Extra sequencing cycle for index, default: 0

# <span id="page-8-0"></span>**1.4 Create or modify data to database**

### **1.4.1 Clean up data from existing database and create new tables**

Usage

```
clean_and_rebuild_database.py [-h] -d DBCONFIG_PATH -s SLACK_CONFIG
```
Parameters

-h, --help : Show this help message and exit -d, --dbconfig\_path : Database configuration json file -s, --slack\_config : Slack configuration json file

### **1.4.2 Load flowcell runs to database**

### Usage

```
load_flowcell_rules_data.py [-h] -f FLOWCELL_DATA [-u] -d DBCONFIG_PATH -s
 SLACK_CONFIG
```
### Parameters

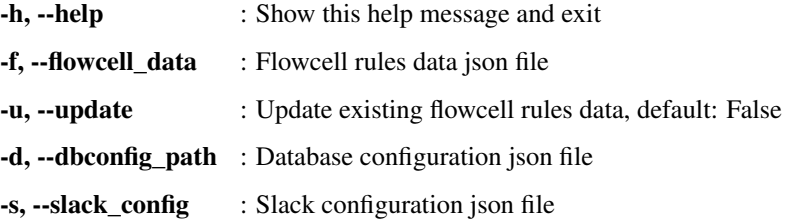

### **1.4.3 Load pipeline configuration to database**

### Usage

load\_pipeline\_data.py [-h] -p PIPELINE\_DATA [-u] -d DBCONFIG\_PATH -s SLACK\_CONFIG **Paramaters** 

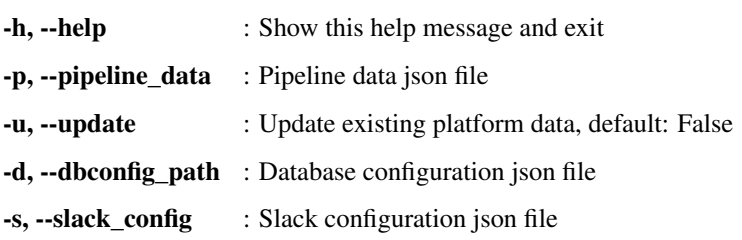

### **1.4.4 Load sequencing platform information to database**

### Usage

load\_platform\_data.py [-h] -p PLATFORM\_DATA [-u] -d DBCONFIG\_PATH -s SLACK\_CONFIG

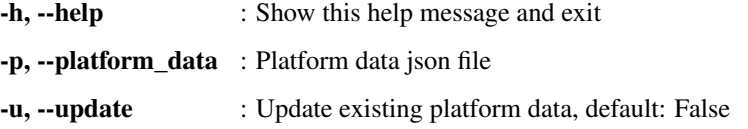

-d, --dbconfig\_path : Database configuration json file

-s, --slack\_config : Slack configuration json file

### **1.4.5 Load sequencing run information to database from a text input**

### Usage

load\_seqrun\_data.py [-h] -p SEQRUN\_DATA -d DBCONFIG\_PATH -s SLACK\_CONFIG

### Parameters

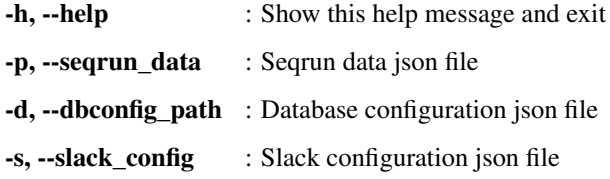

### **1.4.6 Load file entries and build collection in database**

### Usage

load\_files\_collecion\_to\_db.py [-h] -f COLLECTION\_FILE\_DATA -d DBCONFIG\_PATH [-s]

### Parameters

-h, --help : show this help message and exit

-f, --collection\_file\_data COLLECTION\_FILE\_DATA : Collection file data json file

-d, --dbconfig\_path DBCONFIG\_PATH : Database configuration json file

-s, --calculate\_checksum : Toggle file checksum calculation

# <span id="page-9-0"></span>**1.5 Check Storage utilisation**

### **1.5.1 Calculate disk usage summary**

### Usage

```
calculate_disk_usage_summary.py [-h] -p DISK_PATH [-c] [-r REMOTE_SERVER] -o OUT-
 PUT_PATH
```
### Parameters

-h, --help : show this help message and exit

-p, --disk\_path DISK\_PATH : List of disk path for summary calculation

-c, --copy\_to\_remoter : Toggle file copy to remote server

-r, --remote\_server REMOTE\_SERVER : Remote server address

-o, --output\_path OUTPUT\_PATH : Output directory path

### **1.5.2 Calculate disk usage for a top level directory**

Usage

```
calculate_sub_directory_usage.py [-h] -p DIRECTORY_PATH [-c] [-r REMOTE_SERVER] -o
 OUTPUT_FILEPATH
```
### Parameters

-h, --help : show this help message and exit

-p, --directory\_path DIRECTORY\_PATH : A directory path for sub directory lookup

-c, --copy to remoter : Toggle file copy to remote server

-r, --remote\_server REMOTE\_SERVER : Remote server address

-o, --output\_filepath OUTPUT\_FILEPATH : Output gviz file path

### **1.5.3 Merge disk usage summary file and build a gviz json**

Usage

```
merge_disk_usage_summary.py [-h] -f CONFIG_FILE [-l LABEL_FILE] [-c] [-r RE-
 MOTE_SERVER] -o OUTPUT_FILEPATH
```
### Parameters

-h, --help : show this help message and exit

-f, --config\_file CONFIG\_FILE : A configuration json file for disk usage summary

 $-I$ ,  $-I$ abel file LABEL FILE : A json file for disk label name

-c, --copy\_to\_remoter : Toggle file copy to remote server

-r, --remote\_server REMOTE\_SERVER : Remote server address

-o, --output\_filepath OUTPUT\_FILEPATH : Output gviz file path

### **1.5.4 Seed analysis pipeline**

A script for finding new experiment entries for seeding analysis pipeline

### Usage

```
find_and_seed_new_analysis.py [-h] -d DBCONFIG_PATH -s SLACK_CONFIG
PIPELINE_NAME -t FASTQ_TYPE -f PROJECT_NAME_FILE [-m SPECIES_NAME]
[-l LIBRARY_SOURCE]
```
### **Parameters**

-h, --help : show this help message and exit

-d , –dbconfig\_path DBCONFIG\_PATH : Database configuration json file -s , –slack\_config SLACK CONFIG : Slack configuration json file -p , –pipeline name PIPELINE NAME : IGF pipeline name -t , –fastq\_type FASTQ\_TYPE : Fastq collection type -f , –project\_name\_file PROJECT NAME FILE : File containing project names for seeding analysis pipeline -m , –species\_name SPECIES\_NAME : Species name to filter analysis -l , –library\_source LI-BRARY\_SOURCE : Library source to filter analysis

# **LIST OF PYTHON CLASSES AND FUNCTIONS**

# <span id="page-12-1"></span><span id="page-12-0"></span>**2.1 IGF database schema and api**

### **2.1.1 Database schema**

**class** igf\_data.igfdb.igfTables.**Analysis**(*\*\*kwargs*) A table for loading analysis design information

### Parameters

- **analysis\_id** An integer id for analysis table
- **project\_id** A required integer id from project table (foreign key)
- **analysis\_type** An optional enum list to specify analysis type, default is UN-KNOWN, allowed values are
	- RNA\_DIFFERENTIAL\_EXPRESSION
	- RNA\_TIME\_SERIES
	- CHIP\_PEAK\_CALL
	- SOMATIC\_VARIANT\_CALLING
	- UNKNOWN
- **analysis** description An optional json description for analysis

**class** igf\_data.igfdb.igfTables.**Collection**(*\*\*kwargs*)

A table for loading collection information

### **Parameters**

- **collection\_id** An integer id for collection table
- **name** A required string to specify collection name, allowed length 70
- **type** A required string to specify collection type, allowed length 50
- **table** An optional enum list to specify collection table information, default unknown, allowed values are sample, experiment, run, file, project, seqrun and unknown
- **date\_stamp** An optional timestamp column to record entry creation or modification time, default current timestamp

**class** igf\_data.igfdb.igfTables.**Collection\_attribute**(*\*\*kwargs*) A table for loading collection attributes

- **collection\_attribute\_id** An integer id for collection\_attribute table
- **attribute** name An optional string attribute name, allowed length 200
- **attribute\_value** An optional string attribute value, allowed length 200

• **collection\_id** – An integer id from collection table (foreign key)

```
class igf_data.igfdb.igfTables.Collection_group(**kwargs)
```
A table for linking files to the collection entries

### Parameters

- **collection\_group\_id** An integer id for collection\_group table
- **collection\_id** A required integer id from collection table (foreign key)
- **file\_id** A required integer id from file table (foreign key)

**class** igf\_data.igfdb.igfTables.**Experiment**(*\*\*kwargs*)

A table for loading experiment (unique combination of sample, library and platform) information.

- **experiment\_id** An integer id for experiment table
- **experiment\_igf\_id** A required string as experiment id specific to IGF team, allowed length 40
- **project**  $id A$  required integer id from project table (foreign key)
- **sample** id A required integer id from sample table (foreign key)
- **library\_name** A required string to specify library name, allowed length 50
- **library** source An optional enum list to specify library source information, default is UNKNOWN, allowed values are
	- GENOMIC
	- TRANSCRIPTOMIC
	- GENOMIC\_SINGLE\_CELL
	- TRANSCRIPTOMIC\_SINGLE\_CELL
	- METAGENOMIC
	- METATRANSCRIPTOMIC
	- SYNTHETIC
	- VIRAL\_RNA
	- UNKNOWN
- **library** strategy An optional enum list to specify library strategy information, default is UNKNOWN, allowed values are
	- WGS
	- WXS
	- WGA
	- RNA-SEQ
	- CHIP-SEQ
	- ATAC-SEQ
	- MIRNA-SEQ
	- NCRNA-SEQ
	- FL-CDNA
	- EST
	- $-$  HI-C
	- DNASE-SEQ
- WCS
- RAD-SEQ
- CLONE
- POOLCLONE
- AMPLICON
- CLONEEND
- FINISHING
- MNASE-SEQ
- DNASE-HYPERSENSITIVITY
- BISULFITE-SEQ
- CTS
- MRE-SEQ
- MEDIP-SEQ
- MBD-SEQ
- TN-SEQ
- VALIDATION
- FAIRE-SEQ
- SELEX
- RIP-SEQ
- CHIA-PET
- SYNTHETIC-LONG-READ
- TARGETED-CAPTURE
- TETHERED
- NOME-SEQ
- CHIRP SEQ
- 4-C-SEQ
- 5-C-SEQ
- UNKNOWN
- **experiment\_type** An optional enum list as experiment type information, default is UNKNOWN, allowed values are
	- POLYA-RNA
	- POLYA-RNA-3P
	- TOTAL-RNA
	- SMALL-RNA
	- WGS
	- WGA
	- WXS
	- WXS-UTR
	- RIBOSOME-PROFILING
- RIBODEPLETION
- $-16S$
- NCRNA-SEQ
- FL-CDNA
- EST
- HI-C
- DNASE-SEQ
- WCS
- RAD-SEQ
- CLONE
- POOLCLONE
- AMPLICON
- CLONEEND
- FINISHING
- DNASE-HYPERSENSITIVITY
- RRBS-SEQ
- WGBS
- CTS
- MRE-SEQ
- MEDIP-SEQ
- MBD-SEQ
- TN-SEQ
- VALIDATION
- FAIRE-SEQ
- SELEX
- RIP-SEQ
- CHIA-PET
- SYNTHETIC-LONG-READ
- TARGETED-CAPTURE
- TETHERED
- NOME-SEQ
- CHIRP-SEQ
- 4-C-SEQ
- 5-C-SEQ
- METAGENOMIC
- METATRANSCRIPTOMIC
- TF
- H3K27ME3
- H3K27AC
- H3K9ME3
- H3K36ME3
- H3F3A
- $-$  H3K4ME1
- H3K79ME2
- H3K79ME3
- H3K9ME1
- H3K9ME2
- H4K20ME1
- H2AFZ
- H3AC
- $-$  H3K4ME2
- $-$  H3K4ME3
- H3K9AC
- HISTONE-NARROW
- HISTONE-BROAD
- CHIP-INPUT
- ATAC-SEQ
- TENX-TRANSCRIPTOME-3P
- TENX-TRANSCRIPTOME-5P
- DROP-SEQ-TRANSCRIPTOME
- UNKNOWN
- **library\_layout** An optional enum list to specify library layout, default is UN-ONWN allowed values are
	- SINGLE
	- PAIRED
	- UNKNOWN
- **status** An optional enum list to specify experiment status, default is ACTIVE, allowed values are
	- ACTIVE
	- FAILED
	- WITHDRAWN
- **date\_created** An optional timestamp column to record entry creation or modification time, default current timestamp
- **platform\_name** An optional enum list to specify platform model, default is UN-KNOWN, allowed values are
	- HISEQ250
	- HISEQ4000
	- MISEQ
	- NEXTSEQ
- NANOPORE\_MINION
- DNBSEQ-G400
- DNBSEQ-G50
- DNBSEQ-T7
- UNKNOWN

**class** igf\_data.igfdb.igfTables.**Experiment\_attribute**(*\*\*kwargs*) A table for loading experiment attributes

### Parameters

- **experiment\_attribute\_id** An integer id for experiment\_attribute table
- **attribute\_name** An optional string attribute name, allowed length 30
- **attribute\_value** An optional string attribute value, allowed length 50
- **experiment**  $id$  An integer id from experiment table (foreign key)

**class** igf\_data.igfdb.igfTables.**File**(*\*\*kwargs*)

A table for loading file information

### Parameters

- **file** id An integer id for file table
- **file\_path** A required string to specify file path information, allowed length 500
- **location** An optional enum list to specify storage location, default UNKNOWN, allowed values are
	- ORWELL
	- HPC\_PROJECT
	- ELIOT
	- IRODS
	- UNKNOWN
- **status** An optional enum list to specify experiment status, default is ACTIVE, allowed values are
	- ACTIVE
	- FAILED
	- WITHDRAWN
- **md5** An optional string to specify file md5 value, allowed length 33
- **size** An optional string to specify file size, allowed value 15
- **date\_created** An optional timestamp column to record file creation time, default current timestamp
- **date\_updated** An optional timestamp column to record file modification time, default current timestamp

**class** igf\_data.igfdb.igfTables.**File\_attribute**(*\*\*kwargs*)

A table for loading file attributes

- file attribute id An integer id for file attribute table
- **attribute** name An optional string attribute name, allowed length 30
- **attribute** value An optional string attribute value, allowed length 50

• **file** id – An integer id from file table (foreign key)

**class** igf\_data.igfdb.igfTables.**Flowcell\_barcode\_rule**(*\*\*kwargs*)

A table for loading flowcell specific barcode rules information

### Parameters

- **flowcell\_rule\_id** An integer id for flowcell\_barcode\_rule table
- **platform\_id** An integer id for platform table (foreign key)
- **flowcell\_type** A required string as flowcell type name, allowed length 50
- **index\_1** An optional enum list as index\_1 specific rule, default UNKNOWN, allowed values are
	- NO\_CHANGE
	- REVCOMP
	- UNKNOWN
- **index** 2 An optional enum list as index 2 specific rule, default UNKNOWN, allowed values are
	- NO\_CHANGE
	- REVCOMP
	- UNKNOWN

```
class igf_data.igfdb.igfTables.History(**kwargs)
  A table for loading history information
```
- **log\_id** An integer id for history table
- **log\_type** A required enum value to specify log type, allowed values are
	- CREATED
	- MODIFIED
	- DELETED
- **table name** A required enum value to specify table information, allowed values are
	- PROJECT
	- USER
	- SAMPLE
	- EXPERIMENT
	- RUN
	- COLLECTION
	- FILE
	- PLATFORM
	- PROJECT\_ATTRIBUTE
	- EXPERIMENT\_ATTRIBUTE
	- COLLECTION\_ATTRIBUTE
	- SAMPLE\_ATTRIBUTE
	- RUN\_ATTRIBUTE
	- FILE\_ATTRIBUTE
- **log** date An optional timestamp column to record file creation or modification time, default current timestamp
- **message** An optional text field to specify message

**class** igf\_data.igfdb.igfTables.**Pipeline**(*\*\*kwargs*) A table for loading pipeline information

#### **Parameters**

- **pipeline\_id** An integer id for pipeline table
- **pipeline\_name** A required string to specify pipeline name, allowed length 50
- **pipeline\_db** A required string to specify pipeline database url, allowed length 200
- **pipeline\_init\_conf** An optional json field to specify initial pipeline configuration
- **pipeline** run conf An optional json field to specify modified pipeline configuration
- **pipeline\_type** An optional enum list to specify pipeline type, default EHIVE, allowed values are
	- EHIVE
	- UNKNOWN
- **is\_active** An optional enum list to specify the status of pipeline, default Y, allowed values are Y and N
- **date\_stamp** An optional timestamp column to record file creation or modification time, default current timestamp

**class** igf\_data.igfdb.igfTables.**Pipeline\_seed**(*\*\*kwargs*)

A table for loading pipeline seed information

### Parameters

- **pipeline\_seed\_id** An integer id for pipeline\_seed table
- **seed\_id** A required integer id
- **seed table** An optional enum list to specify seed table information, default unknown, allowed values project, sample, experiment, run, file, seqrun, collection and unknown
- **pipeline** id An integer id from pipeline table (foreign key)
- **status** An optional enum list to specify the status of pipeline, default UNKNOWN, allowed values are
	- SEEDED
	- RUNNING
	- FINISHED
	- FAILED
	- UNKNOWN
- **date\_stamp** An optional timestamp column to record file creation or modification time, default current timestamp

### **class** igf\_data.igfdb.igfTables.**Platform**(*\*\*kwargs*) A table for loading sequencing platform information

### Parameters

• **platform\_id** – An integer id for platform table

- **platform** igf id A required string as platform id specific to IGF team, allowed length 10
- **model\_name** A required enum list to specify platform model, allowed values are
	- HISEQ2500
	- HISEQ4000
	- MISEQ
	- NEXTSEQ
	- NOVASEQ6000
	- NANOPORE\_MINION
	- DNBSEQ-G400
	- DNBSEQ-G50
	- DNBSEQ-T7
- **vendor\_name** A required enum list to specify vendor's name, allowed values are
	- ILLUMINA
	- NANOPORE
	- MGI
- **software\_name** A required enum list for specifying platform software, allowed values are
	- RTA
	- UNKNOWN
- **software\_version** A optional software version number, default is UNKNOWN
- **date\_created** An optional timestamp column to record entry creation time, default current timestamp

**class** igf\_data.igfdb.igfTables.**Project**(*\*\*kwargs*)

A table for loading project information

- **project\_id** An integer id for project table
- **project** igf id A required string as project id specific to IGF team, allowed length 50
- **project\_name** An optional string as project name
- start timestamp An optional timestamp for project creation, default current timestamp
- **description** An optional text column to document project description
- **deliverable** An enum list to document project deliverable, default FASTQ, allowed entries are
	- FASTQ
	- ALIGNMENT
	- ANALYSIS
- **status** An enum list for project status, default ACTIVE allowed entries are
	- ACTIVE
	- FINISHED

– WITHDRAWN

```
class igf_data.igfdb.igfTables.ProjectUser(**kwargs)
```
A table for linking users to the projects

### Parameters

- **project\_user\_id** An integer id for project\_user table
- **project** id An integer id for project table (foreign key)
- **user\_id** An integer id for user table (foreign key)
- **data\_authority** An optional enum value to denote primary user for the project, allowed value T

**class** igf\_data.igfdb.igfTables.**Project\_attribute**(*\*\*kwargs*)

A table for loading project attributes

### Parameters

- **project** attribute id An integer id for project attribute table
- **attribute** name An optional string attribute name, allowed length 50
- **attribute** value An optional string attribute value, allowed length 50
- **project\_id** An integer id from project table (foreign key)

**class** igf\_data.igfdb.igfTables.**Run**(*\*\*kwargs*)

A table for loading run (unique combination of experiment, sequencing flowcell and lane) information

### Parameters

- **run** id An integer id for run table
- **run\_igf\_id** A required string as run id specific to IGF team, allowed length 70
- **experiment\_id** A required integer id from experiment table (foreign key)
- **seqrun\_id** A required integer id from seqrun table (foreign key)
- **status** An optional enum list to specify experiment status, default is ACTIVE, allowed values are
	- ACTIVE
	- $-$  FAILED
	- WITHDRAWN
- **lane\_number** A required enum list for specifying lane information, allowed values 1, 2, 3, 4, 5, 6, 7 and 8
- **date\_created** An optional timestamp column to record entry creation time, default current timestamp

### **class** igf\_data.igfdb.igfTables.**Run\_attribute**(*\*\*kwargs*)

A table for loading run attributes

### Parameters

- **run\_attribute\_id** An integer id for run\_attribute table
- **attribute** name An optional string attribute name, allowed length 30
- **attribute\_value** An optional string attribute value, allowed length 50
- **run\_id** An integer id from run table (foreign key)

**class** igf\_data.igfdb.igfTables.**Sample**(*\*\*kwargs*)

A table for loading sample information

- **sample** id An integer id for sample table
- **sample igf id** A required string as sample id specific to IGF team, allowed length 20
- **sample\_submitter\_id** An optional string as sample name from user, allowed value 40
- **taxon\_id** An optional integer NCBI taxonomy information for sample
- **scientific\_name** An optional string as scientific name of the species
- **species\_name** An optional string as the species name (genome build code) information
- **donor\_anonymized\_id** An optional string as anonymous donor name
- **description** An optional string as sample description
- **phenotype** An optional string as sample phenotype information
- **sex** An optional enum list to specify sample sex, default UNKNOWN allowed values are
	- FEMALE
	- MALE
	- MIXED
	- UNKNOWN
- **status** An optional enum list to specify sample status, default ACTIVE, allowed values are
	- ACTIVE
	- FAILED
	- WITHDRAWS
- **biomaterial\_type** An optional enum list as sample biomaterial type, default UNKNOWN, allowed values are
	- PRIMARY\_TISSUE
	- PRIMARY\_CELL
	- PRIMARY\_CELL\_CULTURE
	- CELL\_LINE
	- SINGLE\_NUCLEI
	- UNKNOWN
- **cell\_type** An optional string to specify sample cell\_type information, if biomaterial\_type is PRIMARY\_CELL or PRIMARY\_CELL\_CULTURE
- **tissue\_type** An optional string to specify sample tissue information, if biomaterial\_type is PRIMARY\_TISSUE
- **cell\_line** An optional string to specify cell line information ,if biomaterial\_type is CELL\_LINE
- **date\_created** An optional timestamp column to specify entry creation date, default current timestamp
- **project id** An integer id for project table (foreign key)
- **class** igf\_data.igfdb.igfTables.**Sample\_attribute**(*\*\*kwargs*)

A table for loading sample attributes

- sample attribute id An integer id for sample attribute table
- **attribute** name An optional string attribute name, allowed length 50
- **attribute\_value** An optional string attribute value, allowed length 50
- **sample\_id** An integer id from sample table (foreign key)

**class** igf\_data.igfdb.igfTables.**Seqrun**(*\*\*kwargs*)

A table for loading sequencing run information

### **Parameters**

- **seqrun\_id** An integer id for seqrun table
- **seqrun**  $i$ **qf**  $id$  A required string as seqrun id specific to IGF team, allowed length 50
- **reject\_run** An optional enum list to specify rejected run information ,default N, allowed values Y and N
- **date** created An optional timestamp column to record entry creation time, default current timestamp
- **flowcell id** A required string column for storing flowcell id information, allowed length 20
- **platform\_id** An integer platform id (foreign key)

**class** igf\_data.igfdb.igfTables.**Seqrun\_attribute**(*\*\*kwargs*) A table for loading seqrun attributes

### **Parameters**

- **seqrun\_attribute\_id** An integer id for seqrun\_attribute table
- **attribute\_name** An optional string attribute name, allowed length 50
- **attribute\_value** An optional string attribute value, allowed length 100
- **seqrun\_id** An integer id from seqrun table (foreign key)
- **class** igf\_data.igfdb.igfTables.**Seqrun\_stats**(*\*\*kwargs*)

A table for loading sequencing stats information

### Parameters

- **seqrun\_stats\_id** An integer id for seqrun\_stats table
- **seqrun** id An integer seqrun id (foreign key)
- **lane\_number** A required enum list for specifying lane information, allowed values are 1, 2, 3, 4, 5, 6, 7 and 8
- **bases** mask An optional string field for storing bases mask information
- **undetermined\_barcodes** An optional json field to store barcode info for undetermined samples
- **known\_barcodes** An optional json field to store barcode info for known samples
- **undetermined\_fastqc** An optional json field to store qc info for undetermined samples
- **class** igf\_data.igfdb.igfTables.**User**(*\*\*kwargs*)

A table for loading user information

- **user** id An integer id for user table
- **user** igf id An optional string as user id specific to IGF team, allowed length 10
- **name** A required string as user name, allowed length 30
- **email id** A required string as email id, allowed length 40
- **username** A required string as IGF username, allowed length 20
- **hpc\_username** An optional string as Imperial College's HPC login name, allowed length 20
- **twitter\_user** An optional string as twitter user name, allowed length 20
- **category** An optional enum list as user category, default NON HPC USER, allowed values are
	- HPC\_USER
	- NON\_HPC\_USER
	- EXTERNAL
- **status** An optional enum list as user status, default is ACTIVE, allowed values are
	- ACTIVE
	- BLOCKED
	- WITHDRAWN
- date created An optional timestamp, default current timestamp
- **password** An optional string field to store encrypted password
- **encryption\_salt** An optional string field to store encryption salt
- **ht\_password** An optional field to store password for htaccess

### **2.1.2 Database adaptor api**

### **Base adaptor**

**class** igf\_data.igfdb.baseadaptor.**BaseAdaptor**(*\*\*data*) The base adaptor class

**divide\_data\_to\_table\_and\_attribute**(*data*, *required\_column*, *table\_columns*, *attribute\_name\_column='attribute\_name'*, *attribute\_value\_column='attribute\_value'*)

A method for separating data for main and attribute tables

### Parameters

- **data** a dictionary or dataframe containing the data
- **required\_column** column to add to the attribute table, it must be part of the data
- **table\_columns** required columns for the main table
- **attribute** name column column label for attribute name
- **attribute\_value\_column** column label for attribute value

Returns Two pandas dataframes, one for main table and one for attribute tables

**fetch\_records**(*query*, *output\_mode='dataframe'*) A method for fetching records using a query

#### **Parameters**

- **query** A sqlalchmeny query object
- **output\_mode** dataframe / object / one / one\_or\_none

Returns A pandas dataframe for dataframe mode and a generator object for object mode

**fetch\_records\_by\_column**(*table*, *column\_name*, *column\_id*, *output\_mode*) A method for fetching record with the column

### **Parameters**

- **table** table name
- **column\_name** a column name
- **column\_id** a column id value
- **output\_mode** dataframe / object / one / one\_or\_none

**fetch\_records\_by\_multiple\_column**(*table*, *column\_data*, *output\_mode*) A method for fetching record with the column

### Parameters

- **table** table name
- **column\_dict** a dictionary of column\_names: column\_value
- **output\_mode** dataframe / object/ one / one\_or\_none
- **get\_attributes\_by\_dbid**(*attribute\_table*, *linked\_table*, *linked\_column\_name*, *db\_id*) A method for fetching attribute records for a specific attribute table with a db id linked as foreign key

#### **Parameters**

- **attribute\_table** A attribute table object
- **linked\_table** A main table object
- **linked\_column\_name** A table name to link main table
- **db** id A unique id to link main table

:returns a dataframe of records

**get\_table\_columns**(*table\_name*, *excluded\_columns*)

A method for fetching the columns for table table\_name

### Parameters

- **table\_name** a table class name
- **excluded\_columns** a list of column names to exclude from output
- **map\_foreign\_table\_and\_store\_attribute**(*data*, *lookup\_table*, *lookup\_column\_name*,

*target\_column\_name*)

A method for mapping foreign key id to the new column

#### **Parameters**

- **data** a data dictionary or pandas series, to be stored in attribute table
- **lookup\_table** a table class to look for the foreign key id
- **lookup\_column\_name** a string or a list of column names which will be used to link the data frame with lookup\_table, this column will be removed from the output series
- **target\_column\_name** column name for the foreign key id

### Returns A data series

**store\_attributes**(*attribute\_table*, *data*, *linked\_column=''*, *db\_id=''*, *mode='serial'*) A method for storing attributes

- **attribute** table a attribute table name
- **linked** column a column name to link the db id to attribute table
- **db** id a db id to link the attribute records
- **mode** serial / bulk

**store\_records**(*table*, *data*, *mode='serial'*)

A method for loading data to table

Parameters **table** – name of the table class

:param data : pandas dataframe or a list of dictionary :param mode : serial / bulk

### **Project adaptor**

**class** igf\_data.igfdb.projectadaptor.**ProjectAdaptor**(*\*\*data*) An adaptor class for Project, ProjectUser and Project\_attribute tables

**assign\_user\_to\_project**(*data*, *required\_project\_column='project\_igf\_id'*,

*required\_user\_column='email\_id'*,

*data\_authority\_column='data\_authority'*, *autosave=True*) Load data to ProjectUser table

Parameters

- **data** A list of dictionaries, each containing 'project\_igf\_id' and 'user\_igf\_id' as key with relevent igf ids as the values. An optional key 'data\_authority' with boolean value can be provided to set the user as the data authority of the project E.g. [{'project igf id': val, 'email id': val, 'data\_authority':True},]
- **required\_project\_column** Name of the project id column, default project\_igf\_id
- **required\_user\_column** Name of the user id column, default email\_id
- **data\_authority\_column** Name of the data\_authority column, default data\_authority
- **autosave** A toggle for autocommit to db, default True

### Returns None

### **check\_data\_authority\_for\_project**(*project\_igf\_id*)

A method for checking user data authority for existing projects

Parameters **project\_igf\_id** – An unique project igf id

Returns True if data authority exists for project or false

**check\_existing\_project\_user**(*project\_igf\_id*, *email\_id*) A method for checking existing project use info in database

#### Parameters

- **project\_igf\_id** A project\_igf\_id
- **email\_id** An email\_id

Returns True if the file is present in db or False if its not

**check\_project\_attributes**(*project\_igf\_id*, *attribute\_name*) A method for checking existing project attribute in database

### Parameters

- **project\_igf\_id** An unique project igf id
- **attribute\_name** An attribute name

:return A boolean value

**check\_project\_records\_igf\_id**(*project\_igf\_id*, *target\_column\_name='project\_igf\_id'*) A method for checking existing data for Project table

Parameters

- **project\_igf\_id** Project igf id name
- **target\_column\_name** Name of the project id column, default project\_igf\_id

Returns True if the file is present in db or False if its not

**count\_project\_samples**(*project\_igf\_id*, *only\_active=True*) A method for counting total number of samples for a project

Parameters

- **project\_igf\_id** A project id
- **only\_active** Toggle for including only active projects, default is True

Returns A int sample count

**divide\_data\_to\_table\_and\_attribute**(*data*, *required\_column='project\_igf\_id'*, *table\_columns=None*, *attribute\_name\_column='attribute\_name'*, *attribute\_value\_column='attribute\_value'*)

A method for separating data for Project and Project\_attribute tables

Parameters

- **data** A list of dictionaries or a pandas dataframe
- **table\_columns** List of table column names, default None
- **required\_column** Name of the required column, default project igf id
- **attribute\_name\_column** Value for attribute name column, default attribute\_name
- **attribute\_value\_column** Valye for attribute value column, default attribute value

Returns A project dataframe and a project attribute dataframe

**fetch\_all\_project\_igf\_ids**(*output\_mode='dataframe'*) A method for fetching a list of all project igf ids

Parameters **output\_mode** – Output mode, default dataframe

**fetch\_data\_authority\_for\_project**(*project\_igf\_id*) A method for fetching user data authority for existing projects

Parameters **project** igf id – An unique project igf id

Returns A user object or None, if no entry found

**fetch\_project\_records\_igf\_id**(*project\_igf\_id*, *target\_column\_name='project\_igf\_id'*) A method for fetching data for Project table

**Parameters** 

- **project\_igf\_id** an igf id
- **output\_mode** dataframe / object / one

Returns Records from project table

**fetch\_project\_samples**(*project\_igf\_id*, *only\_active=True*, *output\_mode='object'*) A method for fetching all the samples for a specific project

- **project\_igf\_id** A project id
- **only** active Toggle for including only active projects, default is True
- **output\_mode** Output mode, default object

Returns Depends on the output mode, a generator expression, dataframe or an object

**get\_project\_attributes**(*project\_igf\_id*, *linked\_column\_name='project\_id'*, *at-*

*tribute\_name=''*) A method for fetching entries from project attribute table

#### **Parameters**

- **project\_igf\_id** A project\_igf\_id string
- **attribute\_name** An attribute name, default in None
- **linked\_column\_name** A column name for linking attribute table

:returns dataframe of records

**get\_project\_user\_info**(*output\_mode='dataframe'*, *project\_igf\_id=''*) A method for fetching information from Project, User and ProjectUser table

Parameters **project\_igf\_id** – a project igf id

:param output\_mode : dataframe / object :returns: Records for project user

**store\_project\_and\_attribute\_data**(*data*, *autosave=True*) A method for dividing and storing data to project and attribute\_table

#### Parameters

- **data** A list of data or a pandas dataframe
- **autosave** A toggle for autocommit, default True

Returns None

**store\_project\_attributes**(*data*, *project\_id=''*, *autosave=False*) A method for storing data to Project\_attribute table

**Parameters** 

- **data** A pandas dataframe
- **project\_id** Project id for attribute table, default ''
- **autosave** A toggle for autocommit, default False

### Returns None

**store\_project\_data**(*data*, *autosave=False*) Load data to Project table

### Parameters

- **data** A list of data or a pandas dataframe
- **autosave** A toggle for autocommit, default False

Returns None

### **User adaptor**

**class** igf\_data.igfdb.useradaptor.**UserAdaptor**(*\*\*data*) An adaptor class for table User

**check\_user\_records\_email\_id**(*email\_id*) A method for checking existing user data in db

Parameters email id – An email id

Returns True if the file is present in db or False if its not

**fetch\_user\_records\_email\_id**(*user\_email\_id*) A method for fetching data for User table

Parameters user email id – an email id

Returns user object

**fetch\_user\_records\_igf\_id**(*user\_igf\_id*) A method for fetching data for User table

Parameters **user\_igf\_id** – an igf id

Returns user object

**store\_user\_data**(*data*, *autosave=True*) Load data to user table

Parameters

- **data** A pandas dataframe
- **autosave** A toggle for autocommit, default True

Returns None

### **Sample adaptor**

**class** igf\_data.igfdb.sampleadaptor.**SampleAdaptor**(*\*\*data*) An adaptor class for Sample and Sample\_attribute tables

**check\_project\_and\_sample**(*project\_igf\_id*, *sample\_igf\_id*) A method for checking existing project and sample igf id combination in sample table

### **Parameters**

- **project\_igf\_id** A project igf id string
- **sample\_igf\_id** A sample igf id string

Returns True if target entry is present or return False

**check\_sample\_records\_igf\_id**(*sample\_igf\_id*, *target\_column\_name='sample\_igf\_id'*) A method for checking existing data for sample table

Parameters

- **sample\_igf\_id** an igf id
- **target\_column\_name** name of the target lookup column, default sample\_igf\_id

Returns True if the file is present in db or False if its not

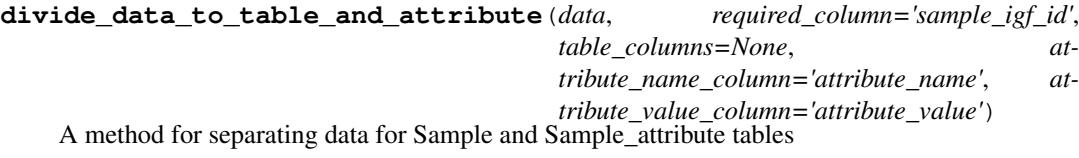

#### Parameters

- **data** A list of dictionaries or a pandas dataframe
- **table\_columns** List of table column names, default None
- **required\_column** column name to add to the attribute data
- **attribute\_name\_column** label for attribute name column
- **attribute** value column label for attribute value column

Returns Two pandas dataframes, one for Sample and another for Sample\_attribute table

### **fetch\_sample\_project**(*sample\_igf\_id*)

A method for fetching project information for the sample

Parameters sample igf id – A sample igf id for database lookup

Returns A project igf id or None, if not found

**fetch\_sample\_records\_igf\_id**(*sample\_igf\_id*, *target\_column\_name='sample\_igf\_id'*) A method for fetching data for Sample table

Parameters

- **sample\_igf\_id** A sample igf id
- **output\_mode** dataframe, object, one or on\_on\_none

Returns An object or dataframe, based on the output\_mode

**store\_sample\_and\_attribute\_data**(*data*, *autosave=True*) A method for dividing and storing data to sample and attribute table

**store\_sample\_attributes**(*data*, *sample\_id=''*, *autosave=False*) A method for storing data to Sample\_attribute table

#### Parameters

- **data** A dataframe or list of dictionary containing the Sample attribute data
- **sample**  $id$  An optional parameter to link the sample attributes to a specific sample
- **store\_sample\_data**(*data*, *autosave=False*) Load data to Sample table

**Parameters data** – A dataframe or list of dictionary containing the data

### **Experiment adaptor**

```
class igf_data.igfdb.experimentadaptor.ExperimentAdaptor(**data)
  An adaptor class for Experiment and Experiment_attribute tables
```
**check\_experiment\_records\_id**(*experiment\_igf\_id*, *target\_column\_name='experiment\_igf\_id'*) A method for checking existing data for Experiment table

**Parameters** 

- **experiment\_igf\_id** an igf id
- **target\_column\_name** a column name, default experiment\_igf\_id

Returns True if the file is present in db or False if its not

**divide\_data\_to\_table\_and\_attribute**(*data*, *required\_column='experiment\_igf\_id'*, *table\_columns=None*, *attribute\_name\_column='attribute\_name'*, *attribute\_value\_column='attribute\_value'*)

A method for separating data for Experiment and Experiment\_attribute tables

### **Parameters**

- **data** A list of dictionaries or a Pandas DataFrame
- **table\_columns** List of table column names, default None
- **required\_column** column name to add to the attribute data
- **attribute\_name\_column** label for attribute name column
- **attribute\_value\_column** label for attribute value column

Returns Two pandas dataframes, one for Experiment and another for Experiment attribute table

**fetch\_experiment\_records\_id**(*experiment\_igf\_id*, *target\_column\_name='experiment\_igf\_id'*) A method for fetching data for Experiment table

Parameters

- **experiment\_igf\_id** an igf id
- **target\_column\_name** a column name, default experiment\_igf\_id

Returns Experiment object

**fetch\_project\_and\_sample\_for\_experiment**(*experiment\_igf\_id*) A method for fetching project and sample igf id information for an experiment

Parameters **experiment\_igf\_id** – An experiment igf id string

Returns Two strings, project igf id and sample igd id, or None if not found

**fetch\_runs\_for\_igf\_id**(*experiment\_igf\_id*, *include\_active\_runs=True*, *output\_mode='dataframe'*)

A method for fetching all the runs for a specific experiment\_igf\_id

Parameters

- **experiment\_igf\_id** An experiment\_igf\_id
- **include\_active\_runs** Include only active runs, if its True, default True
- **output\_mode** Record fetch mode, default dataframe

**fetch\_sample\_attribute\_records\_for\_experiment\_igf\_id**(*experiment\_igf\_id*,

*output\_mode='dataframe'*, *attribute\_list=None*)

A method for fetching sample\_attribute\_records for a given experiment\_igf\_id

### Parameters

- **experiment\_igf\_id** An experiment\_igf\_id
- **output\_mode** Result output mode, default dataframe
- **attribute\_list** A list of attributes for database lookup, default None

:returns an object or dataframe based on the output\_mode

**store\_experiment\_attributes**(*data*, *experiment\_id=''*, *autosave=False*) A method for storing data to Experiment\_attribute table

Parameters

- **data** A list of dictionaries or a Pandas DataFrame for experiment attribute data
- **experiment\_id** An optional experiment\_id to link attribute records
- **autosave** A toggle for automatically saving data to db, default True

### **store\_experiment\_data**(*data*, *autosave=False*)

Load data to Experiment table

### Parameters

- **data** A list of dictionaries or a Pandas DataFrame
- **autosave** A toggle for automatically saving data to db, default True

### **store\_project\_and\_attribute\_data**(*data*, *autosave=True*)

A method for dividing and storing data to experiment and attribute table

- **data** A list of dictionaries or a Pandas DataFrame
- **autosave** A toggle for automatically saving data to db, default True

### **update\_experiment\_records\_by\_igf\_id**(*experiment\_igf\_id*, *update\_data*, *au-*

*tosave=True*)

A method for updating experiment records in database

#### Parameters

- **experiment\_igf\_id** An igf ids for the experiment data lookup
- **update\_data** A dictionary containing the updated entries
- **autosave** Toggle auto commit after database update, default True

### **Run adaptor**

```
class igf_data.igfdb.runadaptor.RunAdaptor(**data)
  An adaptor class for Run and Run_attribute tables
```
**check\_run\_records\_igf\_id**(*run\_igf\_id*, *target\_column\_name='run\_igf\_id'*) A method for existing data for Run table

**Parameters** 

- **run\_igf\_id** an igf id
- **target\_column\_name** a column name, default run\_igf\_id

Returns True if the file is present in db or False if its not

```
divide_data_to_table_and_attribute(data, required_column='run_igf_id',
                                   table_columns=None, at-
                                   tribute_name_column='attribute_name', at-
                                   tribute_value_column='attribute_value')
```
A method for separating data for Run and Run\_attribute tables

### Parameters

- **data** A list of dictionaries or a Pandas DataFrame
- **table** columns List of table column names, default None
- **required\_column** column name to add to the attribute data
- **attribute** name column label for attribute name column
- **attribute\_value\_column** label for attribute value column

Returns Two pandas dataframes, one for Run and another for Run\_attribute table

#### **fetch\_flowcell\_and\_lane\_for\_run**(*run\_igf\_id*)

A run adapter method for fetching flowcell id and lane info for each run

Parameters run\_igf\_id – A run igf id string

Returns Flowcell id and lane number It will return None if no records found

#### **fetch\_project\_sample\_and\_experiment\_for\_run**(*run\_igf\_id*)

A method for fetching project, sample and experiment information for a run

Parameters run\_igf\_id – A run igf id string

Returns A list of three strings, or None if not found \* project\_igf\_id \* sample\_igf\_id \* experiment\_igf\_id

**fetch\_run\_records\_igf\_id**(*run\_igf\_id*, *target\_column\_name='run\_igf\_id'*) A method for fetching data for Run table

- **run\_igf\_id** an igf id
- **target\_column\_name** a column name, default run\_igf\_id

### **fetch\_sample\_info\_for\_run**(*run\_igf\_id*)

A method for fetching sample information linked to a run\_igf\_id

Parameters run\_igf\_id – A run\_igf\_id to search database

### **store\_run\_and\_attribute\_data**(*data*, *autosave=True*)

A method for dividing and storing data to run and attribute table

#### **Parameters**

- **data** A list of dictionaries or a Pandas DataFrame containing the run data
- **autosave** A toggle for saving data automatically to db, default True

**store\_run\_attributes**(*data*, *run\_id=''*, *autosave=False*) A method for storing data to Run\_attribute table

#### **Parameters**

- **data** A list of dictionaries or a Pandas DataFrame containing the attribute data
- **autosave** A toggle for saving data automatically to db, default True

### **store\_run\_data**(*data*, *autosave=False*)

A method for loading data to Run table

### Parameters

- **data** A list of dictionaries or a Pandas DataFrame containing the attribute data
- **autosave** A toggle for saving data automatically to db, default True

### **Collection adaptor**

**class** igf\_data.igfdb.collectionadaptor.**CollectionAdaptor**(*\*\*data*) An adaptor class for Collection, Collection\_group and Collection\_attribute tables

**check\_collection\_attribute**(*collection\_name*, *collection\_type*, *attribute\_name*) A method for checking collection attribute records for an attribute\_name

#### Parameters

- **collection\_name** A collection name
- **collection\_type** A collection type
- **attribute\_name** A collection attribute name

Returns Boolean, True if record exists or False

**check\_collection\_records\_name\_and\_type**(*collection\_name*, *collection\_type*) A method for checking existing data for Collection table

#### Parameters

- **collection\_name** a collection name value
- **collection\_type** a collection type value

Returns True if the file is present in db or False if its not

**create\_collection\_group**(*data*, *autosave=True*, *required\_collection\_column=('name'*, *'type')*, *required\_file\_column='file\_path'*)

A function for creating collection group, a link between a file and a collection

### Parameters

• **data** –

### A list dictionary or a Pandas DataFrame with following columns

– name

- type
- file\_path

E.g. [{'name':'a collection name', 'type':'a collection type', 'file\_path': 'path'},]

- **required\_collection\_column** List of required column for fetching collection, default 'name','type'
- **required\_file\_column** Required column for fetching file information, default file\_path
- **autosave** A toggle for saving changes to database, default True

**create\_or\_update\_collection\_attributes**(*data*, *autosave=True*)

A method for creating or updating collection attribute table, if the collection exists

#### **Parameters**

- **data** A list of dictionaries, containing following entries
	- name
	- type
	- attribute\_name
	- attribute\_value
- **autosave** A toggle for saving changes to database, default True

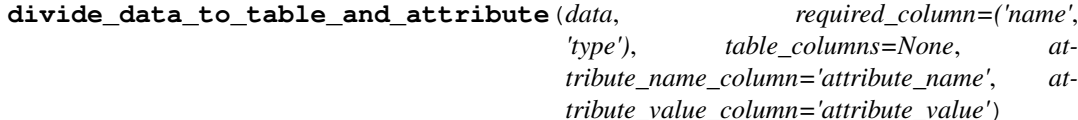

A method for separating data for Collection and Collection\_attribute tables

#### **Parameters**

- **data** A list of dictionaries or a pandas dataframe
- **table\_columns** List of table column names, default None
- **required\_column** column name to add to the attribute data, default 'name', 'type'
- **attribute\_name\_column** label for attribute name column, default attribute\_name
- **attribute** value column label for attribute value column, default attribute\_value

Returns Two pandas dataframes, one for Collection and another for Collection attribute table

#### **fetch\_collection\_name\_and\_table\_from\_file\_path**(*file\_path*)

A method for fetching collection name and collection\_table info using the file\_path information. It will return None if the file doesn't have any collection present in the database

### Parameters **file\_path** – A filepath info

Returns Collection name and collection table for first collection group

**fetch\_collection\_records\_name\_and\_type**(*collection\_name*, *collection\_type*, *target\_column\_name=('name'*, *'type')*)

A method for fetching data for Collection table

- **collection\_name** a collection name value
- **collection\_type** a collection type value

• **target** column name – a list of columns, default is ['name','type']

**get\_collection\_files**(*collection\_name*, *collection\_type=''*, *collection\_table=''*, *out-*

*put\_mode='dataframe'*) A method for fetching information from Collection, File, Collection\_group tables

#### Parameters

- **collection\_name** A collection name to fetch the linked files
- **collection\_type** A collection type
- **collection\_table** A collection table
- **output\_mode** dataframe / object

**load\_file\_and\_create\_collection**(*data*, *autosave=True*, *hasher='md5'*, *calculate\_file\_size\_and\_md5=True*, *required\_coumns=('name'*, *'type'*, *'table'*, *'file\_path'*, *'size'*, *'md5'*, *'location')*)

A function for loading files to db and creating collections

#### Parameters

- **data** A list of dictionary or a Pandas dataframe
- **autosave** Save data to db, default True
- **required\_coumns** List of required columns
- **hasher** Method for file checksum, default md5
- **calculate\_file\_size\_and\_md5** Enable file size and md5 check, default True

**static prepare\_data\_for\_collection\_attribute**(*collection\_name*, *collection\_type*, *data\_list*)

A static method for building data structure for collection attribute table update

#### Parameters

- **collection\_name** A collection name
- **collection\_type** A collection type
- **data** A list of dictionaries containing the data for attribute table

Returns A new list of dictionary for the collection attribute table

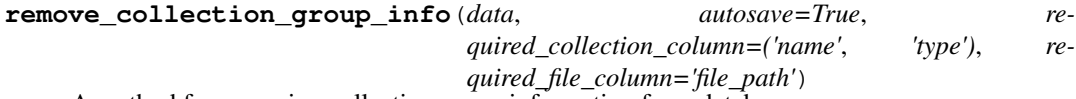

A method for removing collection group information from database

### Parameters

• **data** –

### A list dictionary or a Pandas DataFrame with following columns

- name
- type
- file\_path

File\_path information is not mandatory

- **required\_collection\_column** List of required column for fetching collection, default 'name','type'
- **required\_file\_column** Required column for fetching file information, default file\_path
- **autosave** A toggle for saving changes to database, default True
- **store\_collection\_and\_attribute\_data**(*data*, *autosave=True*)
	- A method for dividing and storing data to collection and attribute table

#### Parameters

- **data** A list of dictionary or a Pandas DataFrame
- **autosave** A toggle for saving changes to database, default True

**store\_collection\_attributes**(*data*, *collection\_id=''*, *autosave=False*) A method for storing data to Collectionm\_attribute table

## Parameters

- **data** A list of dictionary or a Pandas DataFrame
- **collection\_id** A collection id, optional
- **autosave** A toggle for saving changes to database, default False
- **store\_collection\_data**(*data*, *autosave=False*)

A method for loading data to Collection table

# Parameters

- **data** A list of dictionary or a Pandas DataFrame
- **autosave** A toggle for saving changes to database, default True

**update\_collection\_attribute**(*collection\_name*, *collection\_type*, *attribute\_name*, *attribute\_value*, *autosave=True*)

A method for updating collection attribute

#### Parameters

- **collection\_name** A collection name
- **collection\_type** A collection type
- **attribute\_name** A collection attribute name
- **attribute** value A collection attribute value
- **autosave** A toggle for committing changes to db, default True

## **File adaptor**

**class** igf\_data.igfdb.fileadaptor.**FileAdaptor**(*\*\*data*) An adaptor class for File tables

**check\_file\_records\_file\_path**(*file\_path*) A method for checking file information in database

Parameters **file\_path** – A absolute filepath

Returns True if the file is present in db or False if its not

**divide\_data\_to\_table\_and\_attribute**(*data*, *required\_column='file\_path'*,

*table\_columns=None*, *at-*

*tribute\_name\_column='attribute\_name'*, *at-*

*tribute\_value\_column='attribute\_value'*)

A method for separating data for File and File\_attribute tables

- **data** A list of dictionary or a Pandas DataFrame
- **table\_columns** List of table column names, default None
- **required column** A column name to add to the attribute data
- **attribute** name column A label for attribute name column
- **attribute** value column A label for attribute value column

Returns Two pandas dataframes, one for File and another for File\_attribute table

#### **fetch\_file\_records\_file\_path**(*file\_path*)

A method for fetching data for file table

Parameters **file\_path** – an absolute file path

Returns A file object

**remove\_file\_data\_for\_file\_path**(*file\_path*, *remove\_file=False*, *autosave=True*) A method for removing entry for a specific file.

#### **Parameters**

- **file\_path** A complete file\_path for checking database
- **remove\_file** A toggle for removing filepath, default False
- **autosave** A toggle for automatically saving changes to database, default True

**store\_file\_and\_attribute\_data**(*data*, *autosave=True*)

A method for dividing and storing data to file and attribute table

#### **Parameters**

- **data** A list of dictionary or a Pandas DataFrame
- **autosave** A Toggle for automatically saving changes to db, default True
- **store\_file\_attributes**(*data*, *file\_id=''*, *autosave=False*)

A method for storing data to File\_attribute table

# Parameters

- **data** A list of dictionary or a Pandas DataFrame
- **file\_id** A file\_id for updating the attribute table, default empty string
- **autosave** A Toggle for automatically saving changes to db, default True

# **store\_file\_data**(*data*, *autosave=False*)

Load data to file table

#### Parameters

- **data** A list of dictionary or a Pandas DataFrame
- **autosave** A Toggle for automatically saving changes to db, default True

**update\_file\_table\_for\_file\_path**(*file\_path*, *tag*, *value*, *autosave=False*) A method for updating file table

- **file\_path** A file\_path for database look up
- **tag** A keyword for file column name
- **value** A new value for the file column
- **autosave** Toggle autosave, default off

# **Sequencing run adaptor**

**class** igf\_data.igfdb.seqrunadaptor.**SeqrunAdaptor**(*\*\*data*) An adaptor class for table Seqrun

**divide\_data\_to\_table\_and\_attribute**(*data*, *required\_column='seqrun\_igf\_id'*,

*table\_columns=None*, *attribute\_name\_column='attribute\_name'*, *attribute\_value\_column='attribute\_value'*)

A method for separating data for Seqrun and Seqrun\_attribute tables

# Parameters

- **data** A list of dictionaries or a pandas dataframe
- table columns List of table column names, default None
- **required\_column** column name to add to the attribute data
- **attribute\_name\_column** label for attribute name column
- **attribute\_value\_column** label for attribute value column

Returns two pandas dataframes, one for Seqrun and another for Run attribute table

```
fetch_flowcell_barcode_rules_for_seqrun(seqrun_igf_id, flow-
```
*cell\_label='flowcell'*) A method for fetching flowcell barcode rule for Seqrun required param: seqrun\_igf\_id: A seqrun igf id

# **fetch\_seqrun\_records\_igf\_id**(*seqrun\_igf\_id*, *target\_column\_name='seqrun\_igf\_id'*) A method for fetching data for Seqrun table required params: seqrun\_igf\_id: an igf id tar-

get\_column\_name: a column name in the Seqrun table, default seqrun\_igf\_id

# **store\_seqrun\_and\_attribute\_data**(*data*, *autosave=True*)

A method for dividing and storing data to seqrun and attribute table

- **store\_seqrun\_attributes**(*data*, *seqrun\_id=''*, *autosave=False*) A method for storing data to Seqrun\_attribute table
- **store\_seqrun\_data**(*data*, *autosave=False*) Load data to Seqrun table
- **store\_seqrun\_stats\_data**(*data*, *seqrun\_id=''*, *autosave=True*) A method for storing data to seqrun\_stats table

#### **Platform adaptor**

**class** igf\_data.igfdb.platformadaptor.**PlatformAdaptor**(*\*\*data*) An adaptor class for Platform tables

**fetch\_platform\_records\_igf\_id**(*platform\_igf\_id*, *target\_column\_name='platform\_igf\_id'*, *output\_mode='one'*)

A method for fetching data for Platform table

**Parameters** 

- **platform\_igf\_id** an igf id
- **target\_column\_name** column name in the Platform table, default is platform\_igf\_id

## **store\_flowcell\_barcode\_rule**(*data*, *autosave=True*)

Load data to flowcell\_barcode\_rule table required params: data: A dictionary or dataframe containing following columns

• platform\_igf\_id / platform\_id

- flowcell type
- index\_1 (NO\_CHANGE/REVCOMP/UNKNOWN)
- index\_2 (NO\_CHANGE/REVCOMP/UNKNOWN)

**store\_platform\_data**(*data*, *autosave=True*) Load data to Platform table

#### **Pipeline adaptor**

**class** igf\_data.igfdb.pipelineadaptor.**PipelineAdaptor**(*\*\*data*) An adaptor class for Pipeline and Pipeline\_seed tables

**create\_pipeline\_seed**(*data*, *autosave=True*, *status\_column='status'*, *seeded\_label='SEEDED'*, *required\_columns=('pipeline\_id'*, *'seed\_id'*, *'seed\_table')*) A method for creating new entry in the pipeline seed table

> Parameters **data** – Dataframe or hash, it sould contain following fields \* pipeline name / pipeline\_id \* seed\_id \* seed\_table

**fetch\_pipeline\_records\_pipeline\_name**(*pipeline\_name*, *target\_column\_name='pipeline\_name'*)

A method for fetching data for Pipeline table

Parameters

- **pipeline\_name** a name
- **target\_column\_name** default pipeline\_name
- **fetch\_pipeline\_seed**(*pipeline\_id*, *seed\_id*, *seed\_table*, *target\_column\_name=('pipeline\_id'*, *'seed\_id'*, *'seed\_table')*)

A method for fetching unique pipeline seed using pipeline\_id, seed\_id and seed\_table

#### Parameters

- **pipeline\_id** A pipeline db id
- **seed id** A seed entry db id
- **seed\_table** A seed table name
- **target\_column\_name** Target set of columns

**fetch\_pipeline\_seed\_with\_table\_data**(*pipeline\_name*, *table\_name='seqrun'*, *status='SEEDED'*)

A method for fetching linked table records for the seeded entries in pipeseed table

## Parameters

- **pipeline\_name** A pipeline name
- **table** name A table name for pipeline seed lookup, default seqrun
- **status** A text label for seeded status, default is SEEDED

Returns Two pandas dataframe for pipeline seed entries and data from other tables

**seed\_new\_experiments**(*pipeline\_name*, *species\_name\_list*, *fastq\_type*, *project\_list=None*, *library\_source\_list=None*, *active\_status='ACTIVE'*, *autosave=True*, *seed\_table='experiment'*)

A method for seeding new experiments for primary analysis

- **pipeline\_name** Name of the analysis pipeline
- **project\_list** List of projects to consider for seeding analysis pipeline, default None
- **library\_source\_list** List of library source to consider for analysis, default None
- **species\_name\_list** List of sample species to consider for seeding analysis pipeline
- **active\_status** Label for active status, default ACTIVE
- **autosave** A toggle for autosaving records in database, default True
- **seed\_tabel** Seed table for pipeseed table, default experiment

Returns A list of available projects for seeding analysis table (if project\_list is None) or None and a list of seeded experiments or None

**seed\_new\_seqruns**(*pipeline\_name*, *autosave=True*, *seed\_table='seqrun'*) A method for creating seed for new seqruns

Parameters **pipeline\_name** – A pipeline name

**store\_pipeline\_data**(*data*, *autosave=True*) Load data to Pipeline table

**update\_pipeline\_seed**(*data*, *autosave=True*, *required\_columns=('pipeline\_id'*, *'seed\_id'*, *'seed\_table'*, *'status')*) A method for updating the seed status in pipeline\_seed table

> Parameters **data** – dataframe or a hash, should contain following fields \* pipeline\_name / pipeline\_id \* seed\_id \* seed\_table \* status

# **2.1.3 Utility functions for database access**

# **Database utility functions**

igf\_data.utils.dbutils.**clean\_and\_rebuild\_database**(*dbconfig*) A method for deleting data in database and create empty tables

**Parameters dbconfig** – A json file containing the database connection info

igf\_data.utils.dbutils.**read\_dbconf\_json**(*dbconfig*) A method for reading dbconfig json file

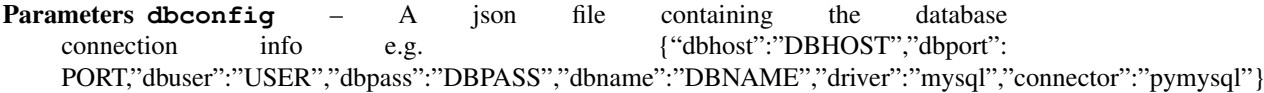

Returns a dictionary containing dbparms

igf\_data.utils.dbutils.**read\_json\_data**(*data\_file*) A method for reading data from json file

Parameters data file – A Json format file

Returns A list of dictionaries

# **Project adaptor utility functions**

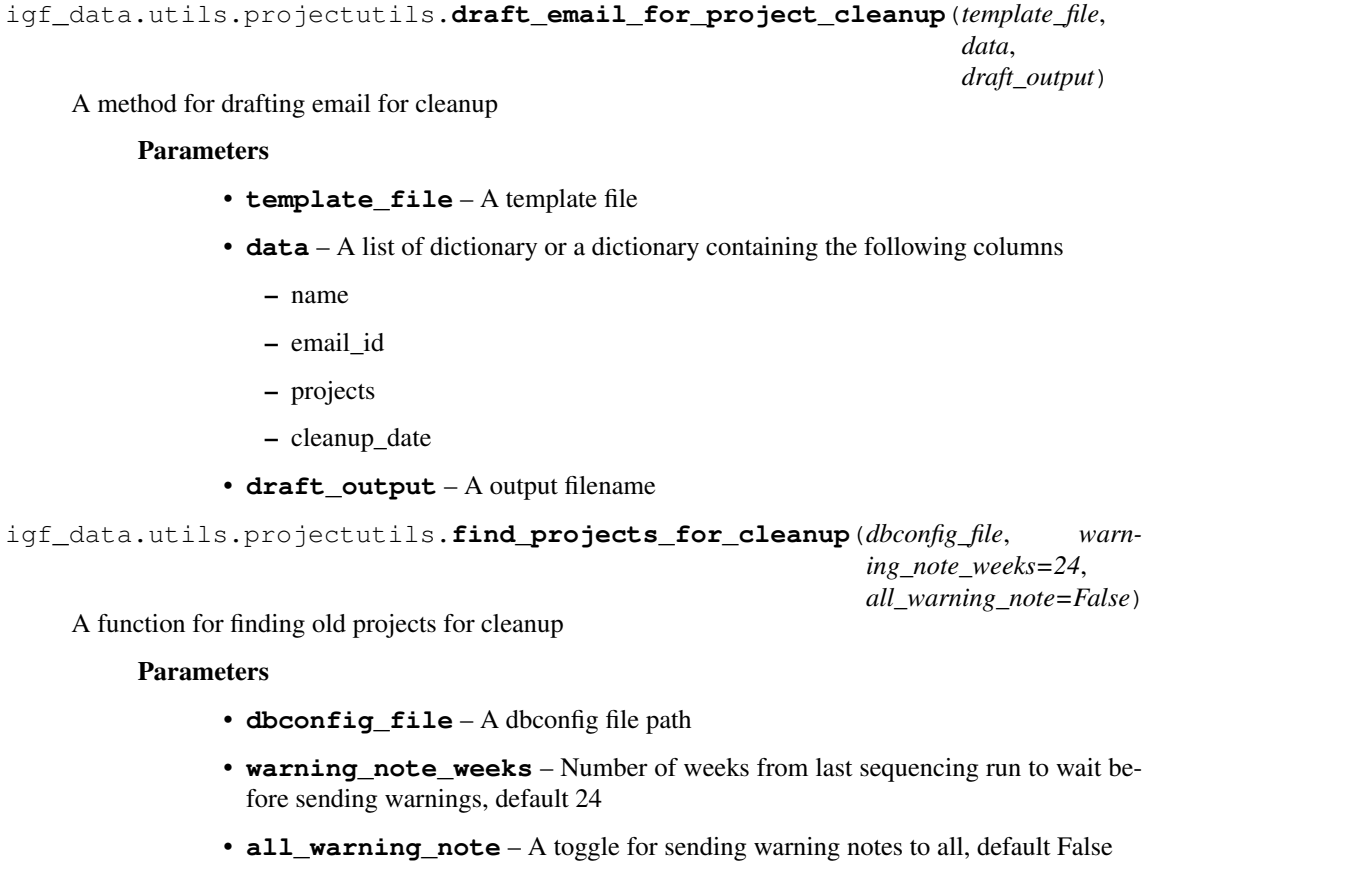

Returns A list containing warning lists, a list containing final note list and another list with clean up list

igf\_data.utils.projectutils.**get\_files\_and\_irods\_path\_for\_project**(*project\_igf\_id*,

*db\_session\_class*, *irods\_path\_prefix='/igfZone/home/'*)

A function for listing all the files and irods dir path for a given project

# Parameters

- **project\_igf\_id** A string containing the project igf id
- **db\_session\_class** A database session object
- **irods\_path\_prefix** A string containing irods path prefix, default '/igf-Zone/home/'

Returns A list containing all the files for a project and a string containing the irods path for the project

igf\_data.utils.projectutils.**get\_project\_read\_count**(*project\_igf\_id*, *session\_class*,

*run\_attribute\_name='R1\_READ\_COUNT'*,

*active\_status='ACTIVE'*)

A utility method for fetching sample read counts for an input project\_igf\_id

- **project\_igf\_id** A project\_igf\_id string
- **session\_class** A db session class object
- **run\_attribute\_name** Attribute name from Run\_attribute table for read count lookup
- **active** status text label for active runs, default ACTIVE

# Returns

A pandas dataframe containing following columns

- project\_igf\_id
- sample\_igf\_id
- flowcell\_id
- attribute\_value

```
igf_data.utils.projectutils.get_seqrun_info_for_project(project_igf_id, ses-
```
*sion\_class*) A utility method for fetching seqrun\_igf\_id and flowcell\_id which are linked to a specific project\_igf\_id

#### Parameters

- **project\_igf\_id** A project\_igf\_id string
- **session\_class** A db session class object

# Returns

- A pandas dataframe containing following columns
	- seqrun igf id
	- flowcell\_id

igf\_data.utils.projectutils.**mark\_project\_and\_list\_files\_for\_cleanup**(*project\_igf\_id*,

*dbconfig\_file*, *outout\_dir*, *force\_overwrite=True*, *use\_ephemeral\_space=False*, *irods\_path\_prefix='/igfZone/ withdrawn\_tag='WITHDRAWN'*)

A wrapper function for project cleanup operation

# Parameters

- **project\_igf\_id** A string of project igf -id
- **dbconfig\_file** A dbconf json file path
- **outout\_dir** Output dir path for dumping file lists for project
- **force** overwrite Overwrite existing output file, default True
- **use\_ephemeral\_space** A toggle for temp dir, default False
- **irods\_path\_prefix** Prefix for irods path, default /igfZone/home/
- **withdrawn\_tag** A string tag for marking files in db, default WITHDRAWN

#### Returns None

igf\_data.utils.projectutils.**mark\_project\_as\_withdrawn**(*project\_igf\_id*,

*db\_session\_class*, *with-*

*drawn\_tag='WITHDRAWN'*)

A function for marking all the entries for a specific project as withdrawn

- **project\_igf\_id** A string containing the project igf id
- **db\_session\_class** A dbsession object
- **withdrawn\_tag** A string for withdrawn field in db, default WITHDRAWN

```
Returns None
```

```
igf_data.utils.projectutils.mark_project_barcode_check_off(project_igf_id,
                                                                          session_class,
                                                                          bar-
                                                                          code_check_attribute='barcode_check',
                                                                          bar-
                                                                          code_check_val='OFF')
 A utility method for marking project barcode check as off using the project_igf_id
```
## Parameters

- **project\_igf\_id** A project\_igf\_id string
- **session\_class** A db session class object
- **barcode\_check\_attribute** A text keyword for barcode check attribute, default barcode\_check
- **barcode\_check\_val** A text for barcode check attribute value, default is 'OFF'

#### Returns None

igf\_data.utils.projectutils.**notify\_project\_for\_cleanup**(*warning\_template*, *final\_notice\_template*, *cleanup\_template*, *warning\_note\_list*,

*final\_note\_list*, *cleanup\_list*, *use\_ephemeral\_space=False*)

A function for sending emails to users for project cleanup

# Parameters

- **warning\_template** A email template file for warning
- **final\_notice\_template** A email template for final notice
- **cleanup\_template** A email template for sending cleanup list to igf
- **warning\_note\_list** A list of dictionary containing following fields to warn user about cleanup
	- name
	- email\_id
	- projects
	- cleanup\_date
- **final note list** A list of dictionary containing above mentioned fields to noftify user about final cleanup
- **cleanup\_list** A list of dictionary containing above mentioned fields to list projects for cleanup
- **use\_ephemeral\_space** A toggle for using the ephemeral space, default False

```
igf_data.utils.projectutils.send_email_to_user_via_sendmail(draft_email_file,
```
*waiting\_time=20*, *sendmail\_exe='sendmail'*, *dry\_run=False*)

A function for sending email to users via sendmail

#### Parameters

• **draft\_email\_file** – A draft email to be sent to user

- **waiting\_time** Wait after sending the email, default 20sec
- **sendmail\_exe** Sendmail exe path, default sendmail
- **dry\_run** A toggle for dry run, default False

# **Sequencing adaptor utility functions**

igf\_data.utils.seqrunutils.**get\_seqrun\_date\_from\_igf\_id**(*seqrun\_igf\_id*) A utility method for fetching sequence run date from the igf id

required params: seqrun\_igf\_id: A seqrun igf id string

returns a string value of the date

igf\_data.utils.seqrunutils.**load\_new\_seqrun\_data**(*data\_file*, *dbconfig*) A method for loading new data for seqrun table

# **Pipeline adaptor utility functions**

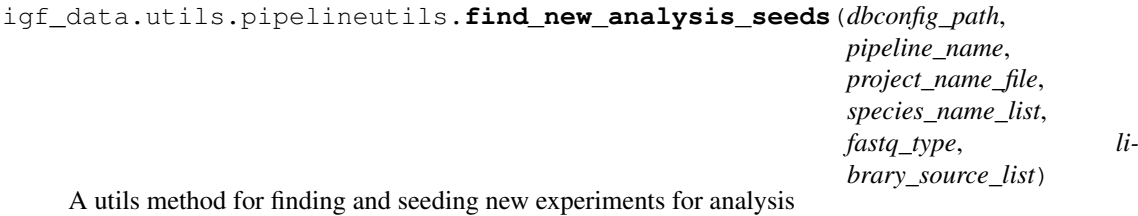

# Parameters

- **dbconfig\_path** A database configuration file
- **slack** config A slack configuration file

:param pipeline\_name:Pipeline name :param fastq\_type: Fastq collection type :param project\_name\_file: A file containing the list of projects for seeding pipeline :param species name list: A list of species to consider for seeding analysis :param library\_source\_list: A list of library source info to consider for seeding analysis :returns: List of available experiments or None and a list of seeded experiments or None

igf\_data.utils.pipelineutils.**load\_new\_pipeline\_data**(*data\_file*, *dbconfig*) A method for loading new data for pipeline table

# **Platform adaptor utility functions**

- igf\_data.utils.platformutils.**load\_new\_flowcell\_data**(*data\_file*, *dbconfig*) A method for loading new data to flowcell table
- igf\_data.utils.platformutils.**load\_new\_platform\_data**(*data\_file*, *dbconfig*) A method for loading new data for platform table

# **Pipeline seed adaptor utility functions**

```
igf_data.utils.ehive_utils.pipeseedfactory_utils.get_pipeline_seeds(pipeseed_mode,
                                                                                          pipeline_name,
                                                                                           igf_session_class,
                                                                                           seed_id_label='seed_id',
                                                                                           se-
                                                                                           qrun_date_label='seqrun_date',
                                                                                           se-
                                                                                           qrun_id_label='seqrun_id',
                                                                                           ex-
                                                                                          peri-
                                                                                          ment_id_label='experiment_id',
                                                                                           se-
                                                                                           qrun_igf_id_label='seqrun_igf_id')
 A utils function for fetching pipeline seed information
```
#### **Parameters**

- **pipeseed\_mode** A string info about pipeseed mode, allowed values are demultiplexing alignment
- **pipeline\_name** A string infor about pipeline name
- **igf\_session\_class** A database session class for pipeline seed lookup

Returns Two Pandas dataframes, first with pipeseed entries and second with seed info

# **2.2 IGF pipeline api**

# **2.2.1 Pipeline api**

# **Fetch fastq files for analysis**

```
igf_data.utils.analysis_fastq_fetch_utils.get_fastq_input_list(db_session_class,
```
*experiment\_igf\_id*, *combine\_fastq\_dir=False*, *fastq\_collection\_type='demultiplexed\_fastq'*, *active\_status='ACTIVE'*)

A function for fetching all the fastq files linked to a specific experiment id

# Parameters

- **db\_session\_class** A database session class
- **experiment\_igf\_id** An experiment igf id
- **fastq\_collection\_type** Fastq collection type name, default demultiplexed\_fastq
- **active** status text label for active runs, default ACTIVE
- **combine\_fastq\_dir** Combine fastq file directories for output line, default False

Returns A list of fastq file or fastq dir paths for the analysis run

Raises **ValueError** – It raises ValueError if no fastq directory found

# **Load analysis result to database and file system**

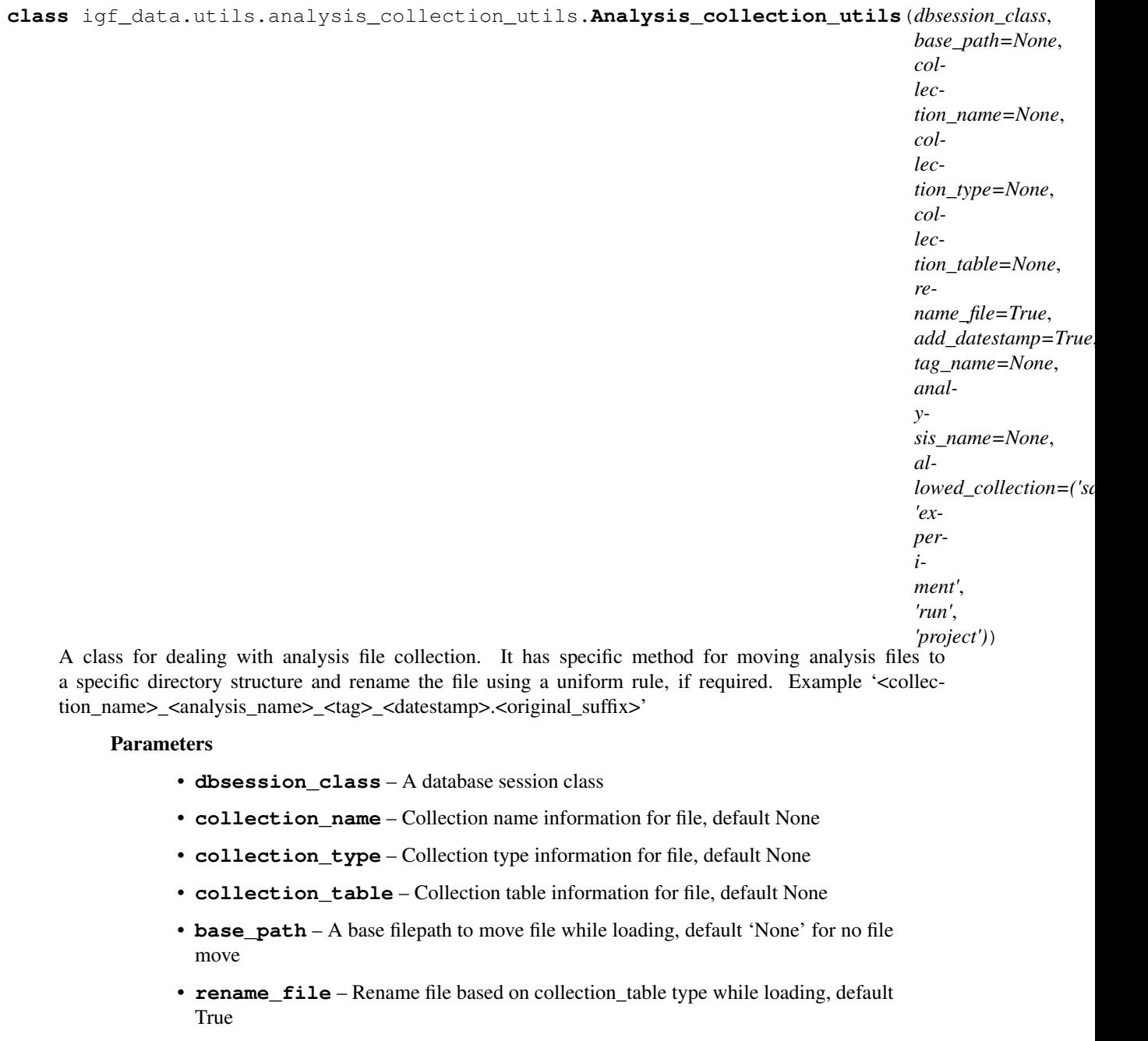

- **add\_datestamp** Add datestamp while loading the file
- **analysis\_name** Analysis name for the file, required for renaming while loading, default None
- **tag\_name** Additional tag for filename,default None
- **allowed\_collection** List of allowed collection tables

sample, experiment, run, project

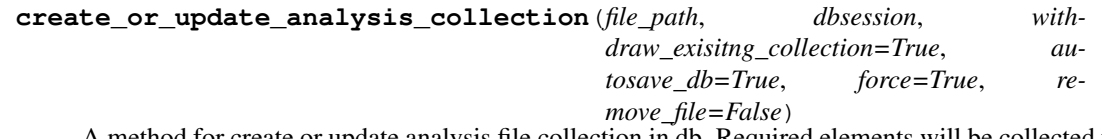

A method for create or update analysis file collection in db. Required elements will be collected from database if base\_path element is given.

#### Parameters

- **file path** file path to load as db collection
- **dbsession** An active database session
- **withdraw\_exisitng\_collection** Remove existing collection group
- **autosave\_db** Save changes to database, default True
- **remove\_file** A toggle for removing existing file from disk, default False
- **force** Toggle for removing existing file collection, default True

#### **get\_new\_file\_name**(*input\_file*, *file\_suffix=None*)

A method for fetching new file name

#### Parameters

- **input\_file** An input filepath
- **file\_suffix** A file suffix

**load\_file\_to\_disk\_and\_db**(*input\_file\_list*, *withdraw\_exisitng\_collection=True*, *autosave\_db=True*, *file\_suffix=None*, *force=True*, *remove\_file=False*)

A method for loading analysis results to disk and database. File will be moved to a new path if base path is present. Directory structure of the final path is based on the collection table information.

Following will be the final directory structure if base\_path is present

project - base\_path/project\_igf\_id/analysis\_name sample - base\_path/project\_igf\_id/sample\_igf\_id/analysis\_name experiment - base path/project igf id/sample igf id/experiment igf id/analysis name run base\_path/project\_igf\_id/sample\_igf\_id/experiment\_igf\_id/run\_igf\_id/analysis\_name

#### Parameters

- **input\_file\_list** A list of input file to load, all using the same collection info
- **withdraw\_exisitng\_collection** Remove existing collection group, DO NOT use this while loading a list of files
- **autosave\_db** Save changes to database, default True
- **file\_suffix** Use a specific file suffix, use None if it should be same as original file e.g. input.vcf.gz to output.vcf.gz
- **force** Toggle for removing existing file, default True
- **remove** file A toggle for removing existing file from disk, default False

Returns A list of final filepath

# **Run metadata validation checks**

**class** igf\_data.utils.validation\_check.metadata\_validation.**Validate\_project\_and\_samplesheet\_metadata**(*samplesheet\_file*,

A package for running validation checks for project and samplesheet metadata file

- **samplesheet\_file** A samplesheet input file
- **metadata\_files** A list of metadata input file
- **samplesheet\_schema** A json schema for samplesheet file validation
- **metadata\_schema** A json schema for metadata file validation

#### **static check\_metadata\_library\_by\_row**(*data*)

A static method for checking library type metadata per row

Parameters data – A pandas data series containing sample metadata

Returns An error message or None

#### **compare\_metadata**()

A function for comparing samplesheet and metadata files

Returns A list of error or an empty list

#### **convert\_errors\_to\_gviz**(*output\_json=None*)

A method for converting the list of errors to gviz format json

**Parameters output** json – A output json file for saving data, default None

Returns A gviz json data block for the html output if output json is None, or else None

#### **dump\_error\_to\_csv**(*output\_csv*)

A method for dumping list or errors to a csv file :returns: output csv file path if any errors found, or else None

#### **get\_merged\_errors**()

A method for running the validation checks on input samplesheet metadata and samplesheet files :returns: A list of errors or an empty list

#### **get\_metadata\_validation\_report**()

A method for running validation check on input metdata files :returns: A list of errors or an empty list

#### **get\_samplesheet\_validation\_report**()

A method for running validation checks on input samplesheet file :returns: A list of errors or an empty list

# **static validate\_metadata\_library\_type**(*sample\_id*, *library\_source*, *li-*

*brary\_strategy*, *experiment\_type*) A staticmethod for validating library metadata information for sample

#### Parameters

- **sample\_id** Sample name
- **library\_source** Library source information
- **library\_strategy** Library strategy information
- **experiment\_type** Experiment type information

Returns A error message string or None

# **2.2.2 Generic utility functions**

# **Basic fasta sequence processing**

igf\_data.utils.sequtils.**rev\_comp**(*input\_seq*)

A function for converting nucleotide sequence to its reverse complement

Parameters **input\_seq** – A string of nucleotide sequence

Returns Reverse complement version of the input sequence

# **Advanced fastq file processing**

igf\_data.utils.fastq\_utils.**compare\_fastq\_files\_read\_counts**(*r1\_file*, *r2\_file*) A method for comparing read counts for fastq pairs

#### Parameters

- **r1\_file** Fastq pair R1 file path
- **r2\_file** Fastq pair R2 file path
- Raises ValueError if counts are not same

igf\_data.utils.fastq\_utils.**count\_fastq\_lines**(*fastq\_file*) A method for counting fastq lines

Parameters fastq\_file – A gzipped or unzipped fastq file

Returns Fastq line count

igf\_data.utils.fastq\_utils.**detect\_non\_fastq\_in\_file\_list**(*input\_list*) A method for detecting non fastq file within a list of input fastq

Parameters **input\_list** – A list of filepath to check

Returns True in non fastq files are present or else False

```
igf_data.utils.fastq_utils.identify_fastq_pair(input_list, sort_output=True,
```
A method for fastq read pair identification

#### Parameters

- **input\_list** A list of input fastq files
- **sort\_output** Sort output list, default true
- **check\_count** Check read count for fastq pair, only available if sort\_output is True, default False

Returns A list for read1 files and another list of read2 files

## **Process local and remote files**

```
igf_data.utils.fileutils.calculate_file_checksum(filepath, hasher='md5')
 A method for file checksum calculation
```
Parameters

- **filepath** a file path
- **hasher** default is md5, allowed: md5 or sha256

Returns file checksum value

```
igf_data.utils.fileutils.check_file_path(file_path)
```
A function for checking existing filepath

*check\_count=False*)

Parameters file path – An input filepath for check

Raises **IOError** – It raises IOError if file not found

igf\_data.utils.fileutils.**copy\_local\_file**(*source\_path*, *destinationa\_path*, *cd\_to\_dest=True*, *force=False*)

A method for copy files to local disk

#### Parameters

- **source\_path** A source file path
- **destinationa\_path** A destination file path, including the file name ##FIX TYPO
- **cd\_to\_dest** Change to destination dir before copy, default True
- **force** Optional, set True to overwrite existing destination file, default is False

```
igf_data.utils.fileutils.copy_remote_file(source_path, destinationa_path,
                                            source_address=None, destina-
                                            tion_address=None, copy_method='rsync',
                                            check_file=True, force_update=False,
                                            exclude_pattern_list=None)
```
A method for copy files from or to remote location

#### **Parameters**

- **source\_path** A source file path
- **destination\_path** A destination file path
- **source\_address** Address of the source server
- **destination\_address** Address of the destination server
- **copy\_method** A nethod for copy files, default is 'rsync'
- **check\_file** Check file after transfer using checksum, default True
- **force\_update** Overwrite existing file or dir, default is False
- **exclude\_pattern\_list** List of file pattern to exclude, Deefault None

```
igf_data.utils.fileutils.create_file_manifest_for_dir(results_dirpath,
                                                              output_file,
                                                              md5_label='md5',
                                                              size_lavel='size',
```
*path\_label='file\_path'*, *exclude\_list=None*,

*force=True*)

A method for creating md5 and size list for all the files in a directory path

#### Parameters

- **results\_dirpath** A file path for input file directory
- **output\_file** Name of the output csv filepath
- **exclude\_list** A list of file pattern to exclude from the archive, default None
- **force** A toggle for replacing output file, if its already present, default True
- **md5\_label** A string for checksum column, default md5
- **size\_lavel** A string for file size column, default size
- **path** label A string for file path column, default file path

#### Returns Nill

igf\_data.utils.fileutils.**get\_datestamp\_label**(*datetime\_str=None*) A method for fetching datestamp

Parameters datetime str – A datetime string to parse, default None

Returns A padded string of format YYYYMMDD

igf\_data.utils.fileutils.**get\_file\_extension**(*input\_file*) A method for extracting file suffix information

Parameters **input\_file** – A filepath for getting suffix

Returns A suffix string or an empty string if no suffix found

igf\_data.utils.fileutils.**get\_temp\_dir**(*work\_dir=None*, *prefix='temp'*,

A function for creating temp directory

#### **Parameters**

- **work\_dir** A path for work directory, default None
- **prefix** A prefix for directory path, default 'temp'
- **use\_ephemeral\_space** Use env variable \$EPHEMERAL to get work directory, default False

*use\_ephemeral\_space=False*)

#### Returns A temp\_dir

```
igf_data.utils.fileutils.list_remote_file_or_dirs(remote_server, re-
```
*mote\_path*, *only\_dirs=True*, *only\_files=False*, *user\_name=None*, *user\_pass=None*)

A method for listing dirs or files on the remote dir paths

#### **Parameters**

- **remote\_server** Semote servet address
- **remote\_path** Path on remote server
- **only\_dirs** Toggle for listing only dirs, default True
- **only\_files** Toggle for listing only files, default False
- **user\_name** User name, default None
- **user\_pass** User pass, default None

Returns A list of dir or file paths

igf\_data.utils.fileutils.**move\_file**(*source\_path*, *destinationa\_path*, *force=False*) A method for moving files to local disk

#### Parameters

- **source\_path** A source file path
- **destination\_path** A destination file path, including the file name
- **force** Optional, set True to overwrite existing destination file, default is False

igf\_data.utils.fileutils.**prepare\_file\_archive**(*results\_dirpath*, *output\_file*, *gzip\_output=True*, *ex-*

*clude\_list=None*, *force=True*)

A method for creating tar.gz archive with the files present in filepath

- **results\_dirpath** A file path for input file directory
- **output** file Name of the output archive filepath
- **gzip\_output** A toggle for creating gzip output tarfile, default True
- **exclude\_list** A list of file pattern to exclude from the archive, default None

• **force** – A toggle for replacing output file, if its already present, default True

# Returns None

```
igf_data.utils.fileutils.preprocess_path_name(input_path)
```
A method for processing a filepath. It takes a file path or dirpath and returns the same path after removing any whitespace or ascii symbols from the input.

Parameters **path** – An input file path or directory path

Returns A reformatted filepath or dirpath

igf\_data.utils.fileutils.**remove\_dir**(*dir\_path*, *ignore\_errors=True*) A function for removing directory containing files

Parameters

- **dir\_path** A directory path
- **ignore** errors Ignore errors while removing dir, default True

# **Load files to irods server**

```
class igf_data.utils.igf_irods_client.IGF_irods_uploader(irods_exe_dir,
                                                                     host='eliot.med.ic.ac.uk',
                                                                     zone='/igfZone',
                                                                     port=1247,
                                                                     igf_user='igf',
                                                                     irods_resource='woolfResc')
```
A simple wrapper for uploading files to irods server from HPC cluster CX1 Please run the following commands in the HPC cluster before running this module Add irods settings to  $\sim$ /.irods/irods environment.json > module load irods/4.2.0 > iinit (optional username) Authenticate irods settings using your password The above command will generate a file containing your iRODS password in a 'scrambled form'

**Parameters irods\_exe\_dir** – A path to the bin directory where icommands are installed

**upload\_analysis\_results\_and\_create\_collection**(*file\_list*, *irods\_user*, *project\_name*, *analysis\_name='default'*, *dir\_path\_list=None*,

A method for uploading analysis files to irods server

## Parameters

- **file\_list** A list of file paths to upload to irods
- **irods\_user** Irods user name
- **project\_name** Name of the project\_name
- **analysis** name A string for analysis name, default is 'default'
- **dir\_path\_list** A list of directory structure for irod server, default None for using datestamp

*file\_tag=None*)

• **file tag** – A text string for adding tag to collection, default None for only project\_name

**upload\_fastqfile\_and\_create\_collection**(*filepath*, *irods\_user*, *project\_name*, *run\_igf\_id*, *run\_date*, *flowcell\_id=None*, *data\_type='fastq'*)

A method for uploading files to irods server and creating collections with metadata

#### Parameters

• **filepath** – A file for upload to iRODS server

- **irods** user Recipient user's irods username
- **project** name Name of the project. This will be user for collection tag
- **run\_igf\_id** A unique igf id, either seqrun or run or experiment
- **run\_date** A unique run date
- **data\_type** A directory label, e.g, fastq, bam or cram

# **Calculate storage statistics**

igf\_data.utils.disk\_usage\_utils.**get\_storage\_stats\_in\_gb**(*storage\_list*) A utility function for fetching disk usage stats (df -h) and return disk usge in Gb

Parameters **storage\_list** – a input list of storage path

#### Returns

A list of dictionary containing following keys

storage used available

```
igf_data.utils.disk_usage_utils.get_sub_directory_size_in_gb(input_path,
```
*dir\_name\_col='directory\_name'*,

*dir\_size\_col='directory\_size'*) A utility function for listing disk size of all sub-directories for a given path (similar to linux command du  $-sh$  /path/ $*$ )

# Parameters

- **input** path a input file path
- **dir\_name\_col** column name for directory name, default directory\_name
- **dir\_size\_col** column name for directory size, default directory size

# Returns

- a list of dictionaries containing following keys directory\_name directory\_size
- a description dictionary for gviz\_api
- a column order list for gviz \_api

```
igf_data.utils.disk_usage_utils.merge_storage_stats_json(config_file, la-
                                                                    bel_file=None,
                                                                    server_name_col='server_name',
                                                                    stor-
                                                                    age_col='storage',
                                                                    used_col='used',
                                                                    avail-
                                                                    able_col='available',
                                                                    disk_usage_col='disk_usage')
 A utility function for merging multiple disk usage stats file generated by json dump of
 get_storage_stats_in_gb output
```
# Parameters

• **config\_file** – a disk usage status config json file with following keys

server\_name disk\_usage

Each of the disk usage json files should have following keys

storage used available

• **label file** – an optional json file for renaming the raw disk names format:  $\langle$ raw name> : <print name>

#### Returns

- merged data as a list of dictionaries
- a dictionary containing the description for the gviz\_data
- a list of column order

# **2.2.3 Run analysis tools**

#### **Process fastqc output file**

igf\_data.utils.fastqc\_utils.**get\_fastq\_info\_from\_fastq\_zip**(*fastqc\_zip*,

A function for retriving total reads and fastq file name from fastqc\_zip file

*fastqc\_datafile='\*/fastqc\_data.txt'*)

Parameters

- **fastqc\_zip** A zip file containing fastqc results
- **fastqc\_datafile** A pattern f

Returns return total read count and fastq filename

# **Cellranger count utils**

igf\_data.utils.tools.cellranger.cellranger\_count\_utils.**check\_cellranger\_count\_output**(*output\_path*,

*file\_list=('web\_summary.html'*, *'metrics\_summary.csv'*, *'possorted\_genome\_bam.bam'*, *'possorted\_genome\_bam.bam.bai'*, *'fil*tere *'raw\_feature\_bc\_matrix.h5'*, *'molecule\_info.h5'*, *'cloupe.cloupe'*, *'analysis/tsne/2\_components/projection.csv'*, *'analysis/clustering/graphclust/clusters.csv'*, *'analysis/diffexp/kmeans\_3\_clusters/differential\_expression.csv'*, *'analysis/pca/10\_components/variance.csv')*)

A function for checking cellranger count output

- **output\_path** A filepath for cellranger count output directory
- **file\_list** List of files to check in the output directory

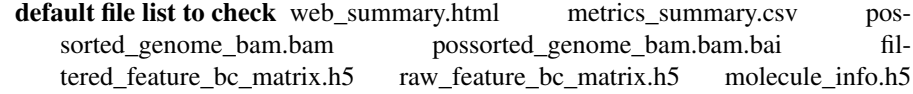

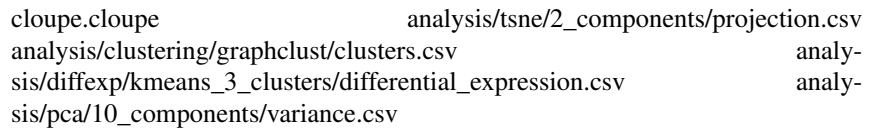

## Returns Nill

Raises **IOError** – when any file is missing from the output path

igf\_data.utils.tools.cellranger.cellranger\_count\_utils.extract\_cellranger\_count\_metrics

A function for extracting metrics summary file for cellranger ourput tar and parse the file. Optionally it can add the collection name and type info to the output dictionary.

#### Parameters

- **cellranger\_tar** A cellranger output tar file
- **target\_filename** A filename for metrics summary file lookup, default metrics\_summary.csv
- **collection\_name** Optional collection name, default None
- **collection\_type** Optional collection type, default None
- **attribute\_tag** An optional string to add as prefix of the attribute names, default None

Returns A dictionary containing the metrics values

igf\_data.utils.tools.cellranger.cellranger\_count\_utils.qet\_cellranger\_count\_input\_list(*d* 

*experi-*

*ac-*

 $\eta$ 

*tive\_status='ACTIVE'*)

*fastq\_collection\_type='demultiplexed\_fastq'*,

A function for fetching input list for cellranger count run for a specific experiment

# Parameters

- **db\_session\_class** A database session class
- **experiment\_igf\_id** An experiment igf id
- **fastq\_collection\_type** Fastq collection type name, default demultiplexed\_fastq
- **active\_status** text label for active runs, default ACTIVE

Returns A list of fastq dir path for the cellranger count run

Raises **ValueError** – It raises ValueError if no fastq directory found

# **BWA utils**

```
class igf_data.utils.tools.bwa_utils.BWA_util(bwa_exe, samtools_exe, ref_genome,
                                                  input_fastq_list, output_dir, out-
                                                  put_prefix, bam_output=True,
                                                  thread=1, use_ephemeral_space=0)
```
Pipeline utils class for running BWA

# Parameters

- **bwa\_exe** BWA executable path
- **samtools\_exe** Samtools executable path
- **ref\_genome** Reference genome index for BWA run
- **input\_fastq\_list** List of input fastq files for alignment
- **output\_dir** Output directory path
- **output\_prefix** Output prefix for alignment
- **bam\_output** A toggle for writing bam output, default True
- **thread** No. of threads for BWA run, default 1
- **use\_ephemeral\_space** A toggle for temp dir settings, default 0

**run\_mem**(*mem\_cmd='mem'*, *parameter\_options=('-M'*, *'')*, *samtools\_cmd='view'*, *dry\_run=False*) A method for running Bwa mem and generate output alignment

## Parameters

- **mem\_cmd** Bwa mem command, default mem
- **option\_list** List of bwa mem option, default -M
- **samtools\_cmd** Samtools view command, default view
- **dry\_run** A toggle for returning the bwa cmd without running it, default False

Returns A alignment file path and bwa run cmd

# **Picard utils**

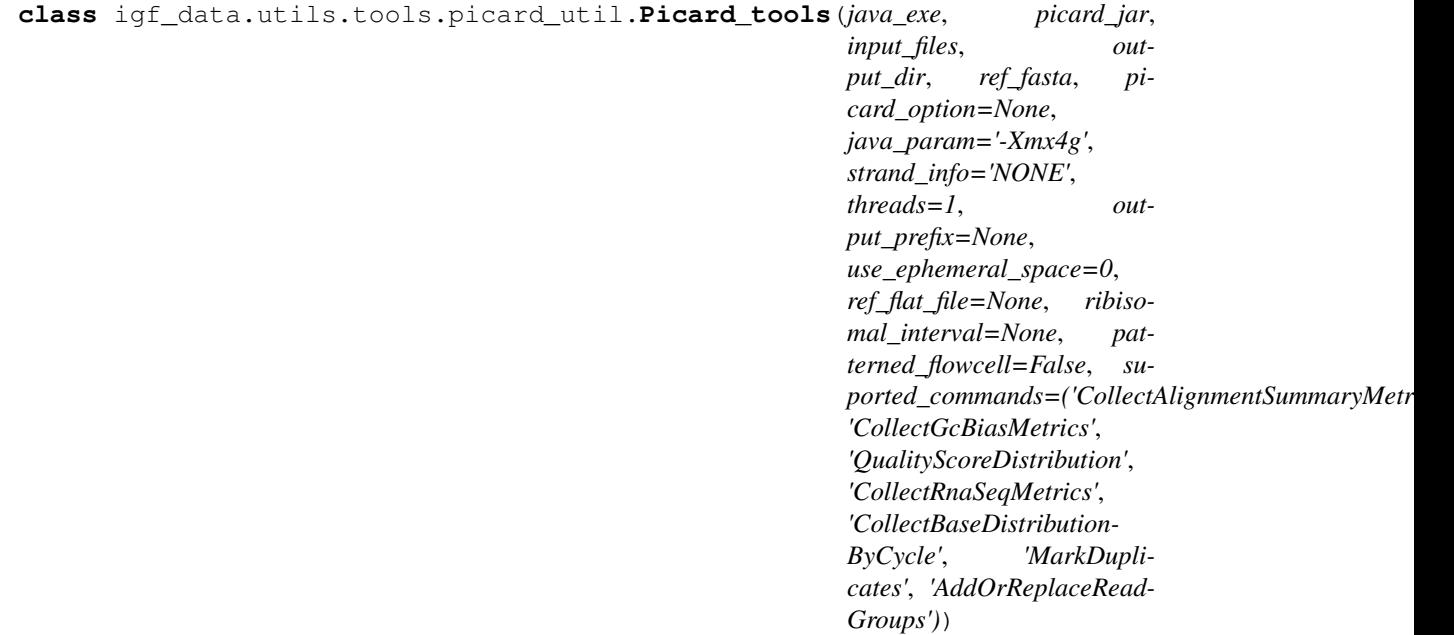

A class for running picard tool

# Parameters

- **java** exe Java executable path
- **picard\_jar** Picard path
- **input\_files** Input bam filepaths list
- **output\_dir** Output directory filepath
- **ref\_fasta** Input reference fasta filepath
- **picard\_option** Additional picard run parameters as dictionary, default None
- **java\_param** Java parameter, default '-Xmx4g'
- **strand\_info** RNA-Seq strand information, default NONE
- **ref\_flat\_file** Input ref\_flat file path, default None
- **output\_prefix** Output prefix name, default None
- **threads** Number of threads to run for java, default 1
- **use** ephemeral space A toggle for temp dir setting, default 0
- **patterned flowcell** Toggle for marking the patterned flowcell, default False
- **suported\_commands** A list of supported picard commands
	- CollectAlignmentSummaryMetrics
	- CollectGcBiasMetrics
	- QualityScoreDistribution
	- CollectRnaSeqMetrics
	- CollectBaseDistributionByCycle
	- MarkDuplicates
	- AddOrReplaceReadGroups

#### **run\_picard\_command**(*command\_name*, *dry\_run=False*)

A method for running generic picard command

#### Parameters

- **command\_name** Picard command name
- **dry** run A toggle for returning picard command without the actual run, default False
- Returns A list of output files from picard run and picard run command and optional picard metrics

# **Fastp utils**

**class** igf\_data.utils.tools.fastp\_utils.**Fastp\_utils**(*fastp\_exe*, *input\_fastq\_list*, *output\_dir*, *run\_thread=1*, *enable\_polyg\_trim=False*, *split\_by\_lines\_count=5000000*, *log\_output\_prefix=None*, *use\_ephemeral\_space=0*, *fastp\_options\_list=(' a'*, *'auto'*, *'- qualified\_quality\_phred=15'*, *'--length\_required=15')*)

A class for running fastp tool for a list of input fastq files

#### Parameters

- **fastp** exe A fastp executable path
- **input\_fastq\_list** A list of input files
- **output\_dir** A output directory path
- **split\_by\_lines\_count** Number of entries for splitted fastq files, default 5000000
- **run\_thread** Number of threads to use, default 1
- **enable\_polyg\_trim** Enable poly G trim for NextSeq and NovaSeq, default False
- **log\_output\_prefix** Output prefix for log file, default None
- **use\_ephemeral\_space** A toggle for temp dir, default 0
- **fastp\_options\_list** A list of options for running fastp, default -a auto –qualified quality phred 15 –length required=15

**run\_adapter\_trimming**(*split\_fastq=False*, *force\_overwrite=True*)

A method for running fastp adapter trimming

Parameters **split\_fastq** – Split fastq output files by line counts, default False

Pram force\_overwrite A toggle for overwriting existing file, default True

Returns A list for read1 files, list of read2 files and a html report file and the fastp commandline

# **GATK utils**

**class** igf\_data.utils.tools.gatk\_utils.**GATK\_tools**(*gatk\_exe*, *ref\_fasta*, *use\_ephemeral\_space=False*, *java\_param='- XX:ParallelGCThreads=1 -Xmx4g'*)

A python class for running gatk tools

# Parameters

- **gatk\_exe** Gatk exe path
- **java\_param** Java parameter, default '-XX:ParallelGCThreads=1 -Xmx4g'
- **ref\_fasta** Input reference fasta filepath
- **use\_ephemeral\_space** A toggle for temp dir settings, default False

**run\_AnalyzeCovariates**(*before\_report\_file*, *after\_report\_file*, *output\_pdf\_path*, *force=False*, *dry\_run=False*, *gatk\_param\_list=None*)

A method for running GATK AnalyzeCovariates tool

# Parameters

- **before report file** A file containing bqsr output before recalibration
- **after\_report\_file** A file containing bqsr output after recalibration
- **output\_pdf\_path** An output pdf filepath
- **force** Overwrite output file, if force is True
- **dry\_run** Return GATK command, if its true, default False
- **gatk\_param\_list** List of additional params for BQSR, default None

Returns GATK commandline

**run\_ApplyBQSR**(*bqsr\_recal\_file*, *input\_bam*, *output\_bam\_path*, *force=False*, *dry\_run=False*, *gatk\_param\_list=None*)

A method for running GATK ApplyBQSR

#### Parameters

- **input\_bam** An input bam file
- **bqsr\_recal\_file** An bqsr table filepath
- **output\_bam\_path** A bam output file
- **force** Overwrite output file, if force is True
- dry run Return GATK command, if its true, default False
- **gatk\_param\_list** List of additional params for BQSR, default None

Returns GATK commandline

**run\_BaseRecalibrator**(*input\_bam*, *output\_table*, *known\_snp\_sites=None*, *known\_indel\_sites=None*, *force=False*, *dry\_run=False*, *gatk\_param\_list=None*)

A method for running GATK BaseRecalibrator

#### **Parameters**

- **input\_bam** An input bam file
- **output** table An output table filepath for recalibration results
- **known** snp sites Known snp sites (e.g. dbSNP vcf file), default None
- **known\_indel\_sites** Known indel sites (e.g.Mills\_and\_1000G\_gold\_standard indels vcf), default None
- **force** Overwrite output file, if force is True
- **dry\_run** Return GATK command, if its true, default False
- **gatk\_param\_list** List of additional params for BQSR, default None

#### Returns GATK commandline

**run\_HaplotypeCaller**(*input\_bam*, *output\_vcf\_path*, *dbsnp\_vcf*, *emit\_gvcf=True*, *force=False*, *dry\_run=False*, *gatk\_param\_list=None*)

A method for running GATK HaplotypeCaller

#### Parameters

- **input\_bam** A input bam file
- **output\_vcf\_path** A output vcf filepath
- **dbsnp\_vcf** A dbsnp vcf file
- **emit**  $\alpha$ **vcf** A toggle for GVCF generation, default True
- **force** Overwrite output file, if force is True
- **dry\_run** Return GATK command, if its true, default False
- **gatk\_param\_list** List of additional params for BQSR, default None

Returns GATK commandline

# **RSEM utils**

```
class igf_data.utils.tools.rsem_utils.RSEM_utils(rsem_exe_dir, reference_rsem,
                                                   input_bam, threads=1,
                                                   memory_limit=4000,
                                                   use_ephemeral_space=0)
```
A python wrapper for running RSEM tool

#### Parameters

- **rsem\_exe\_dir** RSEM executable path
- **reference\_rsem** RSEM reference transcriptome path
- **input\_bam** Input bam file path for RSEM
- **threads** No. of threads for RSEM run, default 1
- **memory\_limit** Memory usage limit for RSEM, default 4Gb
- **use\_ephemeral\_space** A toggle for temp dir settings, default 0

**run\_rsem\_calculate\_expression**(*output\_dir*, *output\_prefix*, *paired\_end=True*, *strandedness='reverse'*, *options=None*, *force=True*)

A method for running RSEM rsem-calculate-expression tool from alignment file

# Parameters

- **output\_dir** A output dir path
- **output\_prefix** A output file prefix
- **paired\_end** A toggle for paired end data, default True
- **strandedness** RNA strand information, default reverse for Illumina TruSeq allowed values are none, forward and reverse
- **options** A dictionary for rsem run, default None
- **force** Overwrite existing data if force is True, default False

Returns RSEM commandline, output file list and logfile

# **Samtools utils**

```
igf_data.utils.tools.samtools_utils.convert_bam_to_cram(samtools_exe,
                                                                  bam_file, ref-
                                                                  erence_file,
                                                                  cram_path, threads=1,
                                                                  force=False,
                                                                  dry_run=False,
                                                                  use_ephemeral_space=0)
 A function for converting bam files to cram using pysam utility
```
- **samtools\_exe** samtools executable path
- **bam\_file** A bam filepath with / without index. Index file will be created if its missing
- **reference\_file** Reference genome fasta filepath
- **cram\_path** A cram output file path
- **threads** Number of threads to use for conversion, default 1
- **force** Output cram will be overwritten if force is True, default False
- **dry** run A toggle for returning the samtools command without actually running it, default False
- **use\_ephemeral\_space** A toggle for temp dir settings, default 0

Returns Nill

# Raises

- **IOError** It raises IOError if no input or reference fasta file found or output file already present and force is not True
- **ValueError** It raises ValueError if bam\_file doesn't have .bam extension or cram\_path doesn't have .cram extension

```
igf_data.utils.tools.samtools_utils.filter_bam_file(samtools_exe, in-
                                                       put_bam, output_bam,
                                                       samFlagInclude=None,
                                                       reference_file=None,
                                                       samFlagEx-
                                                       clude=None, threads=1,
                                                       mapq_threshold=20,
                                                       cram_out=False, in-
                                                       dex_output=True,
                                                       dry_run=False)
```
A function for filtering bam file using samtools view

# **Parameters**

- **samtools\_exe** Samtools path
- **input\_bam** Input bamfile path
- **output\_bam** Output bamfile path
- **samFlagInclude** Sam flags to keep, default None
- **reference\_file** Reference genome fasta filepath
- **samFlagExclude** Sam flags to exclude, default None
- **threads** Number of threads to use, default 1
- **mapq\_threshold** Skip alignments with MAPQ smaller than this value, default None
- **index\_output** Index output bam, default True
- **cram\_out** Output cram file, default False
- **dry** run A toggle for returning the samtools command without actually running it, default False

#### Returns Samtools command

```
igf_data.utils.tools.samtools_utils.index_bam_or_cram(samtools_exe, in-
                                                     put_path, threads=1,
                                                     dry_run=False)
```
A method for running samtools index

- **samtools\_exe** samtools executable path
- **input\_path** Alignment filepath
- **threads** Number of threads to use for conversion, default 1
- **dry\_run** A toggle for returning the samtools command without actually running it, default False

Returns samtools cmd list

```
igf data.utils.tools.samtools utils.merge multiple bam (samtools exe, in-
                                                               put_bam_list, out-
                                                               put_bam_path,
                                                               sorted_by_name=False,
                                                               use_ephemeral_space=0,
                                                                threads=1, force=False,
                                                               dry_run=False, in-
                                                               dex_output=True)
A function for merging multiple input bams to a single output bam
```
#### Parameters

- **samtools\_exe** samtools executable path
- **input\_bam\_list** A file containing list of bam filepath
- **output\_bam\_path** A bam output filepath
- **sorted by name** Sort bam file by read name, default False (for coordinate sorted bams)
- **threads** Number of threads to use for merging, default 1
- **force** Output bam file will be overwritten if force is True, default False
- **index\_output** Index output bam, default True
- **use\_ephemeral\_space** A toggle for temp dir settings, default 0
- **dry\_run** A toggle for returning the samtools command without actually running it, default False

Returns samtools command

```
igf_data.utils.tools.samtools_utils.run_bam_flagstat(samtools_exe, bam_file,
                                                       output_dir, threads=1,
                                                       force=False, out-
                                                       put_prefix=None,
                                                       dry_run=False)
```
A method for generating bam flagstat output

#### Parameters

- **samtools\_exe** samtools executable path
- **bam\_file** A bam filepath with / without index. Index file will be created if its missing
- **output\_dir** Bam flagstat output directory path
- **output\_prefix** Output file prefix, default None
- **threads** Number of threads to use for conversion, default 1
- **force** Output flagstat file will be overwritten if force is True, default False
- **dry\_run** A toggle for returning the samtools command without actually running it, default False

Returns Output file path and a list containing samtools command

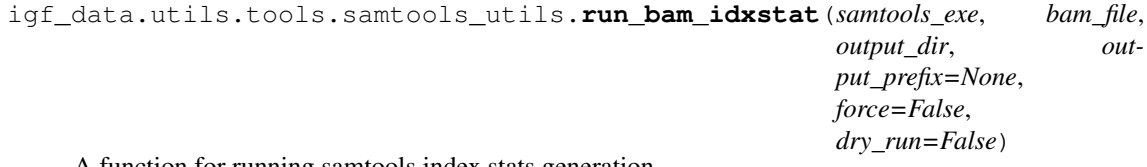

A function for running samtools index stats generation

- **samtools\_exe** samtools executable path
- **bam file** A bam filepath with / without index. Index file will be created if its missing
- **output\_dir** Bam idxstats output directory path
- **output\_prefix** Output file prefix, default None
- **force** Output idxstats file will be overwritten if force is True, default False
- **dry\_run** A toggle for returning the samtools command without actually running it, default False

Returns Output file path and a list containing samtools command

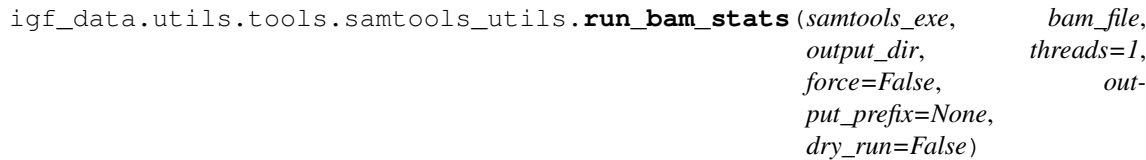

A method for generating samtools stats output

## Parameters

- **samtools\_exe** samtools executable path
- **bam file** A bam filepath with / without index. Index file will be created if its missing
- **output\_dir** Bam stats output directory path
- **output\_prefix** Output file prefix, default None
- **threads** Number of threads to use for conversion, default 1
- **force** Output flagstat file will be overwritten if force is True, default False
- **dry\_run** A toggle for returning the samtools command without actually running it, default False
- Returns Output file path, list containing samtools command and a list containing the SN matrics of report

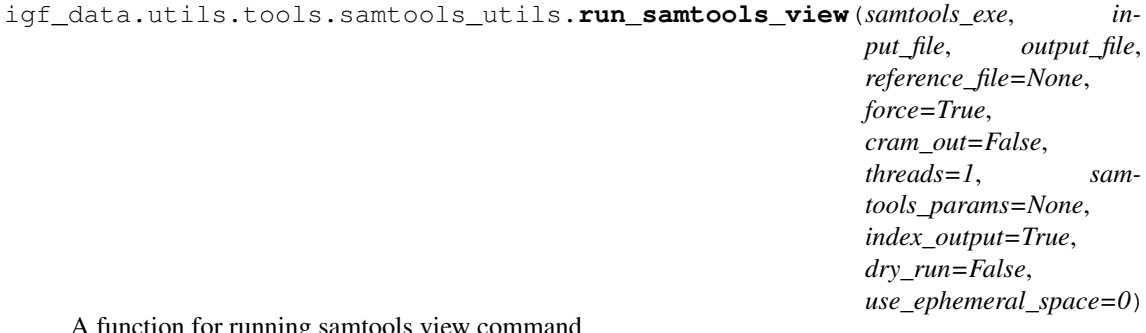

A function for running samtools view command

- **samtools\_exe** samtools executable path
- **input\_file** An input bam filepath with / without index. Index file will be created if its missing
- **output\_file** An output file path
- **reference\_file** Reference genome fasta filepath, default None
- **force** Output file will be overwritten if force is True, default True
- **threads** Number of threads to use for conversion, default 1
- **samtools\_params** List of samtools param, default None
- **index\_output** Index output file, default True
- **dry\_run** A toggle for returning the samtools command without actually running it, default False
- **use\_ephemeral\_space** A toggle for temp dir settings, default 0

#### Returns Samtools command as list

igf\_data.utils.tools.samtools\_utils.**run\_sort\_bam**(*samtools\_exe*, *input\_bam\_path*,

*output\_bam\_path*, *sort\_by\_name=False*, *use\_ephemeral\_space=0*, *threads=1*, *force=False*, *dry\_run=False*, *cram\_out=False*, *index\_output=True*)

A function for sorting input bam file and generate a output bam

#### Parameters

- **samtools\_exe** samtools executable path
- **input\_bam\_path** A bam filepath
- **output\_bam\_path** A bam output filepath
- **sort\_by\_name** Sort bam file by read\_name, default False (for coordinate sorting)
- **threads** Number of threads to use for sorting, default 1
- **force** Output bam file will be overwritten if force is True, default False
- **cram\_out** Output cram file, default False
- **index\_output** Index output bam, default True
- **use\_ephemeral\_space** A toggle for temp dir settings, default 0
- **dry\_run** A toggle for returning the samtools command without actually running it, default False

# Returns None

# **STAR utils**

**class** igf\_data.utils.tools.star\_utils.**Star\_utils**(*star\_exe*, *input\_files*, *genome\_dir*, *reference\_gtf*, *output\_dir*, *output\_prefix*, *threads=1*, *use\_ephemeral\_space=0*)

A wrapper python class for running STAR alignment

- **star** exe STAR executable path
- **input\_files** List of input files for running alignment
- **genome\_dir** STAR reference transcriptome path
- **reference\_gtf** Reference GTF file for gene annotation
- **output\_dir** Path for output alignment and results
- **output\_prefix** File output prefix
- **threads** No. of threads for STAR run, default 1

• **use ephemeral space** – A toggle for temp dir settings, default 0

**generate\_aligned\_bams**(*two\_pass\_mode=True*, *dry\_run=False*, *star\_patameters=('- outFilterMultimapNmax'*, *20*, *'--alignSJoverhangMin'*, *8*, *'- alignSJDBoverhangMin'*, *1*, *'--outFilterMismatchNmax'*, *999*, *'--outFilterMismatchNoverReadLmax'*, *0.04*, *'--alignIntronMin'*, *20*, *'--alignIntronMax'*, *1000000*, *'--alignMatesGapMax'*, *1000000*, *'--limitBAMsortRAM'*, *12000000000)*)

A method running star alignment

#### Parameters

- **two\_pass\_mode** Run two-pass mode of star, default True
- **dry** run A toggle forreturning the star cmd without actual run, default False
- **star patameters** A dictionary of star parameters, default encode parameters

Returns A genomic\_bam and a transcriptomic bam,log file, gene count file and star commandline

**generate\_rna\_bigwig**(*bedGraphToBigWig\_path*, *chrom\_length\_file*, *stranded=True*, *dry\_run=False*)

A method for generating bigWig signal tracks from star aligned bams files

# Parameters

- **bedGraphToBigWig\_path** bedGraphToBigWig\_path executable path
- **chrom\_length\_file** A file containing chromosome length, e.g. .fai file

:param stranded:Param for stranded analysis, default True :param dry\_run: A toggle forreturning the star cmd without actual run, default False :returns: A list of bigWig files and star commandline

# **Subread utils**

```
igf_data.utils.tools.subread_utils.run_featureCounts(featurecounts_exe, in-
                                                        put_gtf, input_bams,
                                                        output_file, thread=1,
                                                        use_ephemeral_space=0,
                                                        options=None)
```
A wrapper method for running featureCounts tool from subread package

## Parameters

- **featurecounts\_exe** Path of featureCounts executable
- **input\_gtf** Input gtf file path
- **input\_bams** input bam files
- **output\_file** Output filepath
- **thread** Thread counts, default is 1
- **options** FeaturCcount options, default in None
- **use\_ephemeral\_space** A toggle for temp dir settings, default 0

Returns A summary file path and featureCounts command

# **Reference genome fetch utils**

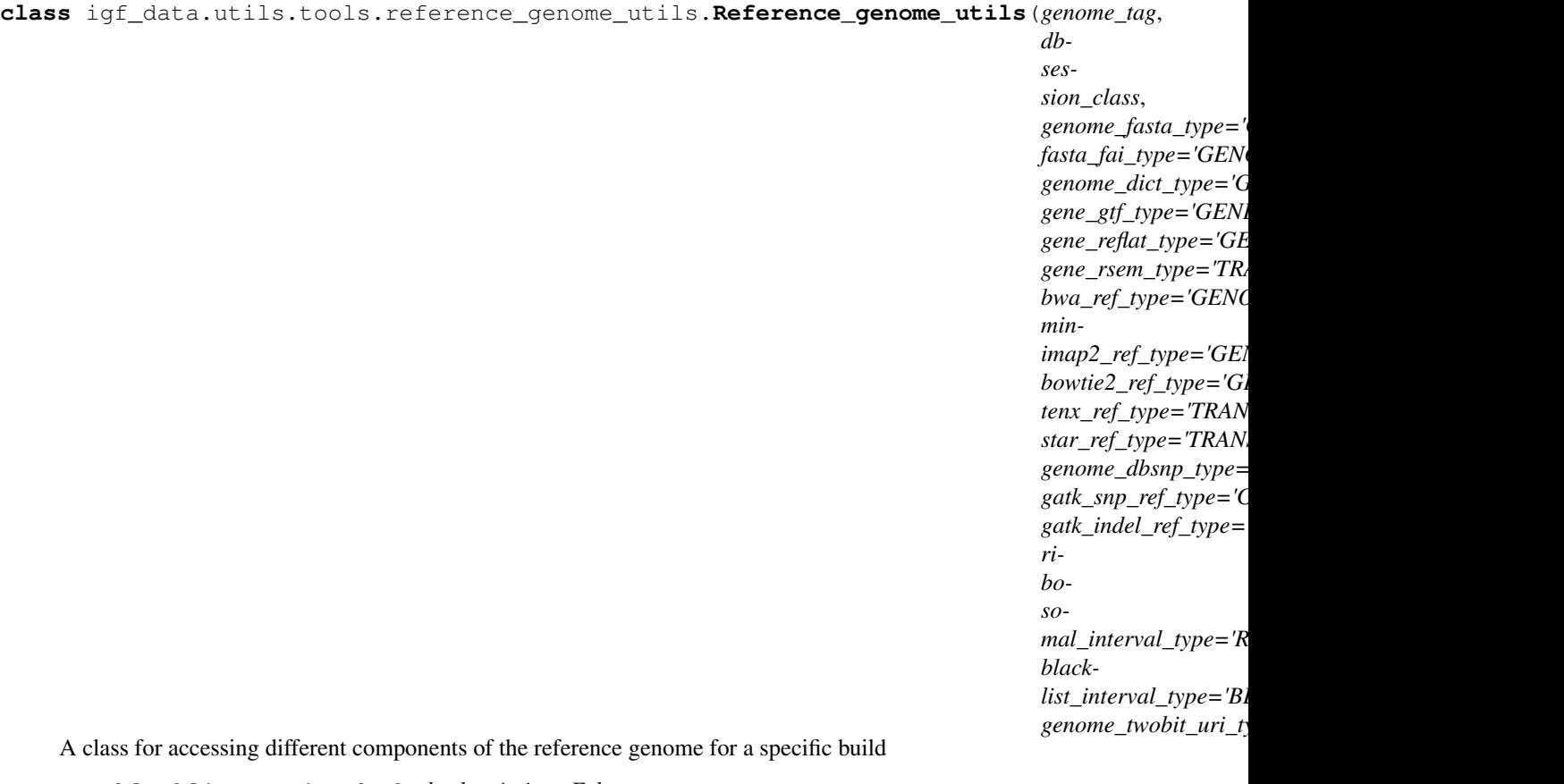

# **get\_blacklist\_region\_bed**(*check\_missing=False*)

A method for fetching blacklist interval filepath for a specific genome build

Parameters check missing – A toggle for checking errors for missing files, default True

Returns A filepath string

**get\_dbsnp\_vcf**(*check\_missing=True*)

A method for fetching filepath for dbSNP vcf file, for a specific genome build

Parameters **check\_missing** – A toggle for checking errors for missing files, default True

Returns A filepath string

**get\_gatk\_indel\_ref**(*check\_missing=True*)

A method for fetching filepaths for INDEL files from GATK bundle, for a specific genome build

Parameters **check\_missing** – A toggle for checking errors for missing files, default True

Returns A list of filepaths

# **get\_gatk\_snp\_ref**(*check\_missing=True*)

A method for fetching filepaths for SNP files from GATK bundle, for a specific genome build

Parameters **check\_missing** – A toggle for checking errors for missing files, default True

Returns A list of filepaths

# **get\_gene\_gtf**(*check\_missing=True*)

A method for fetching reference gene annotation gtf filepath for a specific genome build

**Parameters check missing** – A toggle for checking errors for missing files, default True

Returns A filepath string

**get\_gene\_reflat**(*check\_missing=True*)

A method for fetching reference gene annotation refflat filepath for a specific genome build

**Parameters check\_missing** – A toggle for checking errors for missing files, default True

Returns A filepath string

**get\_generic\_ref\_files**(*collection\_type*, *check\_missing=True*)

A method for fetching filepath for generic reference genome file, for a specific genome build

Parameters check\_missing - A toggle for checking errors for missing files, default True

Returns A filepath string or list (if more than one found)

## **get\_genome\_bowtie2**(*check\_missing=True*)

A method for fetching filepath of Bowtie2 reference index, for a specific genome build

**Parameters check missing** – A toggle for checking errors for missing files, default True

Returns A filepath string

## **get\_genome\_bwa**(*check\_missing=True*)

A method for fetching filepath of BWA reference index, for a specific genome build

Parameters **check\_missing** – A toggle for checking errors for missing files, default True

Returns A filepath string

# **get\_genome\_dict**(*check\_missing=True*)

A method for fetching reference genome dictionary filepath for a specific genome build

Parameters **check\_missing** – A toggle for checking errors for missing files, default **True** 

Returns A filepath string

#### **get\_genome\_fasta**(*check\_missing=True*)

A method for fetching reference genome fasta filepath for a specific genome build

**Parameters check missing** – A toggle for checking errors for missing files, default True

Returns A filepath string

#### **get\_genome\_fasta\_fai**(*check\_missing=True*)

A method for fetching reference genome fasta fai index filepath for a specific genome build

Parameters **check\_missing** – A toggle for checking errors for missing files, default True

Returns A filepath string

**get\_genome\_minimap2**(*check\_missing=True*)

A method for fetching filepath of Minimap2 reference index, for a specific genome build

Parameters **check\_missing** – A toggle for checking errors for missing files, default True

Returns A filepath string

#### **get\_ribosomal\_interval**(*check\_missing=True*)

A method for fetching ribosomal interval filepath for a specific genome build

**Parameters check missing** – A toggle for checking errors for missing files, default True

Returns A filepath string

**get\_transcriptome\_rsem**(*check\_missing=False*)

A method for fetching filepath of RSEM reference transcriptome, for a specific genome build

Parameters **check\_missing** – A toggle for checking errors for missing files, default True

Returns A filepath string

#### **get\_transcriptome\_star**(*check\_missing=False*)

A method for fetching filepath of STAR reference transcriptome, for a specific genome build

Parameters check\_missing – A toggle for checking errors for missing files, default True

Returns A filepath string

#### **get\_transcriptome\_tenx**(*check\_missing=True*)

A method for fetching filepath of 10X Cellranger reference transcriptome, for a specific genome build

Parameters check missing – A toggle for checking errors for missing files, default True

Returns A filepath string

#### **get\_twobit\_genome\_url**(*check\_missing=True*)

A method for fetching filepath for twobit genome url, for a specific genome build

**Parameters check missing** – A toggle for checking errors for missing files, default True

Returns A url string

# **Samtools utils**

igf\_data.utils.tools.samtools\_utils.**convert\_bam\_to\_cram**(*samtools\_exe*, *bam\_file*, *reference\_file*, *cram\_path*, *threads=1*, *force=False*, *dry\_run=False*,

A function for converting bam files to cram using pysam utility

#### Parameters

- **samtools\_exe** samtools executable path
- **bam file** A bam filepath with / without index. Index file will be created if its missing
- **reference\_file** Reference genome fasta filepath
- **cram\_path** A cram output file path
- **threads** Number of threads to use for conversion, default 1
- **force** Output cram will be overwritten if force is True, default False
- **dry\_run** A toggle for returning the samtools command without actually running it, default False
- **use\_ephemeral\_space** A toggle for temp dir settings, default 0

Returns Nill

*use\_ephemeral\_space=0*)

## Raises

- **IOError** It raises IOError if no input or reference fasta file found or output file already present and force is not True
- **ValueError** It raises ValueError if bam\_file doesn't have .bam extension or cram\_path doesn't have .cram extension

igf\_data.utils.tools.samtools\_utils.**filter\_bam\_file**(*samtools\_exe*, *in-*

*put\_bam*, *output\_bam*, *samFlagInclude=None*, *reference\_file=None*, *samFlagExclude=None*, *threads=1*, *mapq\_threshold=20*, *cram\_out=False*, *index\_output=True*, *dry\_run=False*)

A function for filtering bam file using samtools view

# Parameters

- **samtools\_exe** Samtools path
- **input\_bam** Input bamfile path
- **output** bam Output bamfile path
- **samFlagInclude** Sam flags to keep, default None
- **reference\_file** Reference genome fasta filepath
- **samFlagExclude** Sam flags to exclude, default None
- **threads** Number of threads to use, default 1
- **mapq\_threshold** Skip alignments with MAPQ smaller than this value, default None
- **index\_output** Index output bam, default True
- **cram\_out** Output cram file, default False
- **dry\_run** A toggle for returning the samtools command without actually running it, default False

# Returns Samtools command

```
igf_data.utils.tools.samtools_utils.index_bam_or_cram(samtools_exe, in-
                                                     put_path, threads=1,
                                                     dry_run=False)
```
A method for running samtools index

#### Parameters

- **samtools\_exe** samtools executable path
- **input\_path** Alignment filepath
- **threads** Number of threads to use for conversion, default 1
- **dry\_run** A toggle for returning the samtools command without actually running it, default False

Returns samtools cmd list

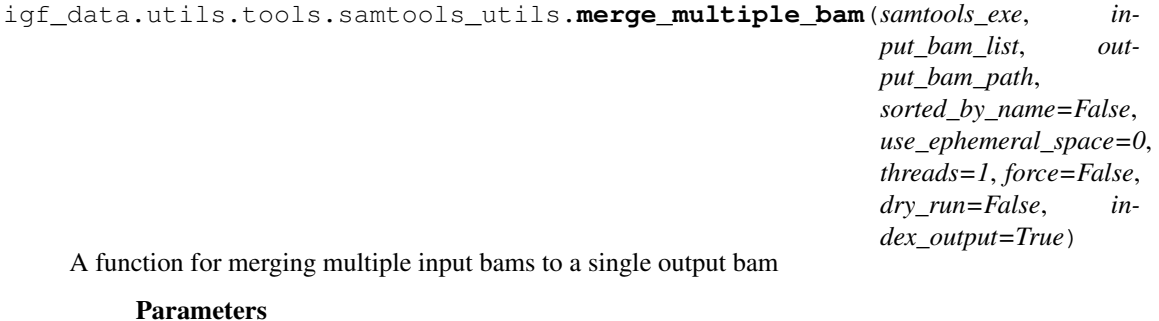

- **samtools\_exe** samtools executable path
- **input\_bam\_list** A file containing list of bam filepath
- **output\_bam\_path** A bam output filepath
- **sorted\_by\_name** Sort bam file by read\_name, default False (for coordinate sorted bams)
- **threads** Number of threads to use for merging, default 1
- **force** Output bam file will be overwritten if force is True, default False
- **index\_output** Index output bam, default True
- **use\_ephemeral\_space** A toggle for temp dir settings, default 0
- **dry\_run** A toggle for returning the samtools command without actually running it, default False

# Returns samtools command

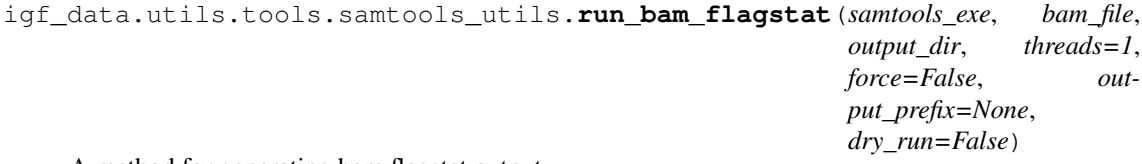

A method for generating bam flagstat output

#### Parameters

- **samtools\_exe** samtools executable path
- **bam\_file** A bam filepath with / without index. Index file will be created if its missing
- **output dir** Bam flagstat output directory path
- **output\_prefix** Output file prefix, default None
- **threads** Number of threads to use for conversion, default 1
- **force** Output flagstat file will be overwritten if force is True, default False
- **dry\_run** A toggle for returning the samtools command without actually running it, default False

Returns Output file path and a list containing samtools command

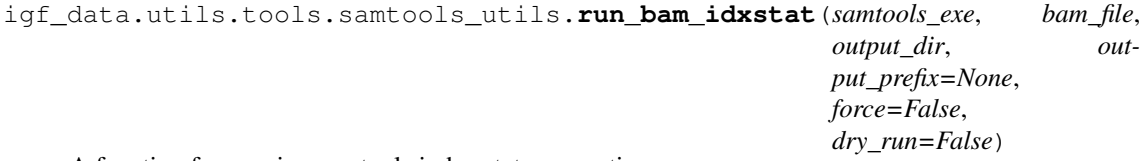

A function for running samtools index stats generation

#### Parameters

• **samtools\_exe** – samtools executable path

- **bam file** A bam filepath with / without index. Index file will be created if its missing
- **output\_dir** Bam idxstats output directory path
- **output\_prefix** Output file prefix, default None
- **force** Output idxstats file will be overwritten if force is True, default False
- **dry\_run** A toggle for returning the samtools command without actually running it, default False

Returns Output file path and a list containing samtools command

```
igf_data.utils.tools.samtools_utils.run_bam_stats(samtools_exe, bam_file,
                                                output_dir, threads=1,
                                                force=False, out-
                                                put_prefix=None,
                                                dry_run=False)
```
A method for generating samtools stats output

#### Parameters

- **samtools\_exe** samtools executable path
- **bam\_file** A bam filepath with / without index. Index file will be created if its missing
- **output\_dir** Bam stats output directory path
- **output\_prefix** Output file prefix, default None
- **threads** Number of threads to use for conversion, default 1
- **force** Output flagstat file will be overwritten if force is True, default False
- **dry\_run** A toggle for returning the samtools command without actually running it, default False

Returns Output file path, list containing samtools command and a list containing the SN matrics of report

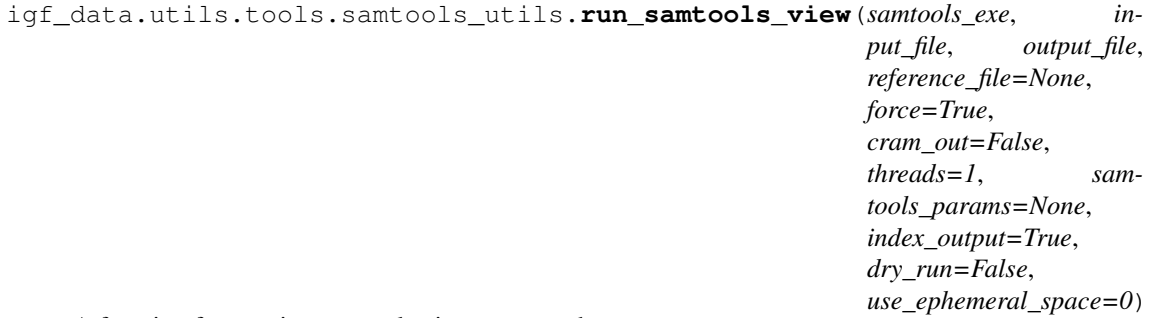

A function for running samtools view command

- **samtools\_exe** samtools executable path
- **input\_file** An input bam filepath with / without index. Index file will be created if its missing
- **output\_file** An output file path
- **reference\_file** Reference genome fasta filepath, default None
- **force** Output file will be overwritten if force is True, default True
- **threads** Number of threads to use for conversion, default 1
- **samtools\_params** List of samtools param, default None
- <span id="page-72-0"></span>• **index\_output** – Index output file, default True
- **dry** run A toggle for returning the samtools command without actually running it, default False
- **use\_ephemeral\_space** A toggle for temp dir settings, default 0

Returns Samtools command as list

```
igf_data.utils.tools.samtools_utils.run_sort_bam(samtools_exe, input_bam_path,
```
*output\_bam\_path*, *sort\_by\_name=False*, *use\_ephemeral\_space=0*, *threads=1*, *force=False*, *dry\_run=False*, *cram\_out=False*, *index\_output=True*)

A function for sorting input bam file and generate a output bam

# Parameters

- **samtools\_exe** samtools executable path
- **input\_bam\_path** A bam filepath
- **output\_bam\_path** A bam output filepath
- **sort** by name Sort bam file by read name, default False (for coordinate sorting)
- **threads** Number of threads to use for sorting, default 1
- **force** Output bam file will be overwritten if force is True, default False
- **cram\_out** Output cram file, default False
- **index\_output** Index output bam, default True
- **use\_ephemeral\_space** A toggle for temp dir settings, default 0
- **dry\_run** A toggle for returning the samtools command without actually running it, default False

Returns None

# <span id="page-73-1"></span>**Scanpy utils**

# **2.2.4 Metadata processing**

# <span id="page-73-0"></span>**Register metadata for new projects**

**class** igf\_data.process.seqrun\_processing.find\_and\_register\_new\_project\_data.**Find\_and\_register\_new\_project\_data**(*projet\_info\_path*,

A class for finding new data for project and registering them to the db. Account for new users will be created in irods server and password will be mailed to them.

- **projet\_info\_path** A directory path for project info files
- **dbconfig** A json dbconfig file
- **check\_hpc\_user** Guess the hpc user name, True or False, default: False
- **hpc\_user** A hpc user name, default is None
- **hpc\_address** A hpc host address, default is None
- **ldap\_server** A ldap server address for search, default is None
- **user\_account\_template** A template file for user account activation email
- **log\_slack** Enable or disable sending message to slack, default: True
- **slack** config A slack config json file, required if log slack is True
- **project\_lookup\_column** project data lookup column, default project\_igf\_id
- **user\_lookup\_column** user data lookup column, default email\_id
- **sample\_lookup\_column** sample data lookup column, default sample\_igf\_id
- **data\_authority\_column** data authority column name, default data\_authority
- <span id="page-74-2"></span>• **setup** irods – Setup irods account for user, default is True
- **notify** user Send email notification to user, default is True
- **default\_user\_email** Add another user as the default collaborator for all new projects, default [igf@imperial.ac.uk](mailto:igf@imperial.ac.uk)
- **barcode\_check\_keyword** Project attribute name for barcode check settings, default barcode\_check
- **sendmail\_exe** Sendmail executable path, default /usr/sbin/sendmail

#### **process\_project\_data\_and\_account**()

A method for finding new project info and registering them to database and user account creation

# <span id="page-74-1"></span>**Update experiment metadata from sample attributes**

**class** igf\_data.process.metadata.experiment\_metadata\_updator.**Experiment\_metadata\_updator**(*dbconfig\_file*,

A class for updating metadata for experiment table in database

**update\_metadta\_from\_sample\_attribute**(*experiment\_igf\_id=None*, *sample\_attribute\_names=('library\_source'*,

*'library\_strategy'*, *'experiment\_type')*)

A method for fetching experiment metadata from sample\_attribute tables :param experiment\_igf\_id: An experiment igf id for updating only a selected experiment, default None for all experiments :param sample attribute names: A list of sample attribute names to look for experiment metadata,

default: library\_source, library\_strategy, experiment\_type

# **2.2.5 Sequencing run**

# <span id="page-74-0"></span>**Process samplesheet file**

**class** igf\_data.illumina.samplesheet.**SampleSheet**(*infile*, *data\_header\_name='Data'*) A class for processing SampleSheet files for Illumina sequencing runs

### Parameters

- **infile** A samplesheet file
- data header name name of the data section, default Data

#### **add\_pseudo\_lane\_for\_miseq**(*lane='1'*)

A method for adding pseudo lane information for the nextseq platform

Parameters **lane** – A lane id for pseudo lane value

**add\_pseudo\_lane\_for\_nextseq**(*lanes=('1'*, *'2'*, *'3'*, *'4')*) A method for adding pseudo lane information for the nextseq platform

**Parameters Lanes** – A list of pseudo lanes, default ['1','2','3','4']

:returns:None

### **check\_sample\_header**(*section*, *condition\_key*)

Function for checking SampleSheet header

# Parameters

- **section** A field name for header info check
- **condition\_key** A condition key for header info check

Returns zero if its not present or number of occurrence of the term

<span id="page-75-0"></span>**filter\_sample\_data**(*condition\_key*, *condition\_value*, *method='include'*, *lane\_header='Lane'*, *lane\_default\_val='1'*)

Function for filtering SampleSheet data based on matching condition

#### Parameters

- **condition\_key** A samplesheet column name
- **condition\_value** A keyword present in the selected column
- **method** 'include' or 'exclude' for adding or removing selected column from the samplesheet default is include

#### **get\_index\_count**()

A function for getting index length counts

Returns A dictionary, with the index columns as the key

#### **get\_indexes**()

A method for retrieving the indexes from the samplesheet

Returns A list of index barcodes

**get\_lane\_count**(*lane\_field='Lane'*, *target\_platform='HiSeq'*)

Function for getting the lane information for HiSeq runs It will return 1 for both MiSeq and NextSeq runs

#### Parameters

- **lane field** Column name for lane info, default 'Lane'
- **target\_platform** Hiseq platform tag, default 'HiSeq'

Returns A list of lanes present in samplesheet file

# **get\_platform\_name**(*section='Header'*, *field='Application'*)

Function for getting platform details from samplesheet header

#### Parameters

- **section** File section for lookup, default 'Header'
- **field** Field name for platform info, default 'Application'

**get\_project\_and\_lane**(*project\_tag='Sample\_Project'*, *lane\_tag='Lane'*) A method for fetching project and lane information from samplesheet

### Parameters

- **project\_tag** A string for project name column in the samplesheet, default Sample\_Project
- **lane\_tag** A string for Lane id column in the samplesheet, default Lane

Returns A list of project name (for all) and lane information (only for hiseq)

**get\_project\_names**(*tag='sample\_project'*)

Function for retrieving unique project names from samplesheet. If there are multiple matching headers, the first column will be used

Parameters **tag** – Name of tag for project lookup, default sample\_project

Returns A list of unique project name

#### **get\_reverse\_complement\_index**(*index\_field='index2'*)

A function for changing the I5\_index present in the index2 field of the samplesheet to intsreverse complement base

Parameters index field – Column name for index 2, default index 2

## <span id="page-76-1"></span>**group\_data\_by\_index\_length**()

Function for grouping samplesheet rows based on the combined length of index columns By default, this function removes Ns from the index

Returns A dictionary of samplesheet objects, with combined index length as the key

**modify\_sample\_header**(*section*, *type*, *condition\_key*, *condition\_value=''*)

Function for modifying SampleSheet header

Parameters

- **section** A field name for header info check
- **condition** key A condition key for header info check
- **type** Mode type, 'add' or 'remove'
- **condition\_value** Its is required for 'add' type

# **print\_sampleSheet**(*outfile*)

Function for printing output SampleSheet

Parameters outfile – A output samplesheet path

**validate\_samplesheet\_data**(*schema\_json*)

A method for validation of samplesheet data

Parameters **schema** – A JSON schema for validation of the samplesheet data

:return a list of error messages or an empty list if no error found

# <span id="page-76-0"></span>**Fetch read cycle info from RunInfo.xml file**

**class** igf\_data.illumina.runinfo\_xml.**RunInfo\_xml**(*xml\_file*) A class for reading runinfo xml file from illumina sequencing runs

Parameters **xml\_file** – A runinfo xml file

**get\_flowcell\_name**() A mthod for accessing flowcell name from the runinfo xml file

**get\_platform\_number**() Function for fetching the instrument series number

**get\_reads\_stats**(*root\_tag='read'*, *number\_tag='number'*, *tags=('isindexedread'*, *'numcy-*

*cles')*) A method for getting read and index stats from the RunInfo.xml file

# **Parameters**

- **root\_tag** Root tag for xml file, default read
- **number\_tag** Number tag for xml file, default number
- **tags** List of tags for xml lookup, default ['isindexedread','numcycles']

Returns A dictionary with the read number as the key

# <span id="page-77-2"></span><span id="page-77-0"></span>**Fetch flowcell info from runparameters xml file**

**class** igf\_data.illumina.runparameters\_xml.**RunParameter\_xml**(*xml\_file*) A class for reading runparameters xml file from Illumina sequencing runs

Parameters **xml\_file** – A runparameters xml file

**get\_hiseq\_flowcell**()

A method for fetching flowcell details for hiseq run

Returns Flowcell info or None (for MiSeq and NextSeq runs)

# <span id="page-77-1"></span>**Find and process new sequencing run for demultiplexing**

igf data.process.segrun processing.find and process new segrun.calculate file md5 (*seqrun md5\_out*, *seqrun\_path*, *file\_suffix='md5.json'*, *exclude\_dir=()*)

A method for file md5 calculation for all the sequencing run files

### **Parameters**

- **seqrun\_info** A dictionary containing sequencing run information
- **md5\_out** JSON md5 file output directory
- **file\_suffix** Suffix information for new JSON md5 files, default: md5.json
- **exclude**  $\text{dir} A$  list of directories to exclude from the file look up

### Returns

Output is a dictionary of json files

{seqrun\_name: seqrun\_md5\_list\_path} Format of the json file [{"seqrun\_file\_name":"file\_path","file\_md5":"md5\_value"}]

igf\_data.process.seqrun\_processing.find\_and\_process\_new\_seqrun.**check\_finished\_seqrun\_dir**(*seqrun\_dir*,

A method for checking complete sequencing run directory

# Parameters

- **seqrun\_dir** A list of sequencing run names
- **seqrun\_path** A directory path for new sequencing run look up
- **required files** A list of files to check before marking sequencing run as complete, default: 'RTAComplete.txt','SampleSheet.csv','RunInfo.xml'

Returns A dictionary containing valid sequencing run information

<span id="page-78-0"></span>igf\_data.process.seqrun\_processing.find\_and\_process\_new\_seqrun.check\_for\_registered\_proj

A method for fetching project and sample records from samplesheet and checking for registered samples in db

#### Parameters

- **seqrun\_info** A dictionary containing seqrun name and path as key and values
- **dbconfig** A database configuration file
- **samplesheet\_file** Name of samplesheet file, default is SampleSheet.csv

Returns A dictionary containing the new run information A string message containing database checking information

igf\_data.process.seqrun\_processing.find\_and\_process\_new\_seqrun.**check\_seqrun\_dir\_in\_db**(*all\_seqrun\_dir*,

*dbconfig*)

A method for checking existing seqrun dirs in database

### Parameters

- **all\_seqrun\_dir** list of seqrun dirs to check
- **dbconfig** dbconfig

### Returns A list containing new sequencing run information

igf\_data.process.seqrun\_processing.find\_and\_process\_new\_seqrun.**find\_new\_seqrun\_dir**(*path*, *dbconfig*)

A method for check and finding new sequencing run directory

# Parameters

- **path** A directory path for new sequencing run lookup
- **dbconfig** A database configuration file

### Returns A list of new sequencing run names for processing

igf\_data.process.seqrun\_processing.find\_and\_process\_new\_seqrun.**load\_seqrun\_files\_to\_db**(*seqrun\_info*,

*seqrun\_md5\_info*,

> *dbconfig*,

*file\_type='ILLUMINA\_BCL\_MD5'*)

A method for loading md5 lists to collection and files table

# Parameters

- **seqrun\_info** A dictionary containing the sequencing run information
- **seqrun\_md5\_info** A dictionary containing the sequencing run JSON md5 file info
- **dbconfig** A database configuration file
- **file\_type** A collection type information for loading the JSON files to database

### Returns Nill

<span id="page-79-1"></span>igf\_data.process.seqrun\_processing.find\_and\_process\_new\_seqrun.prepare\_seqrun\_for\_db(*seq seqrun\_path*, *session\_class*) A method for preparing seqrun data for database Parameters

- **seqrun\_name** A sequencing run name
- **seqrun\_path** A directory path for sequencing run look up
- **session\_class** A database session class
- Returns A dictionary containing information to populate the seqrun table in database

```
igf_data.process.seqrun_processing.find_and_process_new_seqrun.seed_pipeline_table_for_new_seqrun(pipeline_name,
```
A method for seeding pipelines for the new seqruns

#### Parameters

- **pipeline\_name** A pipeline name
- **dbconfig** A dbconfig file
- Returns Nill

igf data.process.segrun processing.find and process new segrun.**validate samplesheet for** 

A method for validating samplesheet and writing errors to a report file

# Parameters

- **seqrun\_info** A dictionary containing seqrun name and path as key and values
- **schema\_json** A json schema for samplesheet validation
- **output\_dir** A directory path for writing output report files
- **samplesheet\_file** Samplesheet filename, default 'SampleSheet.csv'
- Returns new\_seqrun\_info, A new dictionary containing seqrun name and path as key and values
- Returns error file list, A dictionary containing seqrun name and error file paths as key and values

# **2.2.6 Demultiplexing**

### <span id="page-79-0"></span>**Bases mask calculation**

**class** igf\_data.illumina.basesMask.**BasesMask**(*samplesheet\_file*, *runinfo\_file*,

*read\_offset*, *index\_offset*) A class for bases mask value calculation for demultiplexing of sequencing runs

- **samplesheet** file A samplesheet file containing sample index barcodes
- **runinfo** file A runinfo xml file from sequencing run
- **read\_offset** Read offset value in bp
- **index\_offset** Index offset value in bp
- <span id="page-80-2"></span>**calculate\_bases\_mask**(*numcycle\_label='numcycles'*, *isindexedread\_label='isindexedread'*) A method for bases mask value calculation

### Parameters

- **numcycle\_label** Cycle label in runinfo xml file, default numcycles
- **isindexedread\_label** Index cycle label in runinfo xml file, default isindexedread

Returns A formatted bases mask value for bcl2fastq run

# <span id="page-80-0"></span>**Copy bcl files for demultiplexing**

# <span id="page-80-1"></span>**Collect demultiplexed fastq files to database**

**class** igf\_data.process.seqrun\_processing.collect\_seqrun\_fastq\_to\_db.**Collect\_seqrun\_fastq\_to\_db**(*fastq\_dir*,

A class for collecting raw fastq files after demultiplexing and storing them in database. Additionally this will also create relevant entries for the experiment and run tables in database

- **fastq\_dir** A directory path for file look up
- **model\_name** Sequencing platform information
- **seqrun\_igf\_id** Sequencing run name
- **session\_class** A database session class
- **flowcell** id Flowcell information for the run
- **samplesheet\_file** Samplesheet filepath
- **samplesheet\_filename** Name of the samplesheet file, default SampleSheet.csv
- <span id="page-81-1"></span>• **collection** type – Collection type information for new fastq files, default demultiplexed\_fastq
- **file\_location** Fastq file location information, default HPC\_PROJECT
- **collection\_table** Collection table information for fastq files, default run
- **manifest\_name** Name of the file manifest file, default file\_manifest.csv
- **singlecell tag** Samplesheet description for singlecell samples, default 10X

# **find\_fastq\_and\_build\_db\_collection**()

A method for finding fastq files and samplesheet under a run directory and loading the new files to db with their experiment and run information

It calculates following entries

- library\_name Same as sample\_id unless mentioned in 'Description' field of samplesheet
- experiment igf id library name combined with the platform name same library sequenced in different platform will be added as separate experiemnt
- run\_igf\_id experiment\_igf\_id combined with sequencing flowcell\_id and lane\_id collection name: Same as run\_igf\_id, fastq files will be added to db collection using this id
- collection type Default type for fastq file collections are 'demultiplexed fastq'
- file\_location Default value is 'HPC\_PROJECT'

# **Check demultiplexing barcode stats**

# **2.2.7 Pipeline control**

# <span id="page-81-0"></span>**Reset pipeline seeds for re-processing**

**class** igf\_data.process.pipeline.modify\_pipeline\_seed.**Modify\_pipeline\_seed**(*igf\_id\_list*,

*table\_name*, *pipeline\_name*, *dbconfig\_file*, *log\_slack=True*, *log\_asana=True*, *slack\_config=None*, *asana\_project\_id=N asana\_config=None*, *clean\_up=True*)

A class for changing pipeline run status in the pipeline seed table

# **reset\_pipeline\_seed\_for\_rerun**(*seeded\_label='SEEDED'*, *re-*

*stricted\_status\_list=('SEEDED'*, *'RUNNING')*)

A method for setting the pipeline for re-run if the first run has failed or aborted This method will set the pipeline\_seed.status as 'SEEDED' only if its not already 'SEEDED' or 'RUNNING' :param seeded\_label: A text label for seeded status, default SEEDED :param restricted\_status\_list: A list of pipeline status to exclude from the search,

default ['SEEDED','RUNNING']

# <span id="page-82-2"></span><span id="page-82-0"></span>**Reset samplesheet files after modification for rerunning pipeline**

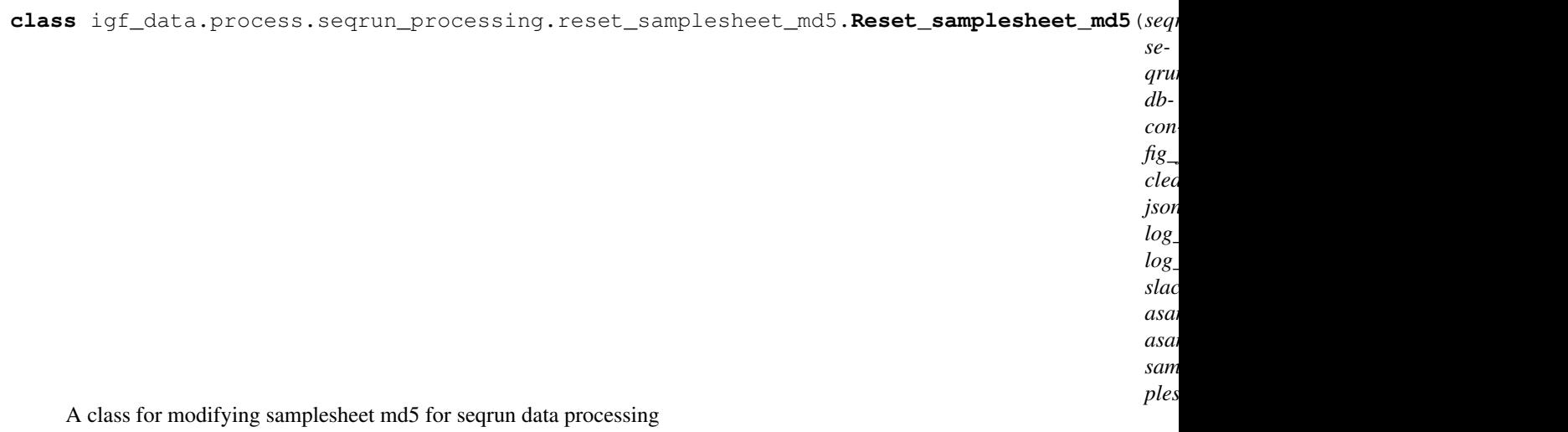

**run**()

A method for resetting md5 values in the samplesheet json files for all seqrun ids

# **2.2.8 Demultiplexing of single cell sample**

# <span id="page-82-1"></span>**Modify samplesheet for singlecell samples**

**class** igf\_data.process.singlecell\_seqrun.processsinglecellsamplesheet.**ProcessSingleCellSamplesheet**(*samplesheet\_file*,

A class for processing samplesheet containing single cell (10X) index barcodes It requires a json format file listing all the single cell barcodes downloaded from this page [https://support.10xgenomics.com/](https://support.10xgenomics.com/single-cell-gene-expression/sequencing/doc/) [single-cell-gene-expression/sequencing/doc/](https://support.10xgenomics.com/single-cell-gene-expression/sequencing/doc/) specifications-sample-index-sets-for-single-cell-3

required params: samplesheet\_file: A samplesheet containing single cell samples singlecell\_barcode\_json: A JSON file listing single cell indexes singlecell\_tag: A text keyword for the single cell sample description index\_column: Column name for index lookup, default 'index' sample\_id\_column: Column name for sample\_id lookup, default 'Sample\_ID' sample\_name\_column: Column name for sample\_name lookup, default 'Sample\_NAme' orig\_sample\_id: Column name for keeping original sample ids, default 'Original\_Sample\_ID' orig\_sample\_name: Column name for keeping original sample\_names, default: 'Original\_Sample\_Name' orig\_index: Column name for keeping original index, default 'Original\_index'

# **change\_singlecell\_barcodes**(*output\_samplesheet*)

A method for replacing single cell index codes present in the samplesheet with the four index se-

<span id="page-83-1"></span>quences. This method will create 4 samplesheet entries for each of the single cell samples with \_1 to \_4 suffix and relevant indexes

required params: output\_samplesheet: A file name of the output samplesheet

# <span id="page-83-0"></span>**Merge fastq files for single cell samples**

**class** igf\_data.process.singlecell\_seqrun.mergesinglecellfastq.**MergeSingleCellFastq**(*fastq\_dir*,

*sam* $p$ *leshe platform\_n singlecell\_tag='10X'*, *sampleid\_col='Sample\_ID'*, *samplename\_col='Sample\_Name'*,  $use\_ep$ *orig\_sampleid\_col='Original\_Sample\_ID'*, *description\_col='Description'*, *orig\_samplename\_col='Original\_Sample\_Name'*, *project\_col='Sample\_Project'*, *lane\_col='Lane'*, *pseudo\_lane\_col='PseudoLane'*, *force\_overwrite=True*)

A class for merging single cell fastq files per lane per sample

# Parameters

- **fastq\_dir** A directory path containing fastq files
- **samplesheet** A samplesheet file used demultiplexing of bcl files
- **platform\_name** A sequencing platform name
- **singlecell\_tag** A single cell keyword for description field, default '10X'
- **sampleid\_col** A keyword for sample id column of samplesheet, default 'Sample\_ID'
- **samplename**  $col A$  keyword for sample name column of samplesheet, default 'Sample\_Name'
- **orig\_sampleid\_col** A keyword for original sample id column, default 'Original Sample ID'
- **orig\_samplename\_col** A keyword for original sample name column, default 'Original\_Sample\_Name'
- **description\_col** A keyword for description column, default 'Description'
- **project\_col** A keyword for project column, default 'Sample\_Project'
- **pseudo\_lane\_col** A keyword for pseudo lane column, default 'PseudoLane'
- **lane\_col** A keyword for lane column, default 'Lane'
- **force\_overwrite** A toggle for overwriting output fastqs, default True

#### SampleSheet file should contain following columns:

- <span id="page-84-1"></span>• Sample ID: A single cell sample id in the following format, SampleId {digit}
- Sample Name: A single cell sample name in the following format, SampleName {digit}
- Original\_Sample\_ID: An IGF sample id
- Original\_Sample\_Name: A sample name provided by user
- Description: A single cell label, default 10X

# **merge\_fastq\_per\_lane\_per\_sample**()

A method for merging single cell fastq files present in input fastq\_dir per lane per sample basis

# **2.2.9 Report page building**

# <span id="page-84-0"></span>**Configure Biodalliance genome browser for qc page**

**class** igf\_data.utils.config\_genome\_browser.**Config\_genome\_browser**(*dbsession\_class*,

*project\_igf\_id*, *collection\_type\_list*, *pipeline\_name*, *collection\_table*, *species\_name*, *ref\_genome\_type*, *track\_file\_type=None*, *analysis\_path\_prefix='analysis'*, *use\_ephemeral\_space=0*, *analysis\_dir\_structure\_list=('sample\_igf\_id'*, *)*)

A class for configuring genome browser input files for analysis track visualization

# Parameters

- **dbsession\_class** A database session class
- **project\_igf\_id** A project igf id
- **collection\_type\_list** A list of collection types to include in the track
- **pipeline\_name** Name of the analysis pipeline for status checking
- **collection\_table** Name of file collection table name
- **species\_name** Species name for ref genome fetching
- **ref** genome type Reference genome type for remote tracks
- **track file type** Additional track file collection types
- **analysis\_path\_prefix** Top level dir name for analysis files, default 'analysis'
- **use\_ephemeral\_space** A toggle for temp dir settings, default 0
- **analysis\_dir\_structure\_list** List of keywords for sub directory paths, default ['sample\_igf\_id']

# **build\_biodalliance\_config**(*template\_file*, *output\_file*)

A method for building biodalliance specific config file :param template\_file: A template file path :param output file: An output filepath

# <span id="page-85-2"></span><span id="page-85-0"></span>**Process Google chart json data**

```
igf_data.utils.gviz_utils.convert_to_gviz_json_for_display(description, data,
                                                                     columns_order,
                                                                     out-
                                                                     put_file=None)
```
A utility method for writing gviz format json file for data display using Google charts

:param description, A dictionary for the data table description :param data, A dictionary containing the data table :column\_order, A tuple of data table column order :param output\_file, Output filename, default None :returns: None if output\_file name is present, or else json\_data string

# <span id="page-85-1"></span>**Generate data for QC project page**

```
igf_data.utils.project_data_display_utils.add_seqrun_path_info(input_data,
```

```
out-
put_file, se-
qrun_col='seqrun_igf_id',
flow-
cell_col='flowcell_id',
path_col='path')
```
A utility method for adding remote path to a dataframe for each sequencing runs of a project

required params: :param input\_data, A input dataframe containing the following columns

seqrun\_igf\_id flowcell\_id

:param seqrun\_col, Column name for sequencing run id, default seqrun\_igf\_id :param flowcell\_col, Column namae for flowcell id, default flowcell\_id :param path\_col, Column name for path, default path output\_file: An output filepath for the json data

igf\_data.utils.project\_data\_display\_utils.**convert\_project\_data\_gviz\_data**(*input\_data*,

*sample\_col='sample\_igf\_id'*, *read\_count\_col='attributerside. se-*

*qrun\_col='flowcell\_id'*)

A utility method for converting project's data availability information to gviz data table format [https://](https://developers.google.com/chart/interactive/docs/reference#DataTable) [developers.google.com/chart/interactive/docs/reference#DataTable](https://developers.google.com/chart/interactive/docs/reference#DataTable)

required params: :param input\_data: A pandas data frame, it should contain following columns

sample igf id, flowcell id, attribute value (R1\_READ\_COUNT)

:param sample\_col, Column name for sample id, default sample\_igf\_id :param seqrun\_col, Column name for sequencing run identifier, default flowcell id :param read count col, Column name for sample read counts, default attribute\_value

return a dictionary of description a list of data dictionary a tuple of column\_order

# <span id="page-86-1"></span><span id="page-86-0"></span>**Generate data for QC status page**

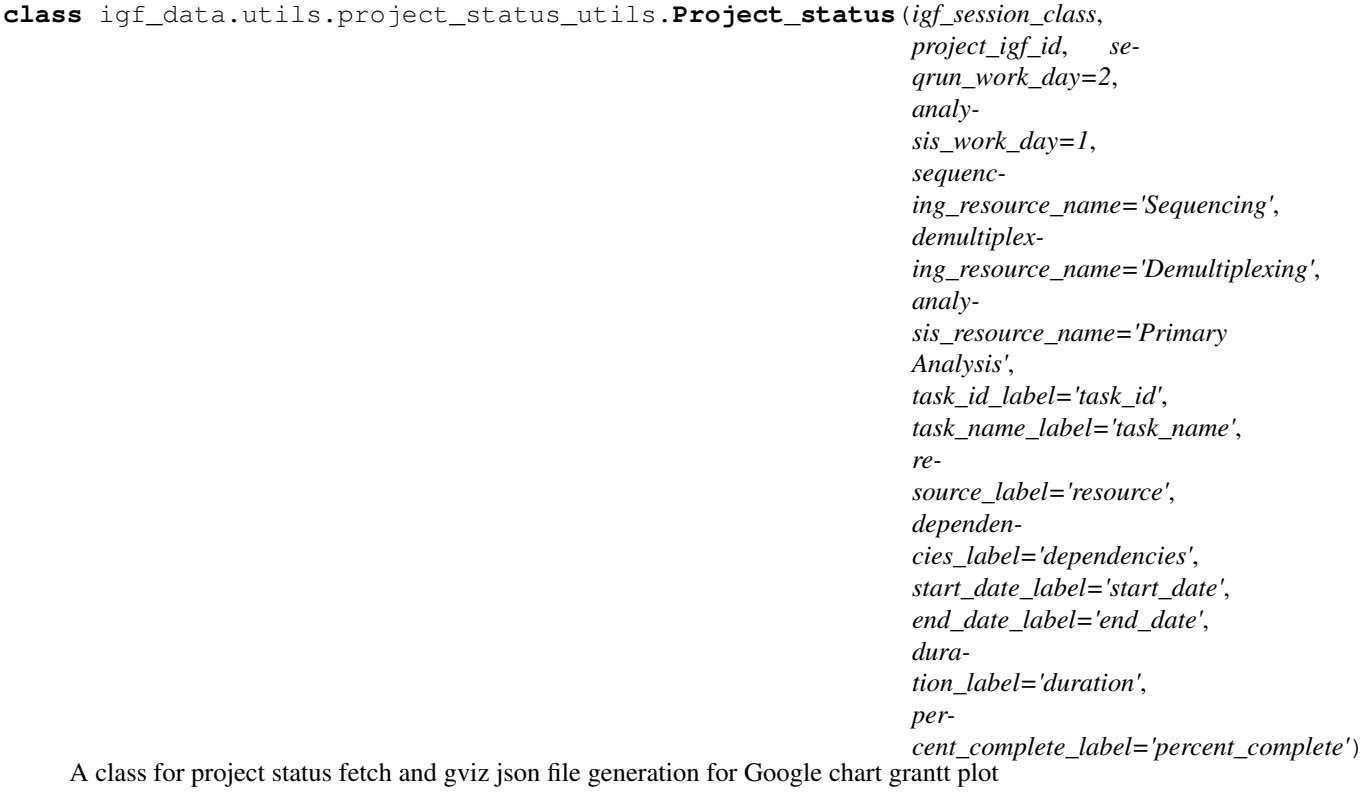

#### Parameters

- **igf\_session\_class** Database session class
- **project\_igf\_id** Project igf id for database lookup
- **seqrun** work day Duration for seqrun jobs in days, default 2
- **analysis\_work\_day** Duration for analysis jobs in days, default 1
- **sequencing\_resource\_name** Resource name for sequencing data, default Sequencing
- **demultiplexing\_resource\_name** Resource name for demultiplexing data,default Demultiplexing
- **analysis\_resource\_name** Resource name for analysis data, default Primary Analysis
- **task\_id\_label** Label for task id field, default task\_id
- **task\_name\_label** Label for task name field, default task\_name
- **resource\_label** Label for resource field, default resource
- **start\_date\_label** Label for start date field, default start\_date
- end date label Label for end date field, default end date
- **duration\_label** Label for duration field, default duration
- **percent\_complete\_label** Label for percent complete field, default percent\_complete
- **dependencies\_label** Label for dependencies field, default dependencies

**generate\_gviz\_json\_file**(*output\_file*, *demultiplexing\_pipeline*, *analysis\_pipeline*, *active\_seqrun\_igf\_id=None*)

#### <span id="page-87-1"></span>Parameters

- **output** file A filepath for writing project status
- **analysis\_pipeline** Name of the analysis pipeline
- **demultiplexing\_pipeline** Name of the demultiplexing pipeline
- **analysis\_pipeline** name of the analysis pipeline
- **active\_seqrun\_igf\_id** Igf id go the active seqrun, default None

#### Returns None

### **get\_analysis\_info**(*analysis\_pipeline*)

A method for fetching all active experiments and their run status for a project

Parameters **analysis\_pipeline** – Name of the analysis pipeline

Returns A list of dictionary containing the analysis information

**get\_seqrun\_info**(*active\_seqrun\_igf\_id=None*, *demultiplexing\_pipeline=None*) A method for fetching all active sequencing runs for a project

#### Parameters

- **active seqrun igf id** Seqrun igf id for the current run, default None
- **demultiplexing\_pipeline** Name of the demultiplexing pipeline, default None

Returns A dictionary containing seqrun information

#### **static get\_status\_column\_order**()

A method for fetching column order for status json data

Returns A list data containing the column order

# **static get\_status\_description**()

A method for getting description for status json data

Returns A dictionary containing status info

# <span id="page-87-0"></span>**Generate data for QC analysis page**

```
class igf_data.utils.project_analysis_utils.Project_analysis(igf_session_class,
```
*collection\_type\_list*, *remote\_analysis\_dir='analysis'*, *use\_ephemeral\_space=0*, *attribute\_collection\_file\_type='ANALYSISISIS*  $pi$ *pipeline\_name='PrimaryAnalysisComb pipeline\_seed\_table='experiment'*, *pipeline\_finished\_status='FINISHED'*, *sample\_id\_label='SAMPLE\_ID'*)

A class for fetching all the analysis files linked to a project

- **igf\_session\_class** A database session class
- **collection\_type\_list** A list of collection type for database lookup
- **remote\_analysis\_dir** A remote path prefix for analysis file look up, default analysis

• **attribute\_collection\_file\_type** – A filetype list for fetching collection attribute records, default ('ANALYSIS\_CRAM')

<span id="page-88-0"></span>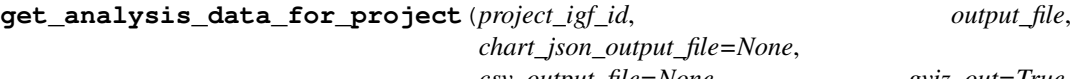

*csv\_output\_file=None*, *gviz\_out=True*, *file\_path\_column='file\_path'*, *type\_column='type'*, *sample\_igf\_id\_column='sample\_igf\_id'*)

A method for fetching all the analysis files for a project

- **project\_igf\_id** A project igf id for database lookup
- **output\_file** An output filepath, either a csv or a gviz json
- **gviz\_out** A toggle for converting output to gviz output, default is True
- **sample\_igf\_id\_column** A column name for sample igf id, default sample\_igf\_id
- **file\_path\_column** A column name for file path, default file\_path
- **type\_column** A column name for collection type, default type

# **CHAPTER THREE**

# **INDICES AND TABLES**

- genindex
- modindex
- search

# **PYTHON MODULE INDEX**

igf\_data.utils.fileutils. [46](#page-49-1)

# i

igf\_data.igfdb.baseadaptor, [21](#page-24-0) igf\_data.igfdb.collectionadaptor, [30](#page-33-0) igf data.igfdb.experimentadaptor, [27](#page-30-0) igf\_data.igfdb.fileadaptor, [33](#page-36-0) igf\_data.igfdb.igfTables, [9](#page-12-0) igf\_data.igfdb.pipelineadaptor, [36](#page-39-0) igf\_data.igfdb.platformadaptor, [35](#page-38-0) igf\_data.igfdb.projectadaptor, [23](#page-26-0) igf\_data.igfdb.runadaptor, [29](#page-32-0) igf\_data.igfdb.sampleadaptor, [26](#page-29-0) igf\_data.igfdb.seqrunadaptor, [35](#page-38-1) igf\_data.igfdb.useradaptor, [25](#page-28-0) igf\_data.illumina.basesMask, [76](#page-79-0) igf\_data.illumina.runinfo\_xml, [73](#page-76-0) igf\_data.illumina.runparameters\_xml, [74](#page-77-0) igf\_data.illumina.samplesheet, [71](#page-74-0) igf\_data.process.metadata.experiment\_met&fdatatapdator,tools.gatk\_utils,[55](#page-58-0) [71](#page-74-1) igf\_data.process.moveBclFilesForDemultiplexing.utils.tools.reference\_genome\_utils, [77](#page-80-0) igf\_data.process.pipeline.modify\_pipelinef\_seed,.utils.tools.rsem\_utils,[57](#page-60-0) [78](#page-81-0)  $\texttt{if\_data}.\texttt{process}.\texttt{seqrun\_processing}.\texttt{collect\_seqfun\_fastq\_to\_db},$ [77](#page-80-1) igf\_data.process.seqrun\_processing.find\_and\_processi\_netposeqrund;read\_utils,[62](#page-65-0) [74](#page-77-1) igf\_data.process.seqrun\_processing.find\_and\_register\_new\_project\_data, [70](#page-73-0) igf\_data.process.seqrun\_processing.reset\_samplesheet\_md5, [79](#page-82-0) igf\_data.process.singlecell\_seqrun.mergesinglecellfastq, [80](#page-83-0) igf\_data.process.singlecell\_seqrun.processsinglecellsamplesheet, [79](#page-82-1) igf\_data.utils.analysis\_fastq\_fetch\_utils,  $42$ igf\_data.utils.config\_genome\_browser. [81](#page-84-0) igf\_data.utils.dbutils, [37](#page-40-0) igf\_data.utils.disk\_usage\_utils, [50](#page-53-0) igf\_data.utils.ehive\_utils.pipeseedfactory\_utils, [42](#page-44-0) igf\_data.utils.fastq\_utils, [46](#page-49-0) igf\_data.utils.fastqc\_utils, [51](#page-54-0) igf\_data.utils.gviz\_utils, [82](#page-85-0) igf\_data.utils.igf\_irods\_client, [49](#page-52-0) igf\_data.utils.pipelineutils, [41](#page-44-1) igf\_data.utils.platformutils, [41](#page-44-2) igf\_data.utils.project\_analysis\_utils, [84](#page-87-0) igf\_data.utils.project\_data\_display\_utils,  $82$ igf\_data.utils.project\_status\_utils, [83](#page-86-0) igf\_data.utils.projectutils, [38](#page-41-0) igf\_data.utils.seqrunutils, [41](#page-44-3) igf\_data.utils.sequtils, [46](#page-49-2) igf\_data.utils.tools.bwa\_utils, [53](#page-56-0) igf\_data.utils.tools.cellranger.cellranger\_count [51](#page-54-1) igf data.utils.tools.fastp\_utils, [54](#page-57-0) igf\_data.utils.tools.picard\_util.[53](#page-56-1) [63](#page-66-0) igf\_data.utils.tools.samtools\_utils, igf\_data.utils.tools.star\_utils, [61](#page-64-0) igf\_data.utils.validation\_check.metadata\_validati

# **INDEX**

# A

add\_pseudo\_lane\_for\_miseq() (*igf\_data.illumina.samplesheet.SampleSheet method*), [71](#page-74-2) add\_pseudo\_lane\_for\_nextseq() (*igf\_data.illumina.samplesheet.SampleSheet method*), [71](#page-74-2) add\_seqrun\_path\_info() (*in module igf\_data.utils.project\_data\_display\_utils*), [82](#page-85-2) Analysis (*class in igf\_data.igfdb.igfTables*), [9](#page-12-1) Analysis\_collection\_utils (*class in igf\_data.utils.analysis\_collection\_utils*), [43](#page-46-0) assign\_user\_to\_project() (*igf\_data.igfdb.projectadaptor.ProjectAdaptor method*), [23](#page-26-1)

# B

[74](#page-77-2)

[51](#page-54-2)

*method*), [79](#page-82-2)

*method*), [30](#page-33-1)

BaseAdaptor (*class in igf\_data.igfdb.baseadaptor*),  $21$ BasesMask (*class in igf\_data.illumina.basesMask*), [76](#page-79-1) build\_biodalliance\_config() (*igf\_data.utils.config\_genome\_browser.Config\_genome\_browser method*), [81](#page-84-1) BWA\_util (*class in igf\_data.utils.tools.bwa\_utils*), [53](#page-56-2)  $\mathsf{C}$ calculate\_bases\_mask() (*igf\_data.illumina.basesMask.BasesMask method*), [77](#page-80-2) calculate\_file\_checksum() (*in module igf\_data.utils.fileutils*), [46](#page-49-3) [74](#page-77-2) [74](#page-77-2)

# calculate\_file\_md5() (*in module igf\_data.process.seqrun\_processing.find\_and\_process\_new\_seqrun*), check\_run\_records\_igf\_id() change\_singlecell\_barcodes() (*igf\_data.process.singlecell\_seqrun.processsinglecellsamplesheet.ProcessSingleCellSamplesheet* check\_sample\_header() check\_cellranger\_count\_output() (*in module igf\_data.utils.tools.cellranger.cellranger\_count\_utils*), check\_sample\_records\_igf\_id() check collection attribute() (*igf\_data.igfdb.collectionadaptor.CollectionAdaptor* check\_seqrun\_dir\_in\_db() (*in module* (*igf\_data.igfdb.experimentadaptor.ExperimentAdaptor method*), [27](#page-30-1) check\_file\_path() (*in module igf\_data.utils.fileutils*), [46](#page-49-3) check\_file\_records\_file\_path() (*igf\_data.igfdb.fileadaptor.FileAdaptor method*), [33](#page-36-1) check\_finished\_seqrun\_dir() (*in module igf\_data.process.seqrun\_processing.find\_and\_process\_new\_seqrun*), check\_for\_registered\_project\_and\_sample() (*in module igf\_data.process.seqrun\_processing.find\_and\_process\_new\_seqrun*), check\_metadata\_library\_by\_row() (*igf\_data.utils.validation\_check.metadata\_validation.Validate\_project\_and\_samplesheet\_metadata static method*), [45](#page-48-0) check\_project\_and\_sample() (*igf\_data.igfdb.sampleadaptor.SampleAdaptor method*), [26](#page-29-1) check\_project\_attributes() (*igf\_data.igfdb.projectadaptor.ProjectAdaptor method*), [23](#page-26-1) check\_project\_records\_igf\_id() (*igf\_data.igfdb.projectadaptor.ProjectAdaptor method*), [23](#page-26-1) (*igf\_data.igfdb.runadaptor.RunAdaptor method*), [29](#page-32-1) (*igf\_data.illumina.samplesheet.SampleSheet method*), [71](#page-74-2) (*igf\_data.igfdb.sampleadaptor.SampleAdaptor method*), [26](#page-29-1)

check\_collection\_records\_name\_and\_type()

check\_data\_authority\_for\_project()

check existing project user()

check\_experiment\_records\_id()

*method*), [30](#page-33-1)

*method*), [23](#page-26-1)

*method*), [23](#page-26-1)

(*igf\_data.igfdb.collectionadaptor.CollectionAdaptor*

(*igf\_data.igfdb.projectadaptor.ProjectAdaptor*

(*igf\_data.igfdb.projectadaptor.ProjectAdaptor*

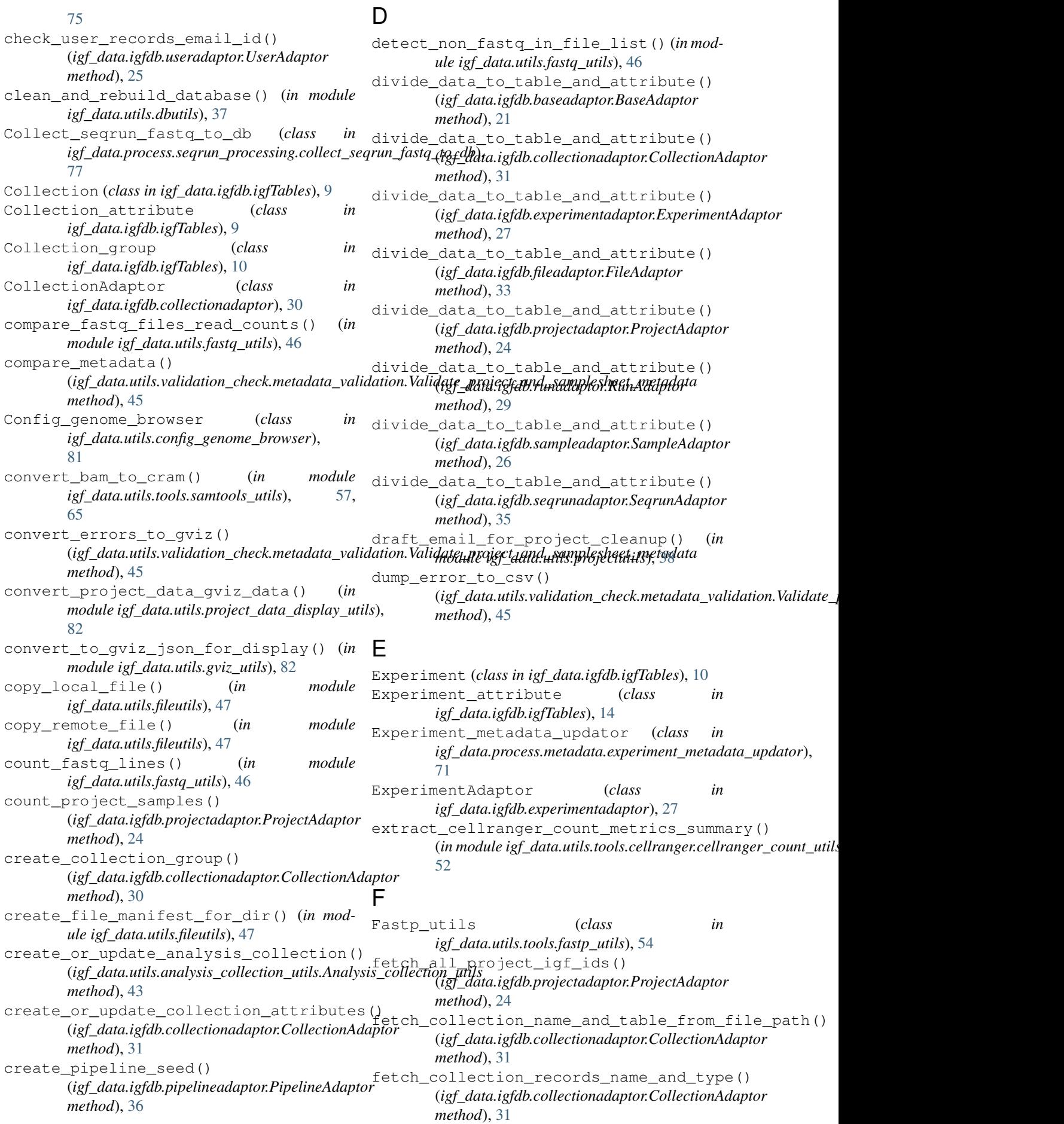

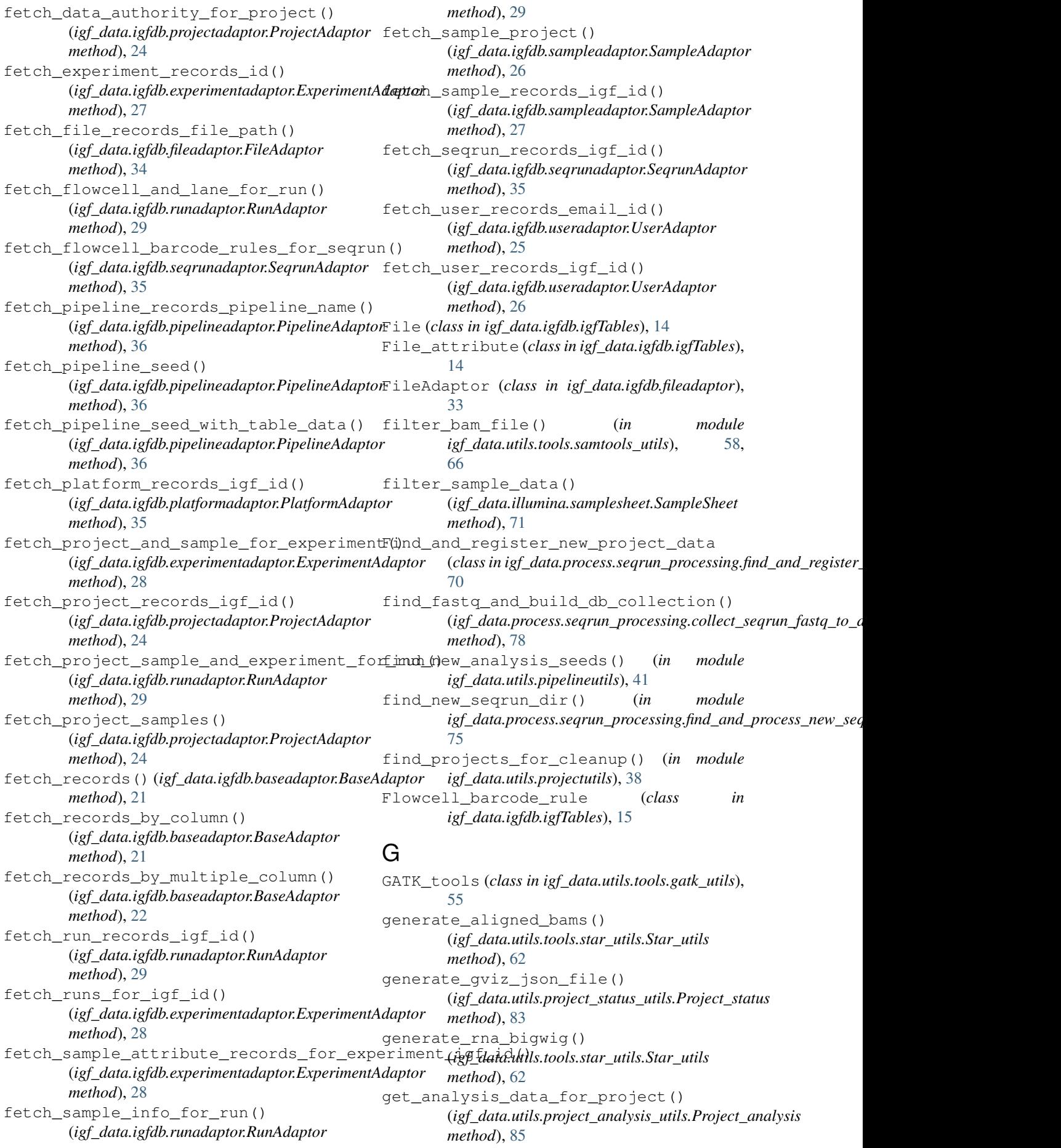

get\_analysis\_info() (*igf\_data.utils.project\_status\_utils.Project\_status method*), [84](#page-87-1) get\_attributes\_by\_dbid() (*igf\_data.igfdb.baseadaptor.BaseAdaptor method*), [22](#page-25-0) get\_blacklist\_region\_bed() (*igf\_data.utils.tools.reference\_genome\_utils.Reference\_genome\_utils method*), [74](#page-77-2) *method*), [63](#page-66-1) get\_cellranger\_count\_input\_list() (*in module igf\_data.utils.tools.cellranger.cellranger\_count\_utils*), *method*), [72](#page-75-0) [52](#page-55-0) get\_collection\_files() (igf\_data.igfdb.collectionadaptor.CollectionAdapter\_lane\_count() *method*), [32](#page-35-0) get\_datestamp\_label() (*in module igf\_data.utils.fileutils*), [47](#page-50-0) get\_dbsnp\_vcf()(*igf\_data.utils.tools.reference\_genome\_utils.Refentatae.<u>u</u>tits.ordiedatilsn\_check.metadata\_validation.Validate\_j method*), [63](#page-66-1) get\_fastq\_info\_from\_fastq\_zip() (*in module igf\_data.utils.fastqc\_utils*), [51](#page-54-2) get\_fastq\_input\_list() (*in module igf\_data.utils.analysis\_fastq\_fetch\_utils*), [42](#page-45-1) get\_file\_extension() (*in module igf\_data.utils.fileutils*), [48](#page-51-0) get\_files\_and\_irods\_path\_for\_project() (*in module igf\_data.utils.projectutils*), [38](#page-41-1) get\_flowcell\_name() (*igf\_data.illumina.runinfo\_xml.RunInfo\_xml method*), [73](#page-76-1) get\_gatk\_indel\_ref() (*igf\_data.utils.tools.reference\_genome\_utils.Reference\_genome\_utils* (*igf\_data.illumina.runinfo\_xml.RunInfo\_xml method*), [63](#page-66-1) get\_gatk\_snp\_ref() (*igf\_data.utils.tools.reference\_genome\_utils.Reference\_genome\_utils* (*igf\_data.illumina.samplesheet.SampleSheet method*), [63](#page-66-1) get\_gene\_gtf()(*igf\_data.utils.tools.reference\_genomge\_tutils:Referenceagenomite*utids() *method*), [63](#page-66-1) get\_gene\_reflat() (igf\_data.utils.tools.reference\_genome\_utils.Referencopyentemet\_utilsmes() *method*), [64](#page-67-0) get\_generic\_ref\_files() (*igf\_data.utils.tools.reference\_genome\_utils.Reference\_genome\_utils* get\_project\_read\_count() (*in module method*), [64](#page-67-0) get\_genome\_bowtie2() (*igf\_data.utils.tools.reference\_genome\_utils.Reference\_genome\_utils* (*igf\_data.igfdb.projectadaptor.ProjectAdaptor method*), [64](#page-67-0) get\_genome\_bwa() (*igf\_data.utils.tools.reference\_genome\_utils.Reference\_genome\_utils* (*igf\_data.illumina.runinfo\_xml.RunInfo\_xml method*), [64](#page-67-0) get\_genome\_dict() (*igf\_data.utils.tools.reference\_genome\_utils.Reference\_genome\_utils* (*igf\_data.illumina.samplesheet.SampleSheet method*), [64](#page-67-0) get\_genome\_fasta() (*igf\_data.utils.tools.reference\_genome\_utils.Reference\_genome\_utils* (*igf\_data.utils.tools.reference\_genome\_utils.Reference\_genome\_utils method*), [64](#page-67-0) get genome fasta fai() (*igf\_data.utils.tools.reference\_genome\_utils.Reference\_genome\_utils method*), [64](#page-67-0) get\_genome\_minimap2() (*igf\_data.utils.tools.reference\_genome\_utils.Reference\_genome\_utils method*), [64](#page-67-0) get\_hiseq\_flowcell() (*igf\_data.illumina.runparameters\_xml.RunParameter\_xml* get\_index\_count() (*igf\_data.illumina.samplesheet.SampleSheet* get\_indexes() (*igf\_data.illumina.samplesheet.SampleSheet method*), [72](#page-75-0) (*igf\_data.illumina.samplesheet.SampleSheet method*), [72](#page-75-0) get\_merged\_errors() *method*), [45](#page-48-0) get metadata validation report() (*igf\_data.utils.validation\_check.metadata\_validation.Validate\_project\_and\_samplesheet\_metadata method*), [45](#page-48-0) get\_new\_file\_name() (*igf\_data.utils.analysis\_collection\_utils.Analysis\_collection\_utils method*), [44](#page-47-1) get\_pipeline\_seeds() (*in module igf\_data.utils.ehive\_utils.pipeseedfactory\_utils*), [42](#page-45-1) get\_platform\_name() (*igf\_data.illumina.samplesheet.SampleSheet method*), [72](#page-75-0) get\_platform\_number() *method*), [73](#page-76-1) get\_project\_and\_lane() *method*), [72](#page-75-0) (*igf\_data.igfdb.projectadaptor.ProjectAdaptor method*), [25](#page-28-1) (*igf\_data.illumina.samplesheet.SampleSheet method*), [72](#page-75-0) *igf\_data.utils.projectutils*), [38](#page-41-1) get\_project\_user\_info() *method*), [25](#page-28-1) get\_reads\_stats() *method*), [73](#page-76-1) get\_reverse\_complement\_index() *method*), [72](#page-75-0) get\_ribosomal\_interval() *method*), [64](#page-67-0) get samplesheet validation report()

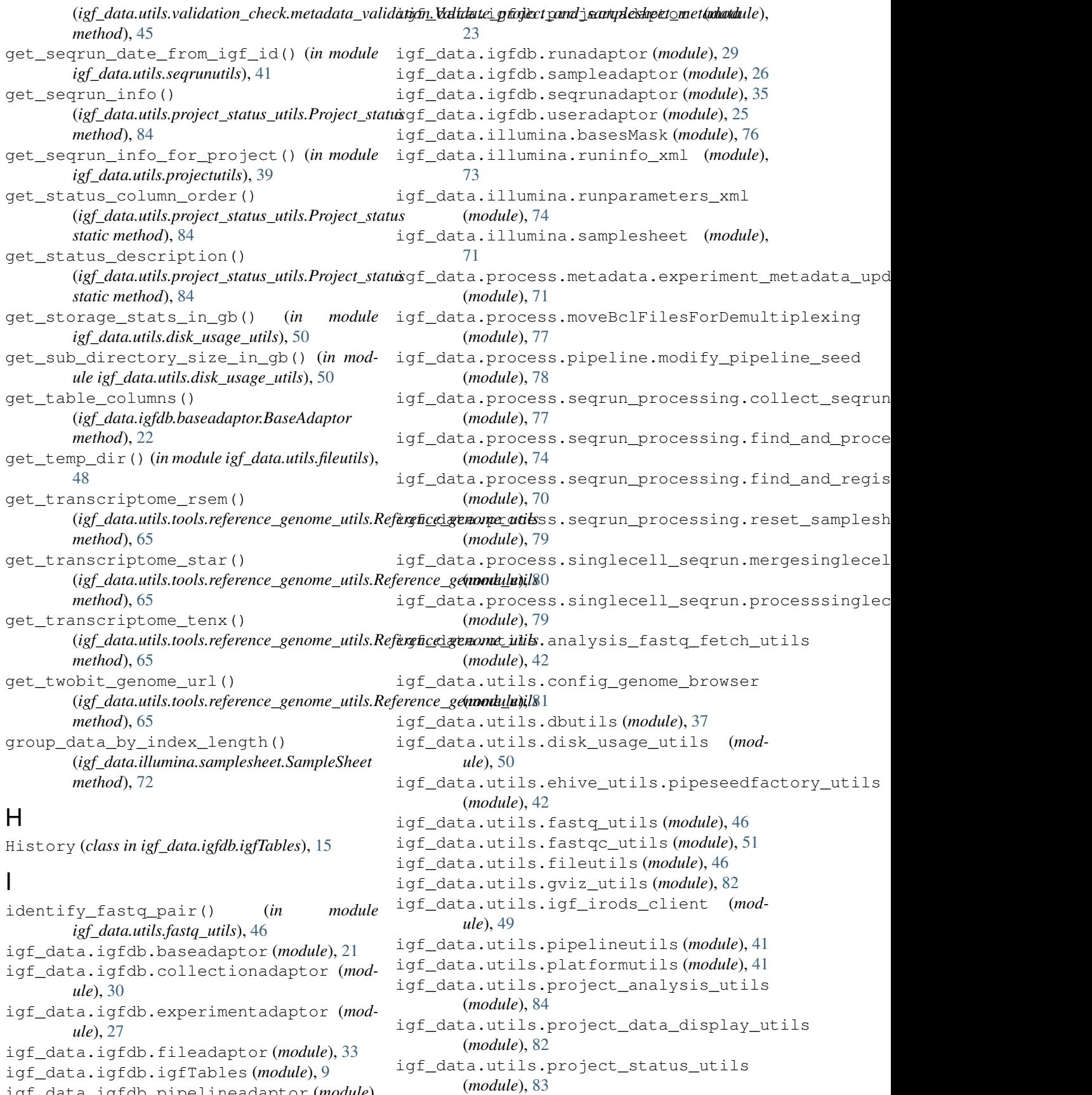

igf\_data.igfdb.pipelineadaptor (*module*), [36](#page-39-1)

igf\_data.igfdb.platformadaptor (*module*), [35](#page-38-2)

igf\_data.utils.sequtils (*module*), [46](#page-49-3) igf\_data.utils.tools.bwa\_utils (*module*),

igf\_data.utils.projectutils (*module*), [38](#page-41-1) igf\_data.utils.seqrunutils (*module*), [41](#page-44-4)

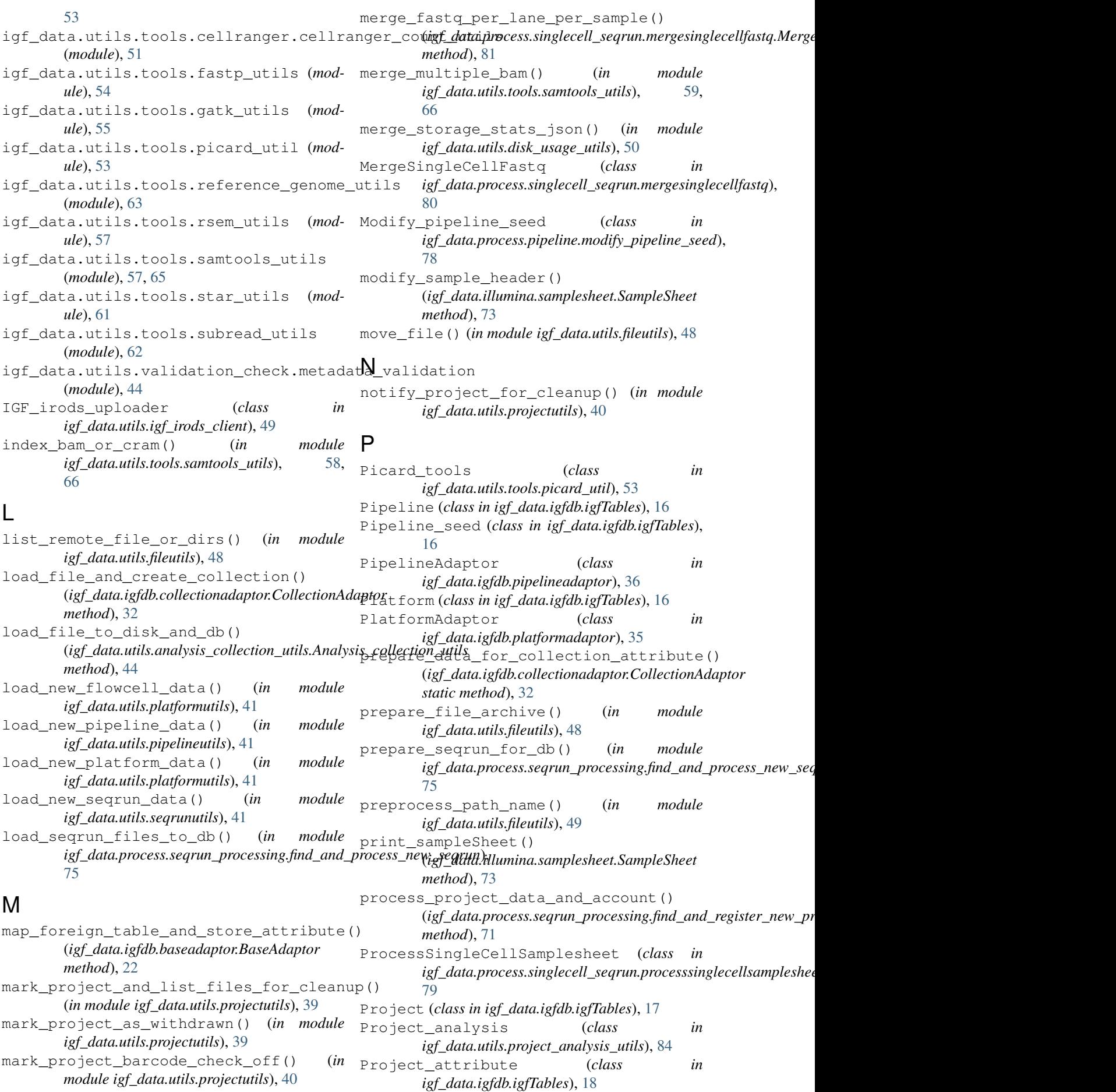

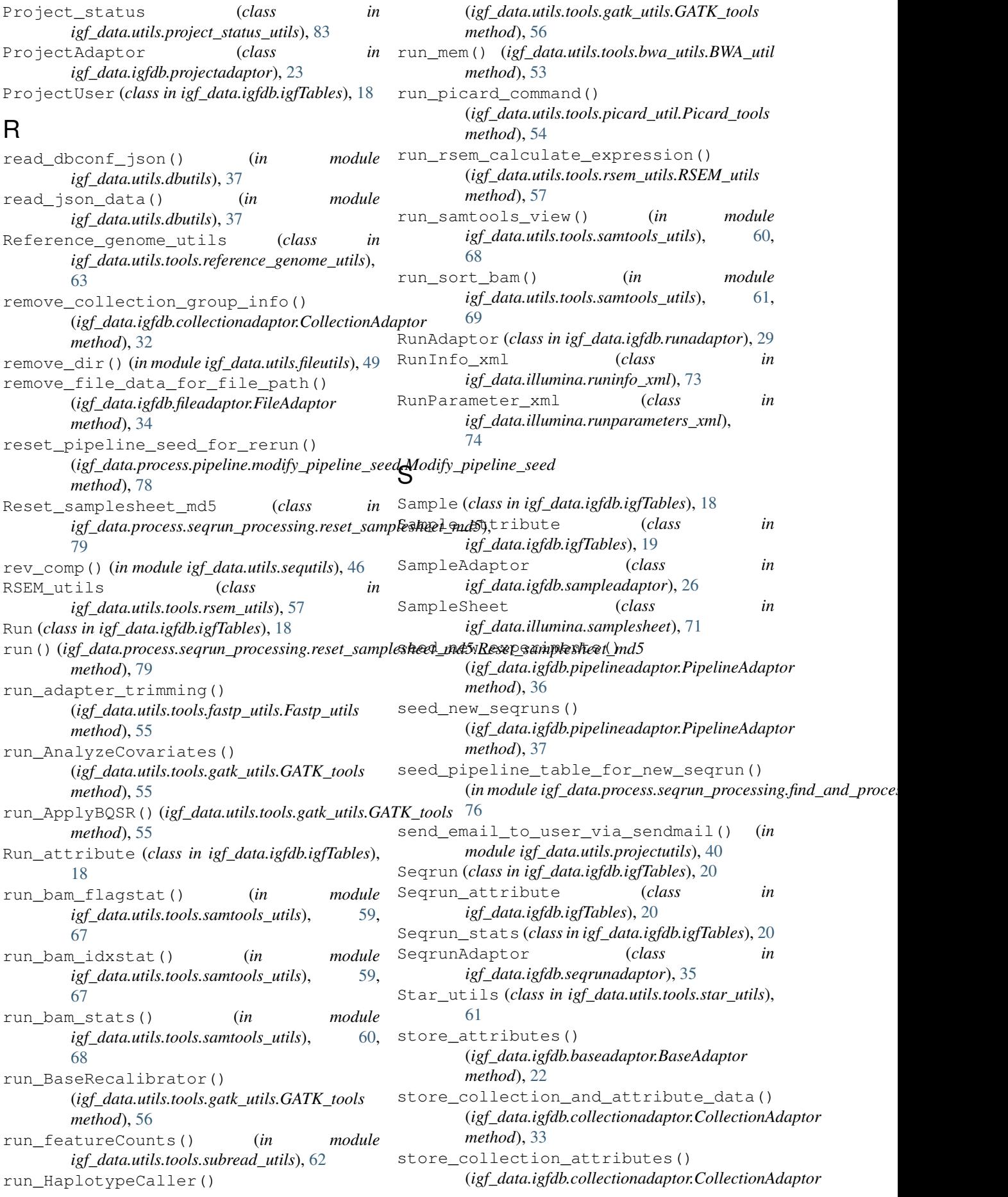

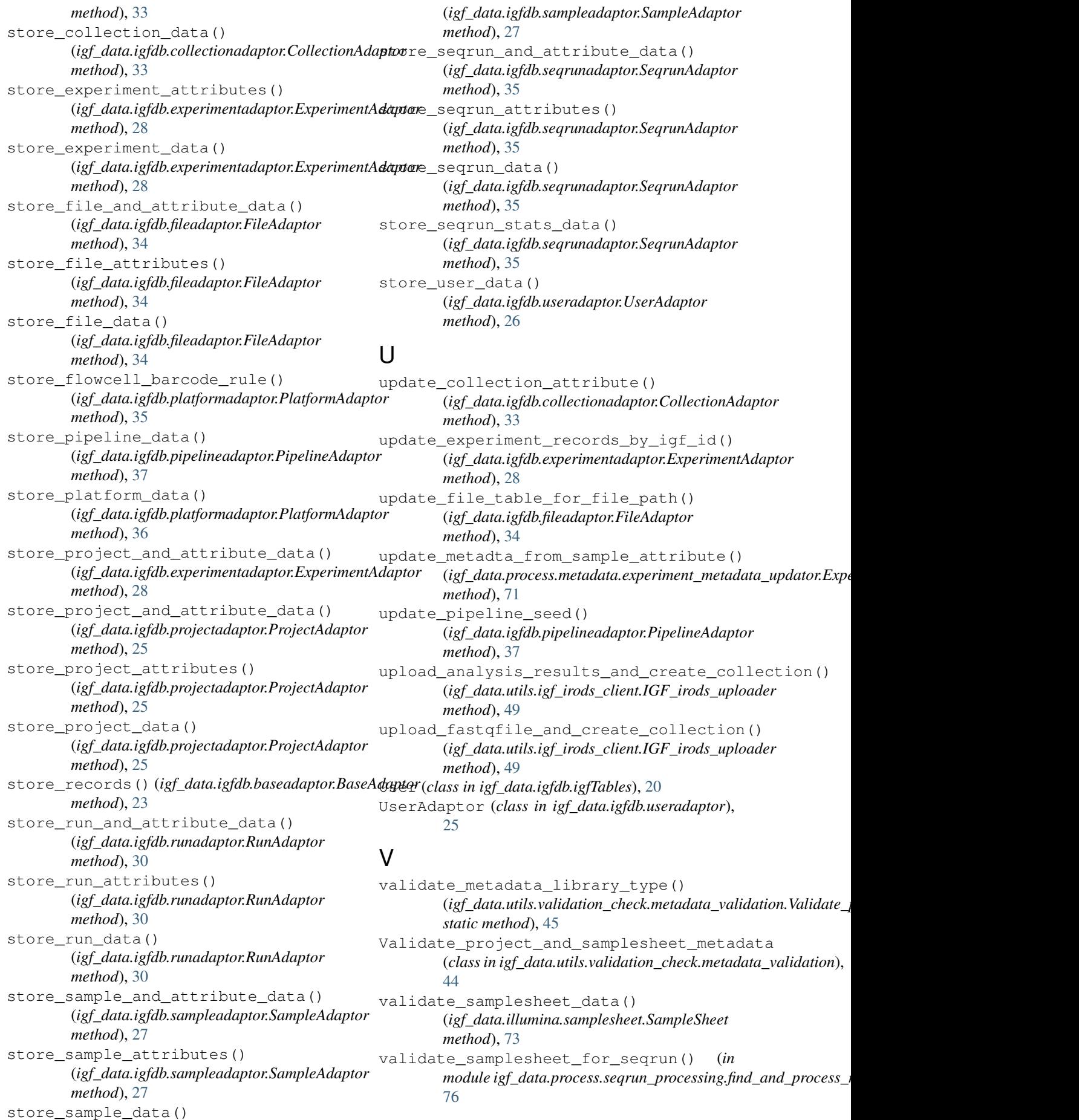